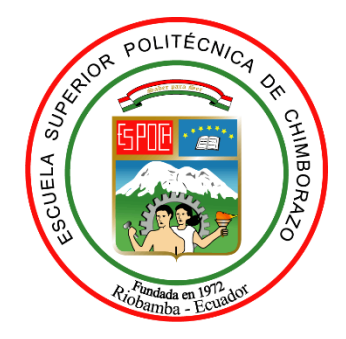

# **ESCUELA SUPERIOR POLITÉCNICA DE CHIMBORAZO FACULTAD DE CIENCIAS CARRERA DE BIOFÍSICA**

# **"ESTIMACIÓN DE LA VARIACIÓN DE LA PRECIPITACIÓN HÍDRICA DE LA PROVINCIA DE CHIMBORAZO USANDO MODELOS MONTECARLO"**

**Trabajo de Titulación**

Tipo: Proyecto Integrador

Presentado para optar al grado académico de:

## **BIOFÍSICA**

# **AUTORA:** ESTHEFANNY VIVIANA LARA ARÉVALO **DIRECTOR:** Dr. ARQUIMIDES XAVIER HARO VELASTEGUI PhD

Riobamba-Ecuador 2021

## **©2021, Esthefanny Viviana Lara Arévalo**

Se autoriza la reproducción total o parcial, con fines académicos, por cualquier medio o procedimiento, incluyendo la cita bibliográfica del documento siempre y cuando se reconozca el Derecho de Autor.

Yo, Esthefanny Viviana Lara Arévalo declaro que el presente trabajo de titulación es de mi autoría y los resultados del mismo son auténticos. Los textos en el documento que provienen de otras fuentes están debidamente citados y referenciados.

Como autora asumo la responsabilidad legal y académica de los contenidos de este trabajo de titulación. El patrimonio intelectual pertenece a la Escuela Superior Politécnica de Chimborazo.

Riobamba, 25 de Agosto del 2021

the formy S

**Esthefanny Viviana Lara Arévalo 060444651-8**

## **ESCUELA SUPERIOR POLITÉCNICA DE CHIMBORAZO FACULTAD DE CIENCIAS CARRERA DE BIOFÍSICA**

El Tribunal del trabajo de titulación certifica que: El trabajo de titulación: Tipo: Proyecto Integrador, **ESTIMACIÓN DE LA VARIACIÓN DE LA PRECIPITACIÓN HÍDRICA DE LA PROVINCIA DE CHIMBORAZO USANDO MODELOS MONTECARLO**, realizado por la señorita: **ESTHEFANNY VIVIANA LARA ARÉVALO**, ha sido minuciosamente revisado por los Miembros del Tribunal del trabajo de titulación, el mismo que cumple con los requisitos científicos, técnicos, legales, en tal virtud el Tribunal Autoriza su presentación.

**FIRMA FECHA** 

Biof. Vilma Nohemí Yanchapanta Bastidas MSc. **PRESIDENTE DEL TRIBUNAL** ABASTIDAS ARASTIDAS 2021-08-25 VILMA NOHEMI<br>YANCHAPANT<br>A BASTIDAS Firmado digitalmente por VILMA NOHEMI YANCHAPANTA BASTIDAS Fecha: 2021.10.22 14:30:02 -05'00'

Dr. Arquimides Xavier Haro Velastegui PhD. **DIRECTOR DEL TRABAJO DE TITULACIÓN**

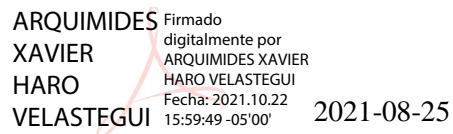

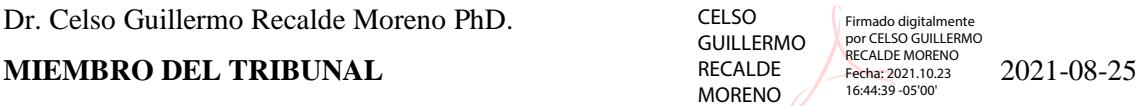

### **DEDICATORIA**

A mis padres por ayudarme siempre con sus palabras de aliento para seguir a pesar de cualquier problema que haya pasado. A mis maestros que formaron parte de mi vida estudiantil y me ayudaron a culminar esta etapa de mi vida. Y por último a mi tía que me impulso a seguir la carrera que estudie.

Esthefanny

### **AGRADECIMIENTO**

Agradezco al Ing. Luis Cabezas que ha sido como un padre más, por siempre ayudarme y apoyarme en todo lo académico y social. También a mi tutor del presente trabajo Dr. Arquimides Haro por estar presto a orientarme, corregirme y ayudarme.

Esthefanny

## **TABLA DE CONTENIDOS**

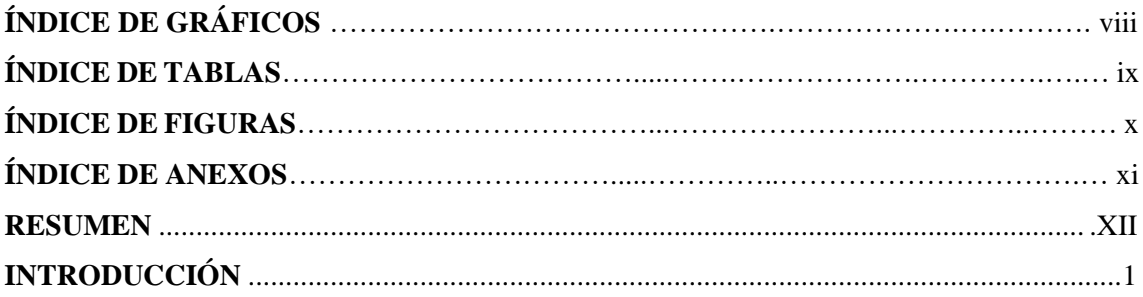

## **CAPÍTULO I**

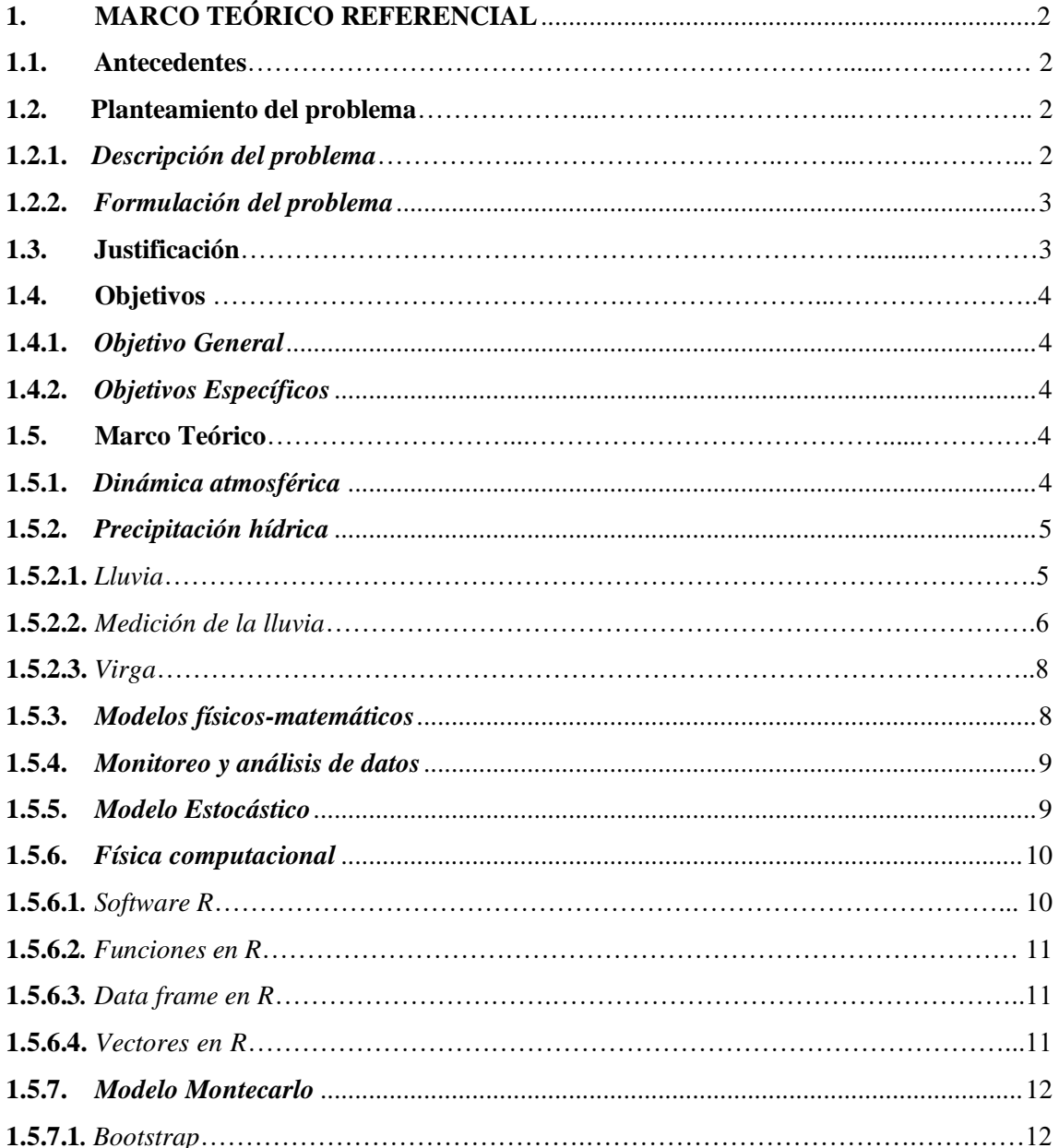

## **[CAPÍTULO II](#page-27-0)**

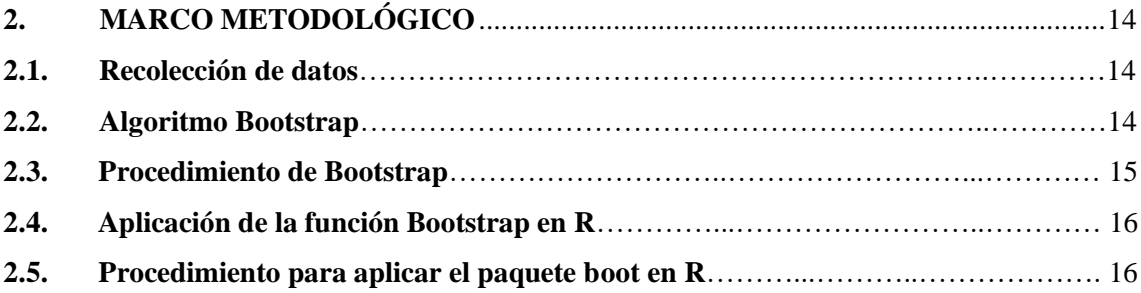

## **[CAPÍTULO III](#page-31-0)**

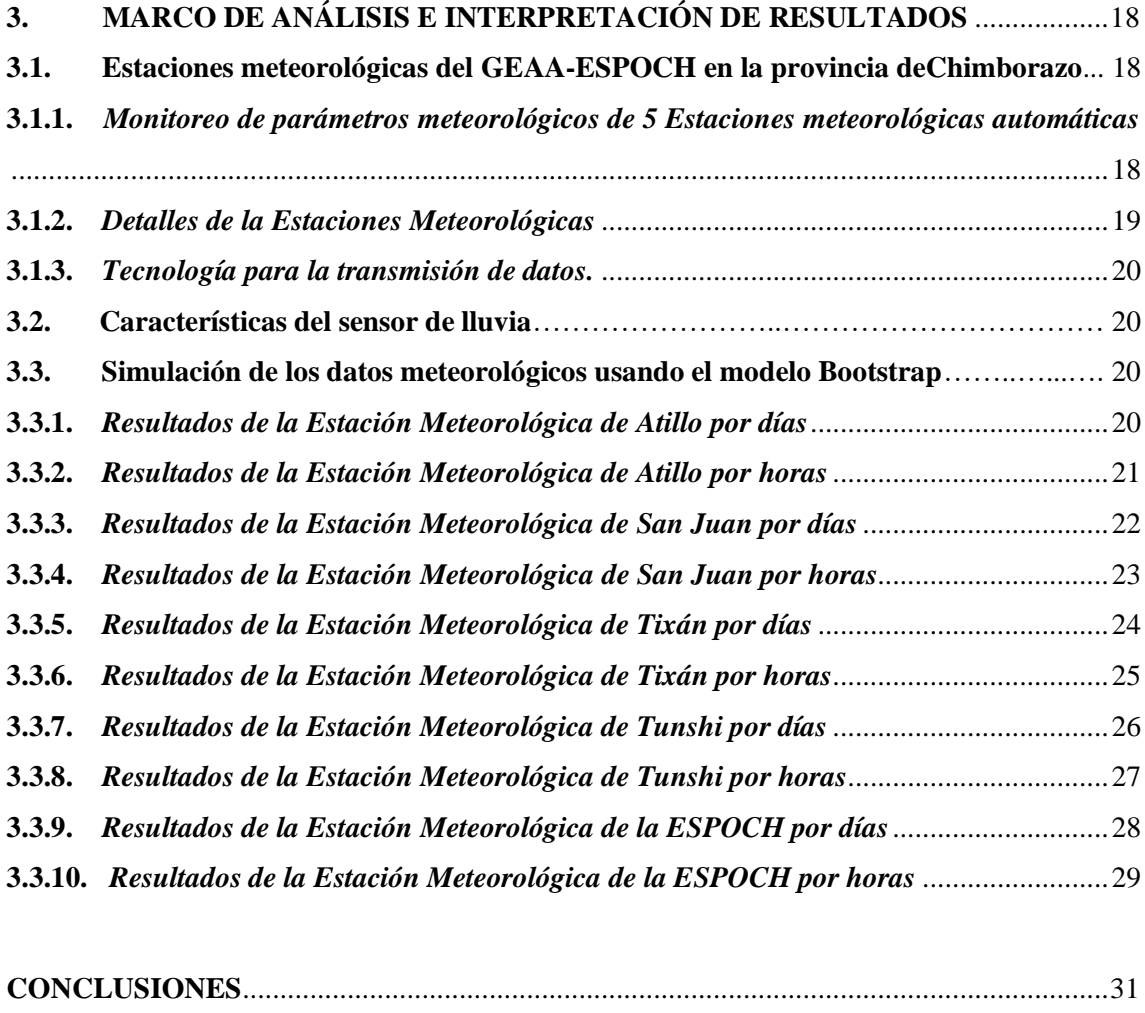

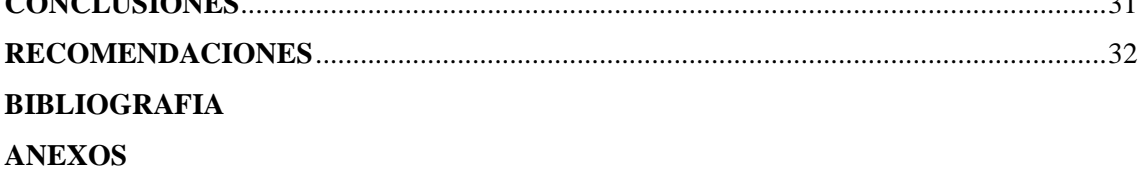

## **ÍNDICE DE GRÁFICOS**

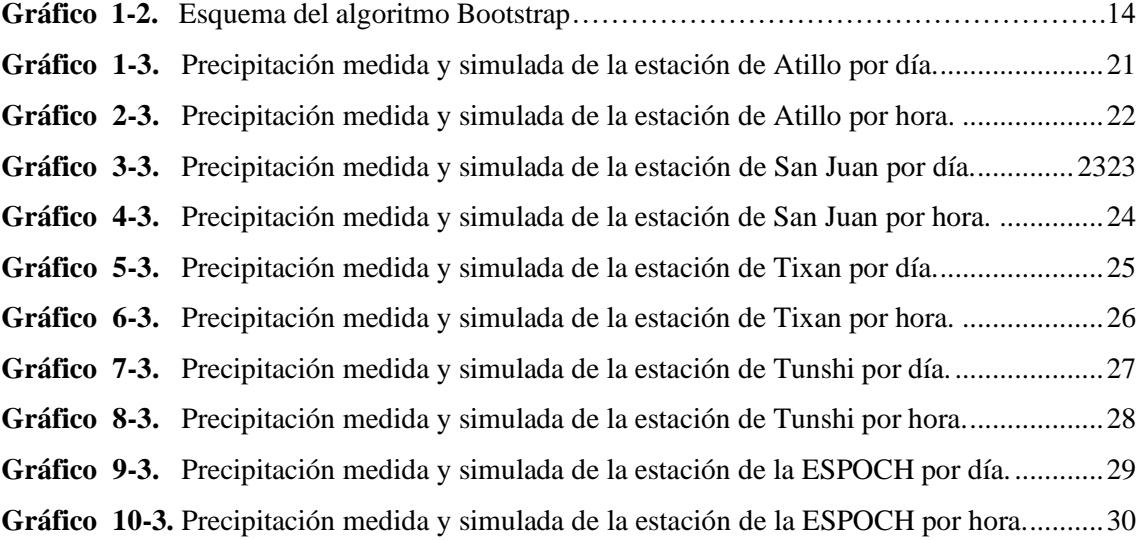

## **ÍNDICE DE TABLAS**

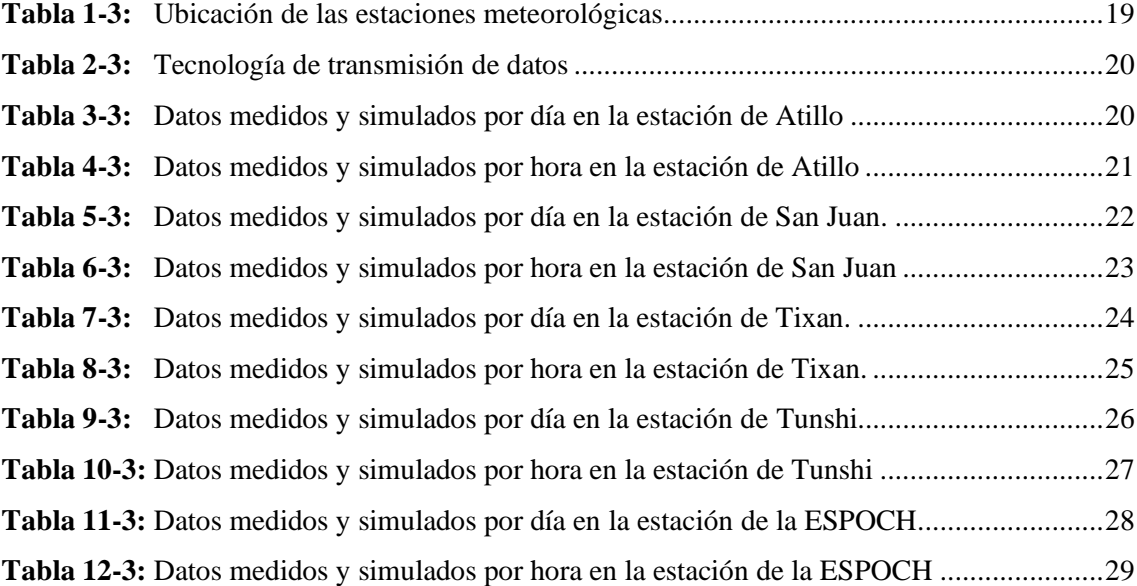

## **ÍNDICE DE FIGURAS**

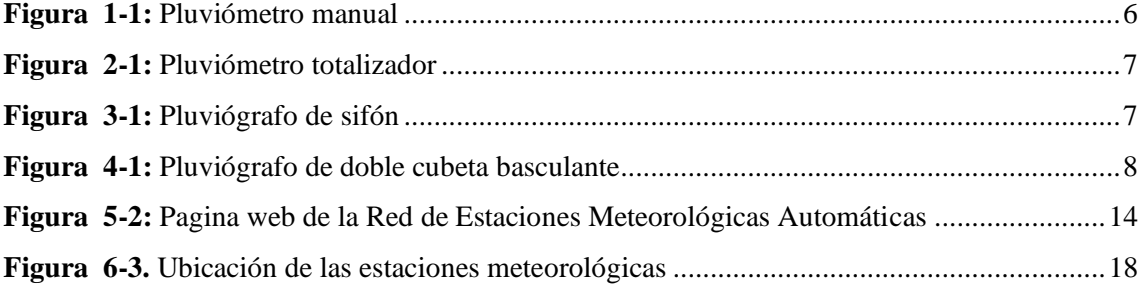

## **ÍNDICE DE ANEXOS**

**ANEXO A**: ALGORITMO PARA LA SIMULACIÓN EN EL SOFTWARE R **ANEXO B:** DATOS MEDIDOS Y SIMULADOS DE LAS ESTACIONES METEOROLÓGICAS **ANEXO C:** TABLA DINÁMICA CON LOS DATOS OBTENIDOS DE LA WEB

#### <span id="page-12-0"></span>**RESUMEN**

El presente trabajo se realizó con el fin de determinar cómo varía la precipitación hídrica en las diferentes estaciones que existen en la provincia de Chimborazo. Para ello se utilizó un modelo Montecarlo de tipo Bootstrap que se ajusta a los requerimientos de los datos registrados, el cual fue ejecutado en el software R. Los datos se obtuvieron de la web, de las estaciones meteorológicas del Grupo de Energías Alternativas y Ambiente (GEAA), una vez descargados los datos de precipitación, mediante la simulación obtuvo las medias de los datos que se ajustan a la de los medidos, según los errores estándares y absolutos calculados, se obtienen datos de medias simuladas con un mínimo de 0 en todas las simulaciones y un máximo de 1,0825181 por día y 0,34856963 por hora en Atillo, un máximo de 0,65045833 por día y 0,50245871 por hora en San Juan, un máximo de 1,20470958 por día y 0,46843767 por hora en Tixan, un máximo de 1,31533875 por día y 0,47815414 por hora en Tunshi y por ultimo un máximo de 1,10588542 por día y 0,76870258 por hora en la ESPOCH. La lluvia varía dependiendo la estación y la localidad porque algunas estaciones se aproximan a la costa y otras al oriente ecuatoriano. Entonces se observó que los datos medidos tienden a coincidir de acuerdo a los datos simulados obtenidos, lo que permite estimar valores aproximados de las precipitaciones medidas en las estaciones meteorológicas ubicadas en la provincia de Chimborazo con un buen ajuste, lo cual permitiría prever la variación de las mismas usando el modelo propuesto, y extender dichos resultados a otros puntos de la provincia.

**Palabras clave:** <PRECIPITACIÓN>, < MODELO MONTECARLO>, <BOOTSTRAP>, <SOFTWARE R>, < GRUPO DE ENERGÍAS ALTERNATIVAS Y AMBIENTE (GEAA)>, <ESTACIÓN METEOROLÓGICA>, <SIMULACIÓN>.

LEONARD O FABIO MEDINA **NUSTE** 

Firmado digitalmente por LEONARDO FABIO MEDINA NUSTE Nombre de reconocimiento (DN): c=EC, o=BANCO CENTRAL DEL ECUADOR, ou=ENTIDAD DE CERTIFICACION DE INFORMACION-ECIBCE, l=QUITO, serialNumber=0000621485, cn=LEONARDO FABIO MEDINA **NUSTE** Fecha: 2021.10.25 09:49:55 -05'00'

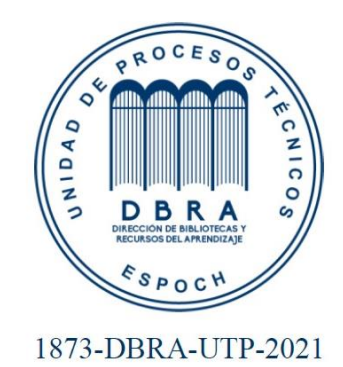

#### **ABSTRACT**

This work was carried out to determine how water precipitation varies in the different stations that exist in the province of Chimborazo. For this purpose, a Bootstrap Monte Carlo model was used to fit the requirements of the recorded data, which was run in R software. The data were obtained from the web, from the meteorological stations of the Alternative Energies and Environment Group (GEAA), once the precipitation data were downloaded, by means of the simulation obtained the averages of the data that adjust to the measured data, according to the standard and absolute errors calculated, simulated average data are obtained with a minimum of 0 in all the simulations and a maximum of 1, 0825181 per day and 0.34856963 per hour in Atillo, a maximum of 0.65045833 per day and 0.50245871 per hour in San Juan, a maximum of 1.20470958 per day and 0.46843767 per hour in Tixan, a maximum of 1.31533875 per day and 0.47815414 per hour in Tunshi and finally a maximum of 1.10588542 per day and 0.76870258 per hour in ESPOCH. The rainfall varies depending on the station and location because some stations are close to the coast and others to the east of Ecuador. Then it was observed that the measured data tend to coincide according to the simulated data obtained, which allows estimating approximate values of rainfall measured at the weather stations located in the province of Chimborazo with a good fit, which would allow forecasting the variation of rainfall using the proposed model and extend these results to other parts of the province.

Keywords: <PRECIPITATION>, <MONTECARLO MODEL>, <BOOTSTRAP>, <SOFTWARE R>, <ALTERNATIVE ENERGY AND ENVIRONMENT GROUP (GEAA)>, <WEATHER STATION>, <SIMULATION>

### <span id="page-14-0"></span>**INTRODUCCIÓN**

La provincia de Chimborazo está ubicada en el centro del Ecuador entre la cordillera oriental y occidental. El principal sistema hidrográfico lo constituye el río Chambo y sus afluentes el Guamote, Chibunga, Guano, Sicalpa, San Juan y Blanco. Al Sur está la hoya del río Chanchán y sus afluentes los ríos Guasuntos, Sibambe y Chunchi desembocan al Chimbo. Las principales lagunas son; Colta, Collay, Atillo, Ozogoche, Verde Cocha y Achupallas (Generalidades de la provincia del Chimborazo | Comunidad | Guayaquil | El Universo, 2002, p.2).

Según Kohler, Linsley y Paulhus (1985), la hidrología es la ciencia que estudia el agua, su suceso, su circulación, su disposición, sus propiedades y su conexión con los seres vivos y el ambiente. La hidrología colabora con los elementos científicos y técnicos para que se pueda saber cómo es el ciclo del agua apropiado (Legarda; & Viveros, p. 33).

Al conocer sobre la dinámica atmosférica nos ayuda a entender la distribución espacial de las variables climáticas y como se producen los cambios mientras transcurre el tiempo (M<sup>a</sup> José Aguilera Arilla José Miguel Santos et al., 1994). La densidad, temperatura y velocidad son establecidas por la dinámica atmosférica y estas influyen en el aspecto espectral y temporal de la atmósfera (Somsikov, 2014, p. 1).

En los tiempos actuales la provincia tiene una inestabilidad muy notoria en sus ciclos y el principal es el ciclo hidrológico, estimando que este es un recurso renovable esta situación alarma de hasta cuando sucederá esto y se podrá volver a la normalidad, es decir a los tiempos que eran antes (Pérez et al. 2020, pp. 1-2).

En general el cambio climático esta estrictamente relacionado con la variación y calidad del caudal de los ríos, como principales tenemos a los vientos fuertes, heladas, granizadas, inundaciones, sequias, es decir una fusión del verano e invierno a modos exagerados que perjudican a las personas que habitan en los diferentes cantones de la provincia (Cabrera, 2018, pp. 7-10).

Gracias a los modelos físico-matemáticos podemos analizar o estudiar dos o más variables y nos ayuda a entender algunos fenómenos, unos de los más importantes son los naturales, físicos y sociales (Haro-Rivera et al. 2020, pp.1-3).

Dados estos motivos mencionados anteriormente se vio la necesidad de realizar una estimación de la variación de la precipitación hídrica de la provincia de Chimborazo usando modelos Montecarlo debido a que, dentro del entorno de los procesos de simulación, los modelos Montecarlo tienen una estimación muy fuerte o potente de parámetros de interés del sistema real. Para que la estimación se ejecute el modelo aprovecha suficientemente la analogía entre probabilidad y volumen (Guía básica para la simulación de Monte Carlo.pdf s. f.).

#### <span id="page-15-2"></span>**CAPÍTULO I**

#### <span id="page-15-1"></span><span id="page-15-0"></span>**1. MARCO TEÓRICO REFERENCIAL**

#### **1.1. Antecedentes**

El artículo científico titulado "Escenario de cambio climático a nivel de subcuencas hidrográficas para el año 2050 de la provincia de Chimborazo- Ecuador", se realizó con el motivo de implementar políticas públicas en el Plan de Desarrollo y Ordenamiento Territorial que ayuden a reducir la vulnerabilidad de la población ante los riesgos climáticos, en donde al comparar el escenario actual y el de cambio climático para el año 2050, en los datos se observó variaciones climáticas principalmente la reducción de la precipitación (Bustamante Calderón y Bustamante Calderón, 2017, p. 5).

En el trabajo titulado "Determinación de la vulnerabilidad hídrica del río guano de la provincia de Chimborazo, en cantidad y calidad y su disponibilidad frente al cambio climático", el objetivo primordial fue determinar la vulnerabilidad hídrica del río Guano. Los datos registrados por la estación meteorológica de la ESPOCH en los últimos 30 años, permitieron conocer el comportamiento de las temperaturas, precipitaciones, humedades relativas y velocidad del viento, las cuales después del análisis evidencian que están íntimamente relacionadas entre ellas, en algunos años muestran alteraciones bruscas mismas que afectan directamente al sistema hídrico y por su intermedio a quienes se benefician de este recurso (Andrade, s. f., p. 15).

Debido a estas investigaciones antes mencionadas se tuvo la intención de realizar una estimación de la variación de la precipitación hídrica en la provincia de Chimborazo usando modelos Montecarlo. Cabe mencionar que por las investigaciones hechas en años anteriores se dio a conocer que el método Montecarlo tiene su nombre debido a al principado de Mónaco por haber sido "la capital de juego del azar" en donde se tomaba una ruleta para que se proporcione números aleatorios. En 1944 aproximadamente se origina el nombre y el desarrollo sistemático de este método gracias al desarrollo de las computadoras y tecnología en sí (metodo-montecarlo-03.pdf, 2005, pp. 1-3).

#### <span id="page-15-3"></span>**1.2. Planteamiento del problema**

#### <span id="page-15-4"></span>*1.2.1. Descripción del problema*

Debido a las condiciones físicas y meteorológicas complejas que se tiene, todavía no se ha encontrado un método con el cual se pueda determinar con exactitud la variación de la precipitación hídrica en la provincia de Chimborazo.

Una de las variables meteorológicas es la temperatura que está totalmente relacionada con el cambio climático y este es uno de los mayores problemas que afecta a las regiones sin exclusión alguna, y es también uno de los grandes retos que debe enfrentar el mundo porque constituye una gran amenaza para el buen desarrollo de la población (Andrade, 2018, p. 4).

Con el paso de los años se ha podido observar cambios de temperatura y condiciones climáticas inesperadas en la provincia de Chimborazo, así como existen fuertes lluvias atípicas en tiempos que no se debe tenerlas, también existe sequias exageradas y esto ha provocado pasar de deslaves e inundaciones a que no haya producción de alimentos y muerte de animales, es decir incide en la perdida de la diversidad biológica y por ende el daño de los recursos hídricos (Andrade, 2018, p. 4).

#### <span id="page-16-0"></span>*1.2.2. Formulación del problema*

¿La falta de modelos físico-matemáticos que se ajusten a las condiciones físicas y meteorológicas de la provincia de Chimborazo, no permiten estimar las variaciones de la precipitación hídrica, lo cual trae consigo la falta de previsión para los desastres naturales por las fuertes lluvias o las fuertes sequías que se producen en ciertas épocas?

#### <span id="page-16-1"></span>**1.3. Justificación**

La dinámica atmosférica es uno de los sistemas físicos más complejos que se pueden encontrar en la naturaleza, y a pesar del desarrollo tecnológico y científico de la física en los actuales momentos, no existe un método analítico que pueda describir este tipo de sistemas, siendo necesario usar diferentes tipos de modelos físicos-matemáticos que den una descripción aproximada del sistema, es así que en la actualidad se ha logrado un importante avance en la descripción de estos sistemas, especialmente gracias al desarrollo de las computadoras.

Los modelos Montecarlo son uno de los que más se han desarrollado en los últimos años, adquiriendo una gran importancia en el campo de las ciencias y la ingeniería, que se presentan como una alternativa para desarrollar estudios en la dinámica atmosférica.

La precipitación hídrica es una de las variables atmosféricas de mayor interés, debido a la importancia que tiene en las actividades humanas, así que el conocimiento de su variación puede ser útil a toda la población, tanto urbana como rural de la provincia de Chimborazo. Uno de los factores que influyen en las precipitaciones es la latitud, a menor latitud generalmente mayor es la precipitación, otro es la altitud, cuanto mayor altura menor presión.

La variación de la misma en la provincia de Chimborazo se torna compleja por la influencia de la variación de la altura y la posición geográfica, tornándose su dinámica aún más compleja, razón por la cual es necesario aplicar otros métodos que consideren estas variaciones y nos permitan dar una descripción más exacta del sistema.

El uso de modelos físicos-matemáticos ayudan significativamente a las actividades humanas, ya que permite determinar, establecer y prever el comportamiento del sistema, mientras más se ajusta al sistema es más útil. Con un modelo que se ajuste a las condiciones físicas y meteorológicas de la provincia de Chimborazo, se podrá estimar la variación de la precipitación hídrica en diferentes condiciones, en el espacio y el tiempo, trayendo grades veneficios especialmente al sector agrícola de la provincia, así como para prever las actividades humanas en la zona urbana.

El Grupo de Investigación de Energías Alternativas y Ambiente de la ESPOCH (GEAA) constituye un pilar fundamental al momento de ayudar con conocimientos para desarrollar ciencia, tecnología y sobre todo investigación. Conjuntamente con el proyecto de "Monitoreo de Precipitación Hídrica de la Provincia de Chimborazo" se puede obtener datos automáticamente en una base de datos gracias a las once estaciones que están distribuidas en la provincia de Chimborazo, a esta base se puede acceder vía web para poder realizar el presente trabajo.

#### <span id="page-17-0"></span>**1.4. Objetivos**

#### <span id="page-17-1"></span>*1.4.1. Objetivo General*

Determinar la variación de la precipitación hídrica en la provincia de Chimborazo usando modelos Montecarlo.

#### <span id="page-17-2"></span>*1.4.2. Objetivos Específicos*

- Monitorear parámetros de precipitación hídrica en las estaciones del GEAA.
- Procesar, analizar e imputar datos de las series registradas.
- Determinar un modelo estocástico que se ajuste al comportamiento de los datos registrados.
- Aplicar modelo a series de datos registrados.
- Establecer las variaciones entre las series de datos medidos usando el modelo determinado.

#### <span id="page-17-3"></span>**1.5. Marco Teórico**

#### <span id="page-17-4"></span>*1.5.1. Dinámica atmosférica*

La dinámica atmosférica tiene principalmente dos bases que son: la presencia y evolución de las masas de aire que están presentes en la troposfera, en las partes más bajas ya que en esta se desarrollan la mayoría de los fenómenos, estos procesos son causados por el crecimiento de la turbulencia mecánica conjuntamente con el roce del viento en una superficie sólida y la turbulencia convectiva que es producida por la corriente de calor causada en el día por el calentamiento del suelo y el aire (Velasteguí et al., 2018a).

El aire no es uniforme porque tiene muchas diferencias con la temperatura, humedad y estabilidad, dada la disposición de la radiación del sol y la presión sobre el planeta. Por lo tanto, esto conlleva a distinguir las masas de aire, unas de otras (Dinámica Atmosférica - Ciencias de la Tierra, s. f.).

La dinámica de la atmosfera implica también un estudio observacional y teóricas de los sistemas de movimiento de significado meteorológico, introduciendo varias manifestaciones como huracanes, tornados, tormentas eléctricas, entre otros. En los estudios dinámicos el objeto principal es aclarar las circulaciones estudiadas acerca de la base de los principios elementales de física y los objetos prácticos implican el progreso del pronostico del tiempo, el desarrollo de métodos para la predicción de plazo corto y el conocimiento de lo que incluye las alteraciones provocadas por el ser humano en el cambio climático (Portal de Ciencias de La Atmósfera y Física de Los Océanos, s. f.).

La estabilidad atmosférica se enlaza con la mecánica entre la atmosfera y suelo, se puede estudiar por medio de algunas variables como es la turbulencia convectiva creada por la turbulencia fuera de las nubes y depende del grado de esta, la radiación la temperatura y el viento que exista (Velasteguí et al., 2018b).

La mayoría de los sucesos que pasan en la atmosfera son de manera turbulenta, esto quiere decir que es un sistema no lineal y por ende no puede contestar a las ecuaciones dinámicas que existen en la física clásica, las cuales describen solo sistemas lineales (Velasteguí et al., 2018b).

#### <span id="page-18-0"></span>*1.5.2. Precipitación hídrica*

La precipitación es cualquier agua meteórica que este sobre la superficie de la Tierra, esto puede ser la lluvia, nieve o granizo. Es primordial estudiar sobre las precipitaciones en cualquier análisis hidrológico zonal para cuantificar los recursos hídricos porque conforman el ingreso principal de agua a una cuenca. También es importante la prevención de avenidas, diseño de obras públicas, estudios de erosión, etc. (Precipitaciones.pdf, s. f., p. 2).

#### *1.5.2.1. Lluvia*

La palabra lluvia proviene del latín "pluvĭa" y es una manifestación atmosférica que en un inicio se produce por la condensación del vapor de agua que contienen las nubes, se puede decir que es de tipo acuático (MeteoLobios. Estación meteorológica automática on line., s. f.).

La lluvia es la precipitación de fragmentos de agua líquida, de un diámetro de menores o mayores a 0,5 mm, pero muy dispersas. Si estas no llegan a la superficie terrestre, no se llamaría lluvia sino virga y si son muy pequeñas seria llovizna. La lluvia se mide cada año en milímetros, en donde se tiene los siguientes rangos: menos de 200 son pocas, entre 200 y 500 son escasas, entre 500 y 1000 son normales, entre 1000 y 2000 son abundantes y más de 2000 son muchas. la lluvia depende de tres factores, que son: la presión, la temperatura y la humedad atmosférica. También el agua puede llegar a la tierra en forma de granizo o nieve dependiendo del sector (MeteoLobios. Estación meteorológica automática on line., s. f.).

#### *1.5.2.2. Medición de la lluvia*

La precipitación se mide en milímetros o litros de agua recogida por unidad de superficie (m<sup>2</sup>). Un milímetro de agua de lluvia equivale a un litro de agua por metro cuadrado (MeteoLobios. Estación meteorológica automática on line., s. f.).

Los pluviómetros son los que miden la cantidad de lluvia que este o que haya en un lugar. Lo que se mide es el agua que se acumula en la superficie horizontalmente e impermeablemente en el tiempo o en una parte del lapso que dure la precipitación (MeteoLobios. Estación meteorológica automática on line., s. f.).

Existen algunos tipos de pluviómetros, que son:

**Pluviómetro manual:** consta de un recipiente especial de forma cilíndrica que por lo general es de plástico con una escala graduada a igual distancia, es considerado como un indicador simple de la lluvia que ha caído en una superficie. La altura que tenga el recipiente es igual a la precipitación en milímetros (MeteoLobios. Estación meteorológica automática on line., s. f.).

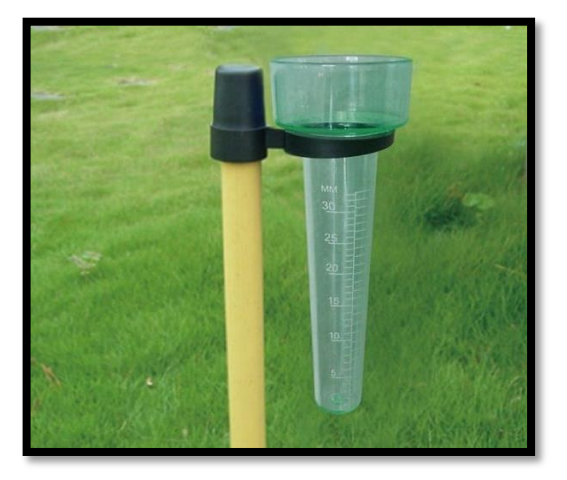

**Figura 1-1**: Pluviómetro manual **Fuente:** (Portillo, 2019).

<span id="page-19-0"></span>**Pluviómetros totalizadores:** están formados de un triángulo invertido o embudo graduado que ayuda a tener una mayor precisión al momento de recoger el agua. A comparación del pluviómetro manual, cuanto más abajo están, los espacios de la señalética entre milímetros son más grandes y por eso recompensa el recipiente angosto. Estos son más precisos y facilitan la lectura en lluvias de poca cantidad. Con este instrumento no se puede saber las horas aproximadas de lluvia porque se coloca a una cierta altura del suelo y el operador puede registrar solo cada doce horas la precipitación (MeteoLobios. Estación meteorológica automática on line., s. f.).

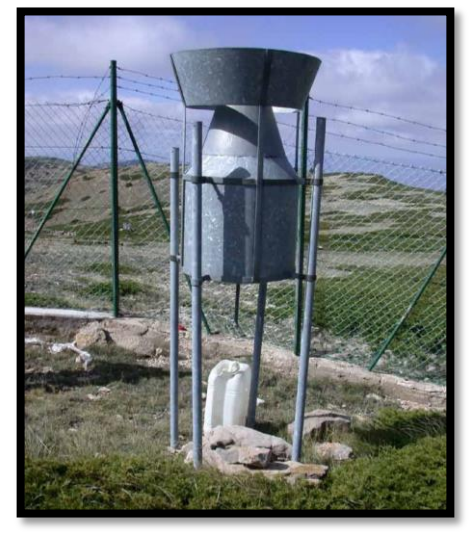

**Figura 2-1:** Pluviómetro totalizador **Fuente:** ("Dinosaurios" meteorológicos de montaña: los totalizadores de precipitación, 2009).

<span id="page-20-0"></span>**Pluviógrafo de sifón:** está formado por un tambor que gira con una velocidad constante y este lleva un papel graduado en donde el tiempo está en la abscisa y la altura de la precipitación en la ordenada, se registra gracias a una pluma con un flotador que se desplaza verticalmente y por eso la altura de la lluvia se marca en el papel (MeteoLobios. Estación meteorológica automática on line., s. f.).

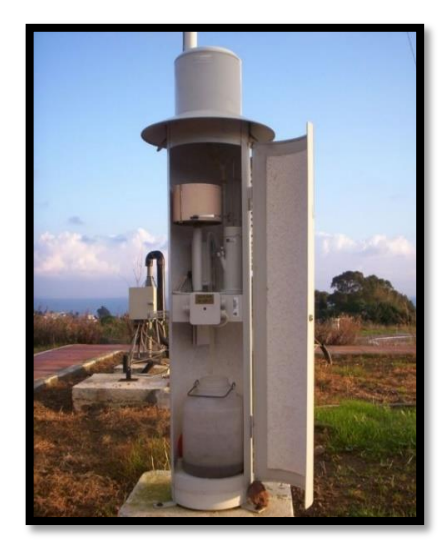

**Figura 3-1:** Pluviógrafo de sifón **Fuente:** (S.,L, s. f.).

<span id="page-20-1"></span>**Pluviógrafo de doble cubeta basculante:** está formado de un embudo que dirige el agua a un balde triangular doble que puede ser de plástico o metal con una bisagra en el centro. De acuerdo a la cantidad de agua que haya en los baldes varía el sistema de equilibrio. Siempre que descienda

0,2 mm de lluvia la báscula oscila dejando el balde vacío mientras comienza a llenarse de nuevo (MeteoLobios. Estación meteorológica automática on line., s. f.).

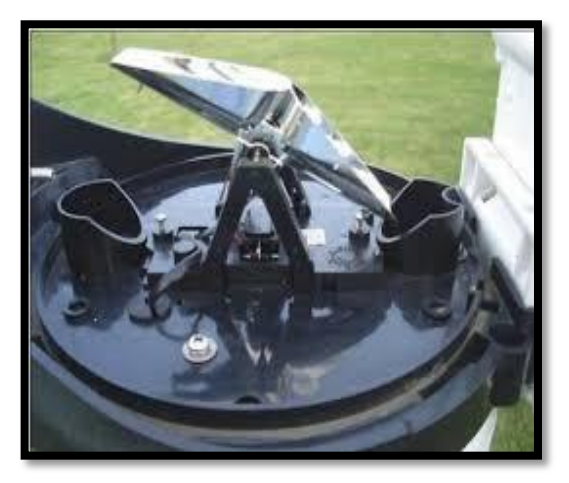

**Figura 4-1**: Pluviógrafo de doble cubeta basculante **Fuente:** (RiegoLariñoCarlota.pdf, s. f.)**.**

#### <span id="page-21-1"></span>*1.5.2.3. Virga*

La virga también es conocida como lluvia fantasma y es una manifestación meteorológica que se evapora al descender de una nube antes de llegar al suelo. A grandes alturas la precipitación cae en forma de pequeñas partículas de hielo antes de que se derrita y se evapore después, entonces esto se debe al calor que produce la presión atmosférica a lo que se acerca al suelo que por lo general esto pasa en los desiertos (PICÓ, 2006).

La virga puede causar una microturbulencia peligrosa para la navegación aérea porque mientras el agua pasa a ser vapor, extrae calor del aire y estos generan empaquetamientos de aire muy frio que va a caer muy rápido (PICÓ, 2006).

Al momento de caer la tarde, la virga puede producir un escenario en un atardecer rojizo por lo que con la luz roja se puede ver los chorros de aire y lluvia que caen mientras que los vientos que suben mandan más lejos del borde de la virga y estos forman un ángulo en donde las nubes se ven como si tomaran forma de comas (PICÓ, 2006).

#### <span id="page-21-0"></span>*1.5.3. Modelos físicos-matemáticos*

Para resolver problemas complejos se puede diseñar modelos matemáticos que sirvan para simular y así solucionarlos de una forma casi perfecta y sobre todo económica. En general, los modelos matemáticos de sistemas invariables en el tiempo consisten en ecuaciones algebraicas y de sistemas dinámicos y leyes físicas se constituyen por medio de ecuaciones diferenciales (III.3 Modelos matemáticos, físicos y conceptuales. Su uso para el pronóstico, 2019, p. 1.).

En ocasiones los fenómenos que se desean estudiar son tan complejos, que no basta analizarlos desde el punto de vista matemático, entonces es necesario hacer uso de técnicas experimentales para obtener soluciones prácticas (III.3 Modelos matemáticos, físicos y conceptuales. Su uso para el pronóstico, 2019, p. 2.).

En la modelación matemática uno de los problemas que existe es la idealización de los fenómenos en donde se hacen reducciones y solo puede ser verificada por pruebas que se realicen experimentalmente aplicando modelos físicos a una escala pequeña o tipo analógico (III.3 Modelos matemáticos, físicos y conceptuales. Su uso para el pronóstico, 2019, p. 2.).

Al realizar ensayos en muestras construidas las instrumentaciones adecuadas acostumbran a mostrar resultados excelentes en lo que se refiere a funcionalidad, estabilidad y economía, dentro de una categoría pasable de certeza. Los resultados se tienen por un programa extenso de investigación experimental sobre las variables participantes (III.3 Modelos matemáticos, físicos y conceptuales. Su uso para el pronóstico, 2019, p. 3.).

Lo antes dicho se utiliza para comprobar el valor de las soluciones analíticas, determinar relaciones en medio de variables implicadas y con eso cada elemento del sistema modeloprototipo mejora su eficacia cuando es probable fijar modelos matemáticos complementarios (III.3 Modelos matemáticos, físicos y conceptuales. Su uso para el pronóstico, 2019, p. 4.).

Se puede aplicar cualquier tipo de modelo, es decir físicos o matemáticos, pero con ciertas restricciones porque algunos problemas tienen cierta complejidad con el procedimiento de sus variables y fronteras, por esa razón los modelos matemáticos son los más convenientes para utilizar (III.3 Modelos matemáticos, físicos y conceptuales. Su uso para el pronóstico, 2019, p. 4.).

#### <span id="page-22-0"></span>*1.5.4. Monitoreo y análisis de datos*

El monitoreo de datos es el estudio de algunas acciones que se puede calcular y nos de datos relevantes para la táctica a realizar. El monitoreo de las métricas debe ser constante porque cada variación en un sitio web así sea pequeño puede causar que el número de usuarios aumente o disminuya. En cambio, el análisis de datos es la base con la cual se puede mejorar la estrategia y para no olvidarnos del objetivo final esta permite modificar, continuar o establecer nuevas directrices (La importancia del monitoreo y análisis de datos, 2015).

#### <span id="page-22-1"></span>*1.5.5. Modelo Estocástico*

Dado que la palabra estocástico es similar a la palabra aleatoriedad, entonces un proceso estocástico es un método que permite dar seguimiento a un modelo imprevisible por medio del tiempo. Cada uno de los valores obtenidos por medio de la variable aleatoria nos proporcionara datos de lo que pasa con el fenómeno aleatorio de acuerdo como vaya pasando el tiempo. Se llama

estado a cada valor y a los cambios que pasa de un estado a otro. También se puede decir que así se llaman a los métodos que tienen un comportamiento intrínsecamente no determinístico (Definición y ejemplos de Procesos Estocásticos.pdf, 2016, p. 1.).

#### <span id="page-23-0"></span>*1.5.6. Física computacional*

La física computacional es una rama de la física centrada en la creación de modelos por ordenador de sistemas con varios grados de libertad y que para ellos ya se tiene una teoría computacional. Habitualmente se ejecutan modelos muy pequeños en donde las partículas cumplen la dinámica simplificada y analiza que se pueda propagar las características macroscópicas en base a esta muestra sencilla de las partes conjuntas (López, Veit, y Araujo, 2016, p. 3.).

La física computacional estudia e implementa el análisis numérico para resolver problemas complejos que ya tienen una teoría cuantitativa. Unos años atrás, esta era usada como una aplicación más de las computadoras modernas en el mundo de la ciencia, pero en estos tiempos forma parte de la ciencia computacional y básicamente es una rama intermedia entre la física experimental y teórica que ayuda a complementar la teoría y la experimentación (justscience, 2017). Las simulaciones que se puede hacer mediante la física computacional se realizan dando solución a las ecuaciones que conducen el sistema. En general existen varios sistemas que no pueden ser resueltas abiertamente de forma analítica como son las ecuaciones diferenciales ordinarias, estocásticas y de diferenciales a derivadas parciales (López, Veit, y Araujo, 2016, p. 4.).

Frecuentemente, se tiene un grado de aleatoriedad en la dinámica simplificada de partículas, por ende, se puede utilizar el método denominado Montecarlo. Otras simulaciones se fundamentan en que la evolución de una partícula en un sistema depende de las circunstancias de las de al lado y se guía por medio de normas determinadas pero simples (López, Veit, y Araujo, 2016, p. 4.).

Las aplicaciones de la física computacional más importantes están en la estructura electrónica, dinámica molecular, magnetismo, cambios de fase, etc. y en la dinámica de fluidos, astrofísica y la física de partículas ya que las unas corresponden a la física del estado sólido y las otras de la no lineal respectivamente. Las simulaciones por lo general necesitan una técnica grande de cálculo y debido a eso se requiere de computadores sumamente grandes (López, Veit, y Araujo, 2016, p. 5.).

#### *1.5.6.1. Software R*

En 1993, Robert Gentleman y Ross Ihaka mostraron R en el mercado, esta herramienta se desarrolló en el departamento de Estadística de la Universidad de Auckland (Qué es R Software, 2018, p. 1.).

R es un lenguaje de programación utilizado como herramienta informática que permite realizar diferentes cálculos numéricos, científicos y estadísticos, se pueden crear figuras y graficas de buena calidad. En la actualidad R es famoso en la sociedad académica, sobre todo en los profesionales debido a que es gratuito, fácil de manejar y se puede encontrar con facilidad ayuda o respuestas a las preguntas que surgen al momento de utilizarlo (¿Qué puede hacer el software R para resolver tus problemas?, 2019, p. 2.).

#### *1.5.6.2. Funciones en R*

Una función es una técnica o procedimiento que aplica un algoritmo que recibe datos de entrada, luego realiza algunas variaciones y transformaciones, y finalmente retorna un dato de salida (Francisco J. Romero Campero s. f.).

#### *1.5.6.3. Data frame en R*

Es una estructura variable y utilizado en R para guardar o acumular datos en forma de hoja de datos en donde a cada columna le compete un vector que tiene datos de una variable y cada fila corresponde a un valor u observación de una solicitud (RPubs - DataFrames o Marco de datos, 2016). Es bueno porque puede estar formado por varios componentes, cuando se posea datos variables cuantitativos se puede trabajar con la clase numérica y cuando contenga variables cualitativas, se trabajará con variables tipo factor (RPubs - DataFrames o Marco de datos, s. f.).

#### *1.5.6.4. Vectores en R*

Los vectores son una distribución compuesta de un número de elementos finitos, homogéneos y donde su distribución tiene un tamaño fijo, es decir es una concatenación de datos en donde todos los datos deben de ser del mismo tipo y si no lo son, R realiza una transformación automática. Cada dato recibe un índice según el orden en el que se concatenó empezando por 1 y así podemos acceder a cualquier dato por su índice (Francisco J. Romero Campero s. f.).

#### *1.5.6.5. Histograma*

Un histograma es una representación gráfica que nos permite observar la distribución de frecuencias de una variable continua o de datos numéricos usando barras. Consiste en una sucesión de barras elevadas sobre un eje que representa los valores de la variable. Cada barra tiene un área proporcional a la frecuencia de valores observada en el intervalo sobre el que se levanta

y representa el número de veces que se observaron datos en un rango determinado (Gráficos en R: Histogramas s. f.).

#### *1.5.6.6. QQ-plot*

Quantile-quantile es un gráfico de probabilidad, que permite observar si está o no cerca la distribución de un conjunto de datos a otra distribución ideal, es decir es un método gráfico para comparar dos distribuciones de probabilidad al trazar sus cuantiles el uno con el otro. De este modo, lo ideal sería que los puntos se acerquen a una recta diagonal (RPubs - Q-Q Plot s. f.).

#### <span id="page-25-0"></span>*1.5.7. Modelo Montecarlo*

Desde hace varios años el modelo Montecarlo tiene como idea principal realizar evaluaciones en relación de ciertos proyectos de inversión teniendo presente que las variables que se utilizan para el estudio o son verdaderas y veces se puede referir a varios valores (School s. f.).

Se puede decir que técnicamente este modelo es un proceso estocástico numérico, es decir una secuencia de datos de lo que su evolución viene dada por sucesos aleatorios y estos se producen con alguna probabilidad (Illana, 2013, p. 1.).

Una de las cosas esenciales que ha hecho de esta técnica un estado clave para el desarrollo de proyectos o cualquier estudio, es que se puede adjuntar el concepto de riesgo al momento de valorar una inversión cuando se tome decisiones en las empresas y así pueden estar preparados para riesgos que no se esperan o cualquier contratiempo (School, 2017).

#### *1.5.7.1. Bootstrap*

El término Bootstrap procede de la frase *to pull oneself up by one´s bootstrap* que su traducción seria para levantarse así mismo con el propio Bootstrap y se cree que se sustenta en una de las aventuras de Baron Munchausen del siglo XVII hecho por Rudolph Erich Raspe (Baron se había caído al hondo de un lago profundo y cuando él pensó que ya no había quien le ayude, pensó en levantarse y salir por sus propios medios.) no es lo mismo que el termino Bootstrap que se utiliza en informática "boot" y significa arrancar una computadora desde un grupo de instrucciones simples así haya una derivación similar (Efron y Tibshirani, 1994, pp. 5-8).

Bradley Efron creó Bootstrap en 1979, se lo utilizó para evaluar los parámetros estadísticos como la media, los errores estándar, etc. En 1994 Leo Breiman planteo un método llamado Bootstrap aggregating para perfeccionar la clasificación combinando listas de conjuntos de entrenamiento producidos aleatoriamente (Yu, 2018, pp. 2-4).

Bootstrap estima el desempeño o precisión de los procedimientos de regresión o clasificación porque es un método estadístico, este se fundamenta en una técnica de muestreo con reemplazo. A comparación con otros métodos de estimación, por ejemplo, la validación cruzada, la misma tupla u objeto puede estar en el conjunto de entrenamiento varias veces en el Bootstrap (Yu, 2018, pp. 5-6).

### **CAPÍTULO II**

#### <span id="page-27-1"></span><span id="page-27-0"></span>**2. MARCO METODOLÓGICO**

#### <span id="page-27-2"></span>**2.1.****Recolección de datos**

Los datos se miden cada hora diariamente mediante los pluviómetros que existen en las estaciones de Atillo, ESPOCH, San Juan, Tixan, y Tunshi, estos datos se suben automáticamente a la red. Los datos se los toma de la página web de la Red de Estaciones Meteorológicas Automáticas que

se puede encontrar mediante el link [http://45.188.219.22:8080/redEma/faces/public/reportedatoscsv.xhtml;jsessionid=2F0E0BA3F8](http://45.188.219.22:8080/redEma/faces/public/reportedatoscsv.xhtml;jsessionid=2F0E0BA3F80D75844B4E43EDCC25C98C) [0D75844B4E43EDCC25C98C,](http://45.188.219.22:8080/redEma/faces/public/reportedatoscsv.xhtml;jsessionid=2F0E0BA3F80D75844B4E43EDCC25C98C) en donde se selecciona los Datos Promedios Hora Descarga Manual(.DAT) y procedemos primero a escoger la estación que se desee visualizar, luego la variable que es Precipitación de lluvia (Suma) y por último la fecha inicial y final.

Una vez descargados y obtenidos los datos se procede a realizar tablas dinámicas en donde se puede calcular los acumulados de cada día y hora que se haya producido en la precipitación en una sola hoja de cálculo de todos los meses de un año determinado.

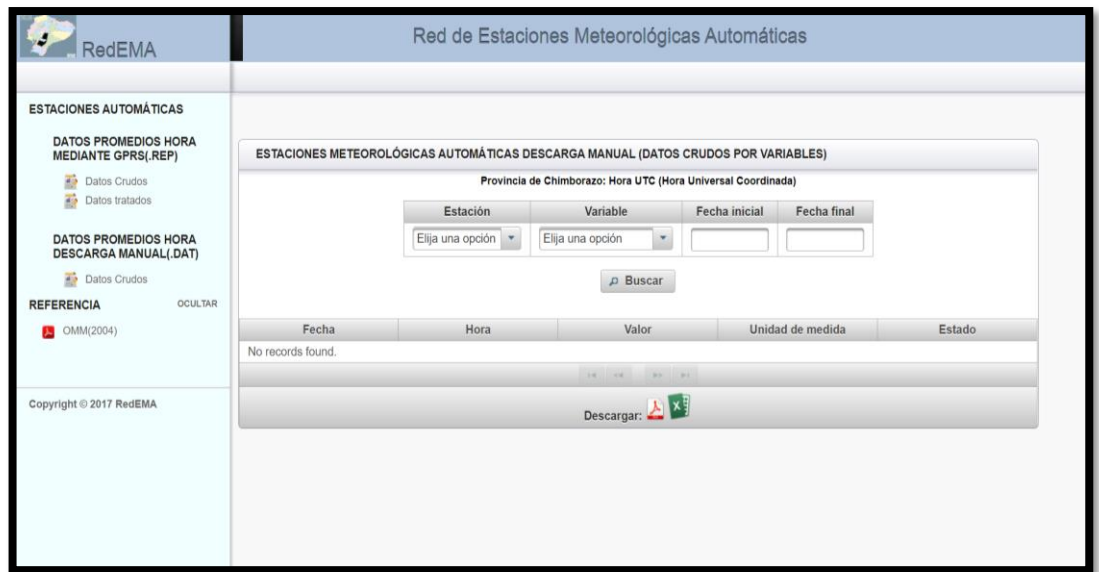

<span id="page-27-4"></span>**Figura 5-2:** Pagina web de la Red de Estaciones Meteorológicas Automáticas. **Fuente:** (ORGANIZATION, 2017).

#### <span id="page-27-3"></span>**2.2. Algoritmo Bootstrap**

El método Bootstrap se utiliza para cuantificar la incertidumbre asociada con un estimador estadístico dado a con un modelo predictivo. En donde la base del algoritmo de Bootstrap es la muestra de tamaño n obtenida de alguna determinada población y tengo un estimador  $\hat{\theta}$  y para hacer el algoritmo debo hacer muestras de tamaño n y repetirlas B veces, entonces en cada muestra n voy a estimar el parámetro que tengo en particular hasta B veces  $(\widehat{\theta}_B*)$  y este puede ser cualquier métrica, como por ejemplo una media, mediana, asimetría, curtosis, etc.

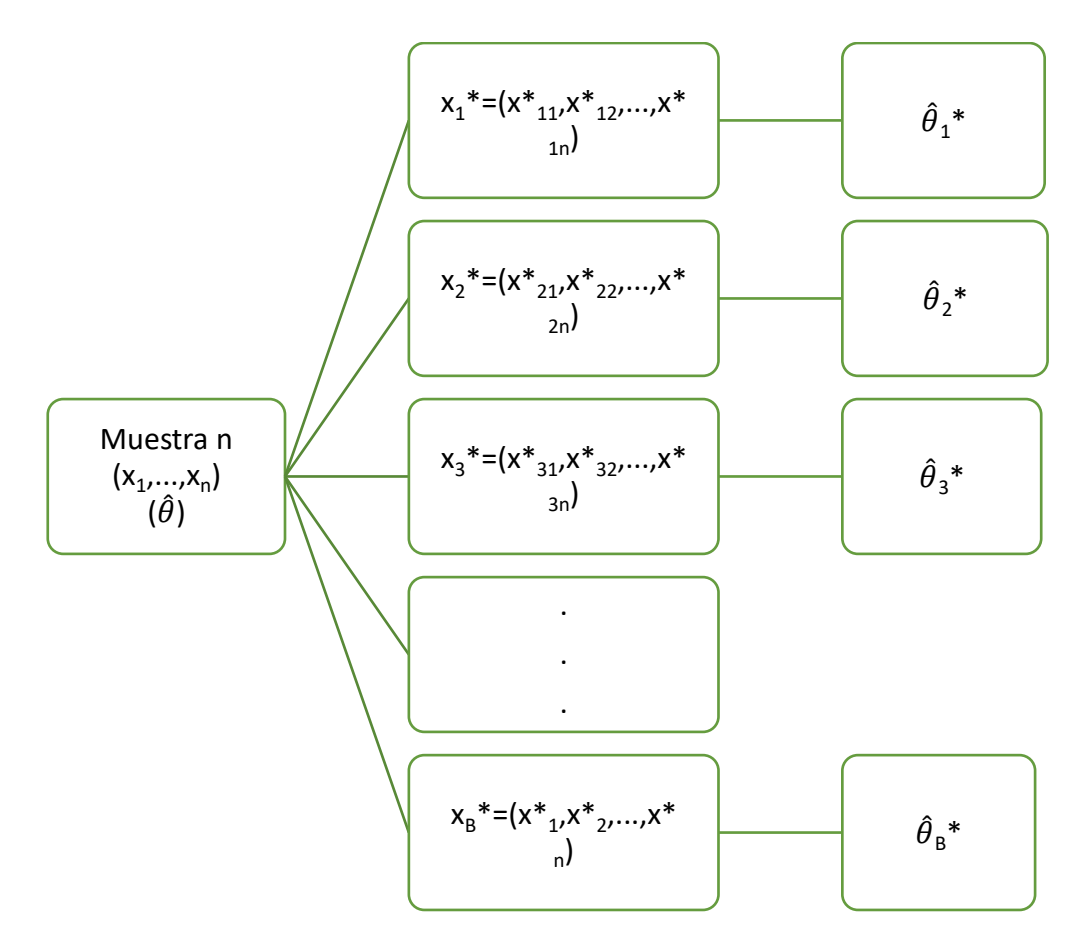

**Gráfico 1-2**. Esquema del algoritmo Bootstrap **Realizado por:** Lara Esthefanny, 2021.

Finalmente, lo que se requiere estimar en el algoritmo es el estimador de todas las muestras finales anteriores calculadas en donde es el promedio de todos lo estimadores entre B veces y de igual forma el error estándar.

$$
\bar{\hat{\theta}}\, * = \frac{\sum_{i=1}^B \hat{\theta_i}\, *}{B}
$$

#### <span id="page-28-0"></span>**2.3. Procedimiento de Bootstrap**

Consiste en seleccionar aleatoriamente una muestra de "n" observaciones del conjunto de datos original. Este subconjunto, llamado conjunto de datos Bootstrap, se usa luego para evaluar el modelo.

Este procedimiento se repite un gran número de veces que luego se calcula el error estándar de la estimación de Bootstrap. Los resultados proporcionan una indicación de la variación del rendimiento de los modelos.

Se tiene en cuenta que el muestreo se realiza con un reemplazo, lo que significa que la misma observación puede ocurrir más de una vez en un conjunto de datos Bootstrap.

#### <span id="page-29-0"></span>**2.4. Aplicación de la función Bootstrap en R**

Para trabajar en el software se puede instalar cualquiera de los dos paquetes existentes. El primero denominado bootstrap fue hecho en el año 1993 e inspirado en el libro de Efron y Tibshirani titulado "An Introduction on the Bootstrap", y el segundo es denominado boot que fue hecho en 1997 e inspirado en el libo de Davison y Hinkley titulado "Bootstrap Methods and their Applications".

Se escogió el paquete boot debido a que es el más reciente y avanzado. Este puede calcular replicaciones bootstrap con la función boot(), realiza intervalos normales y percentiles a comparación del otro que solo realiza los normales.

#### <span id="page-29-1"></span>**2.5. Procedimiento para aplicar el paquete boot en R**

Primero se realiza una matriz en donde este contenida la precipitación por horas y días y el cual pueda leer el programa para un manejo mejor del mismo. Esta matriz debe por lo menos tener algunos datos mayores a cero así no exista algunos debido a que no se podría tener una buena simulación.

Después de haber validado la matriz se carga la base de datos al software R y se activa el paquete boot, se utiliza la función (data.frame) que nos permite acoplar una colección de variables estrechamente acopladas. Posteriormente por medio de programación procedemos a convertir cada columna (precipitación por hora) en un vector debido a que en este caso se puede trabajar mejor.

La función boot utiliza varios parámetros, pero en este caso se utiliza tres, que son: el nombre de la base, la función con la métrica que se va a utilizar y el número de repeticiones para la simulación. Entonces para utilizar el paquete boot en R se crea una función de inicio para calcular la estadística de nuestro interés que en este caso es la media.

```
boot.media <- function(data,i){
```

```
 (mean(data[i]))
```

```
}
```
Al aplicar el comando boot se realizará todos los remuestreos y cálculos necesarios, donde x es el nombre de la base con los datos originales, boot.media es la función para el cálculo de la media y R especifica el número de estimaciones de replicas que se desea.

#### **boot.meteorologico<- boot(x, boot.media, R=10000),**

el objeto boot.meteorologico contiene todos los resultados. Con los siguientes comandos adicionales se puede extraer la información que proporciona el comando boot (simulados):

**print (z):** Cálcula bootstrap de sesgo y error estándar.

**sd (z\$t):** Otra forma de obtener el error estándar.

**hist (z\$t):** Histograma de estimaciones de réplicas de boostrap.

**qqnorm (z\$t):** Cuantiles normales de estimaciones replicadas.

La media simulada se almacena en un vector llamado **simul.media(),** además se calcula el error estándar en el vector **error.simul()** y registramos el error de la simulación **que se guarda en dif.bias().**

Finalmente se utiliza la función **hist()** para realizar un histograma con las medias simuladas y también se utiliza la función qqnorm() para visualizar si las medias simuladas vienen de una población normal.

Toda esta información calculada, tanto las medias simuladas y originales, los histogramas y gráficos *qqplot* mediante programación se exporta en un archivo .csv y archivos .jpg respectivamente.

Nota: En algunas estaciones no se tiene datos de todas las 24 horas del día por lo que se utiliza la función **!is.na()** para omitir los registros faltantes para la simulación.

### **CAPÍTULO III**

### <span id="page-31-1"></span><span id="page-31-0"></span>**3. MARCO DE ANÁLISIS E INTERPRETACIÓN DE RESULTADOS**

#### <span id="page-31-2"></span>**3.1. Estaciones meteorológicas del GEAA-ESPOCH en la provincia de Chimborazo**

#### <span id="page-31-3"></span>*3.1.1. Monitoreo de parámetros meteorológicos de 5 Estaciones meteorológicas automáticas*

El Grupo de Energías Alternativas y Ambiente (GEAA) está a cargo de 5 estaciones meteorológicas automáticas (Tabla 2) que están distribuidas en toda la provincia de Chimborazo como se observa en la figura 1, basados en condiciones topográficas y climáticas, además de la accesibilidad, contando con una serie de dispositivos y sensores que miden las distintas variables meteorológicas. Cuya finalidad es medir, analizar y predecir datos meteorológicos basándose en la recopilación de datos obtenidos que sirven como base para estudios climáticos e investigaciones como un aporte a escala local y nacional.

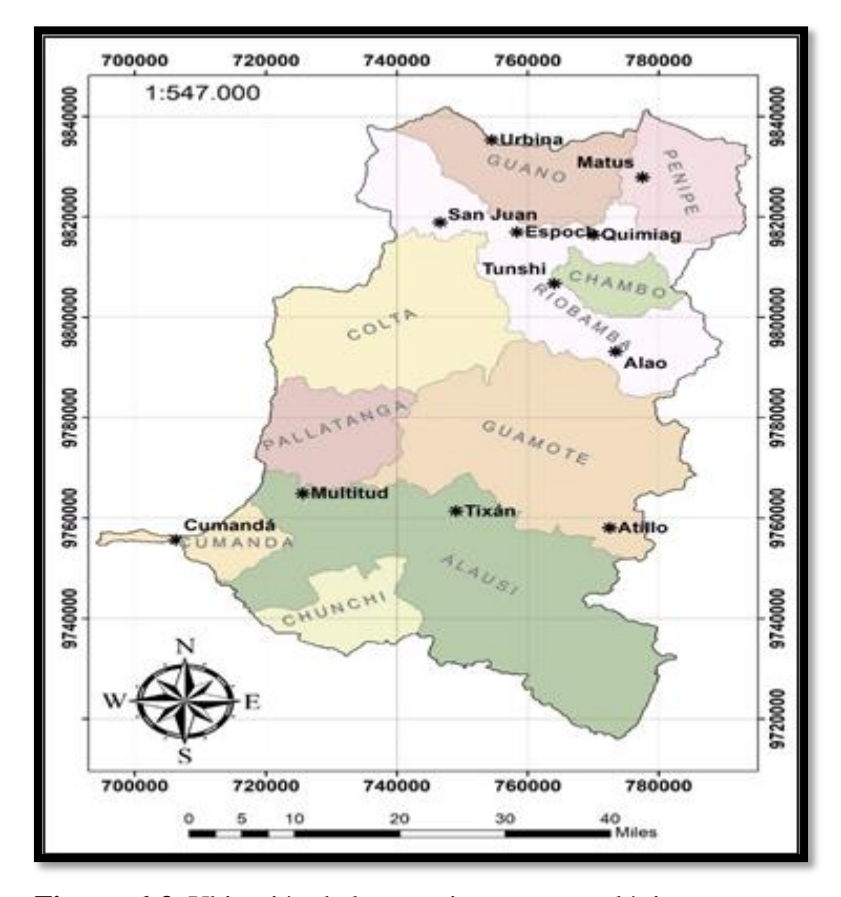

<span id="page-31-4"></span>**Figura 6-3**. Ubicación de las estaciones meteorológicas. Realizado por: GEAA 2020.

## <span id="page-32-0"></span>*3.1.2. Detalles de la Estaciones Meteorológicas*

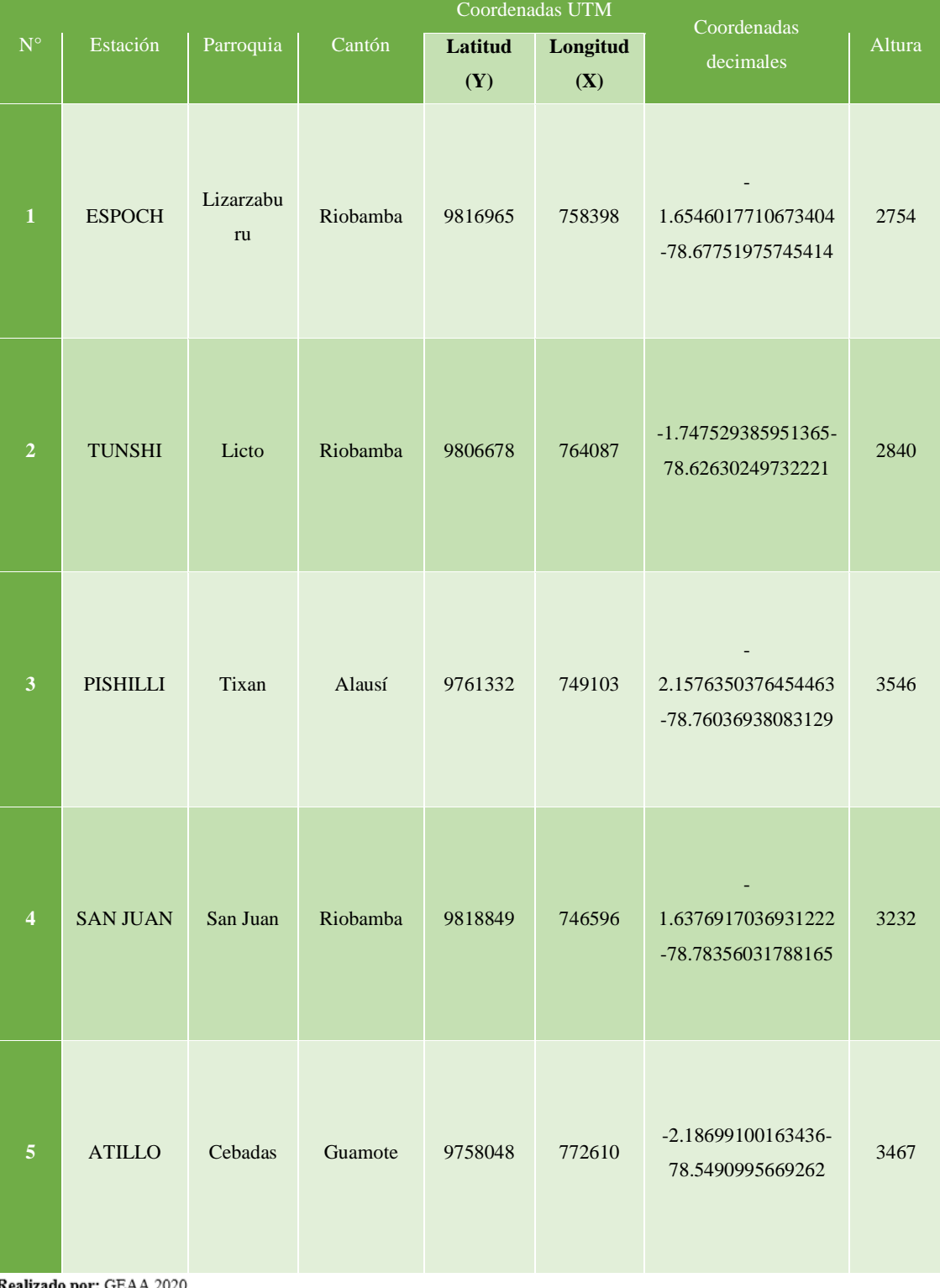

<span id="page-32-1"></span>**Tabla 1-3:** Ubicación de las estaciones meteorológicas.

Realizado por: GEAA 2020.

#### <span id="page-33-4"></span><span id="page-33-0"></span>*3.1.3. Tecnología para la transmisión de datos*

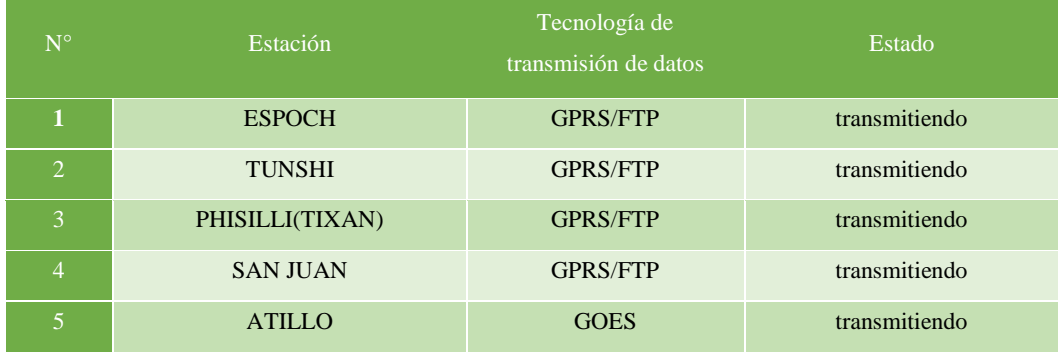

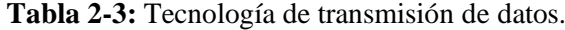

Realizado por: GEAA 2020.

### <span id="page-33-1"></span>**3.2. Características del sensor de lluvia**

**Nombre del sensor:** TR-525M Rainfall Sensor

**Descripción del funcionamiento:** Hay una parte móvil en su interior que se llena de agua y vacía periódicamente, esto genera pulsos como un interruptor que el dataloger (almacenamiento) cuenta para calcular la precipitación.

**Unidad de medida:** milímetro

#### <span id="page-33-2"></span>**3.3. Simulación de los datos meteorológicos usando el modelo Bootstrap**

#### <span id="page-33-5"></span><span id="page-33-3"></span>*3.3.1. Resultados de la Estación Meteorológica de Atillo por días*

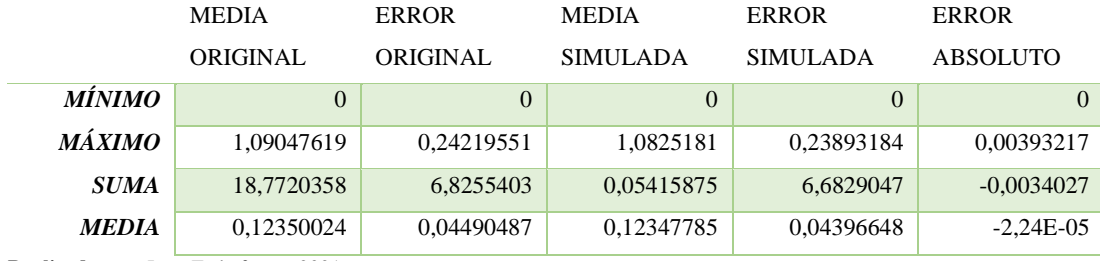

**Tabla 3-3**: Datos medidos y simulados por día en la estación de Atillo.

**Realizado por:** Lara Esthefanny, 2021.

En la tabla 3-3 se tiene que los datos medidos de acuerdo a los resultados obtenidos por días en diferentes horas tienen una tendencia a coincidir con los datos simulados, debido a que se tiene un valor medio de 0,12350024 de todos los valores medidos y 0,123477849 de los valores simulados, sus errores estándares medios de 0,04490487 y 0,043966478 respectivamente.

Teniendo así una muy buena simulación porque el error absoluto medio obtenido entre las dos clases de datos es muy bajo (-2,23862E-05).

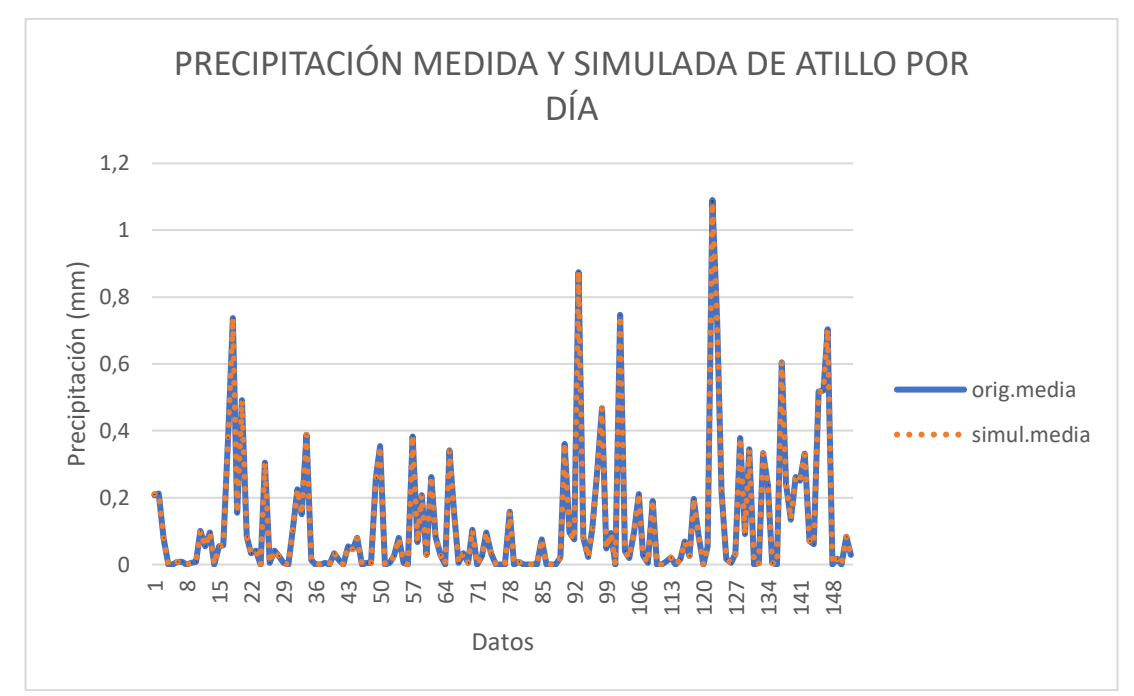

<span id="page-34-1"></span>**Gráfico 1**-**3**. Precipitación medida y simulada de la estación de Atillo por día. **Realizado por:** Lara Esthefanny, 2021.

En el grafico 1-3 se observa la variación de la precipitación por días en diferentes horas con una fuerte tendencia a coincidir con los datos predichos u obtenidos con el modelo utilizado.

#### <span id="page-34-2"></span><span id="page-34-0"></span>*3.3.2. Resultados de la Estación Meteorológica de Atillo por horas*

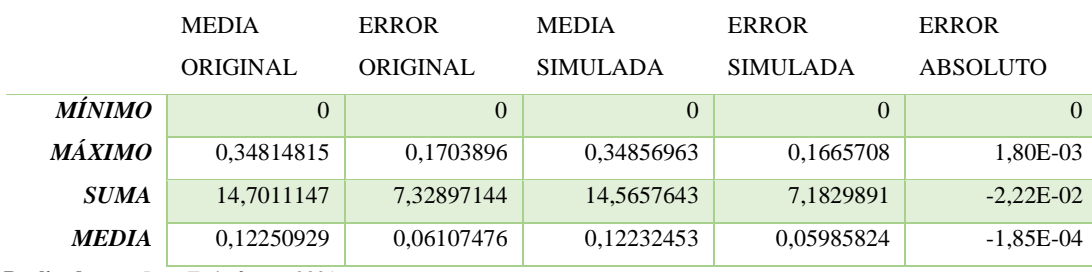

**Tabla 4-3:** Datos medidos y simulados por hora en la estación de Atillo.

**Realizado por:** Lara Esthefanny, 2021.

En la tabla 4-3 se tiene que los datos medidos de acuerdo a los resultados obtenidos por horas en diferentes días tienen una tendencia a coincidir con los datos simulados debido a que se tiene un valor medio de 0,122509289 de todos los valores medidos y 0,122324527 de los valores simulados, sus errores estándares medios de 0,061074762 y 0,059858242 respectivamente. Teniendo así una muy buena simulación porque el error absoluto medio obtenido entre las dos clases de datos es muy bajo (-1,85E-04).

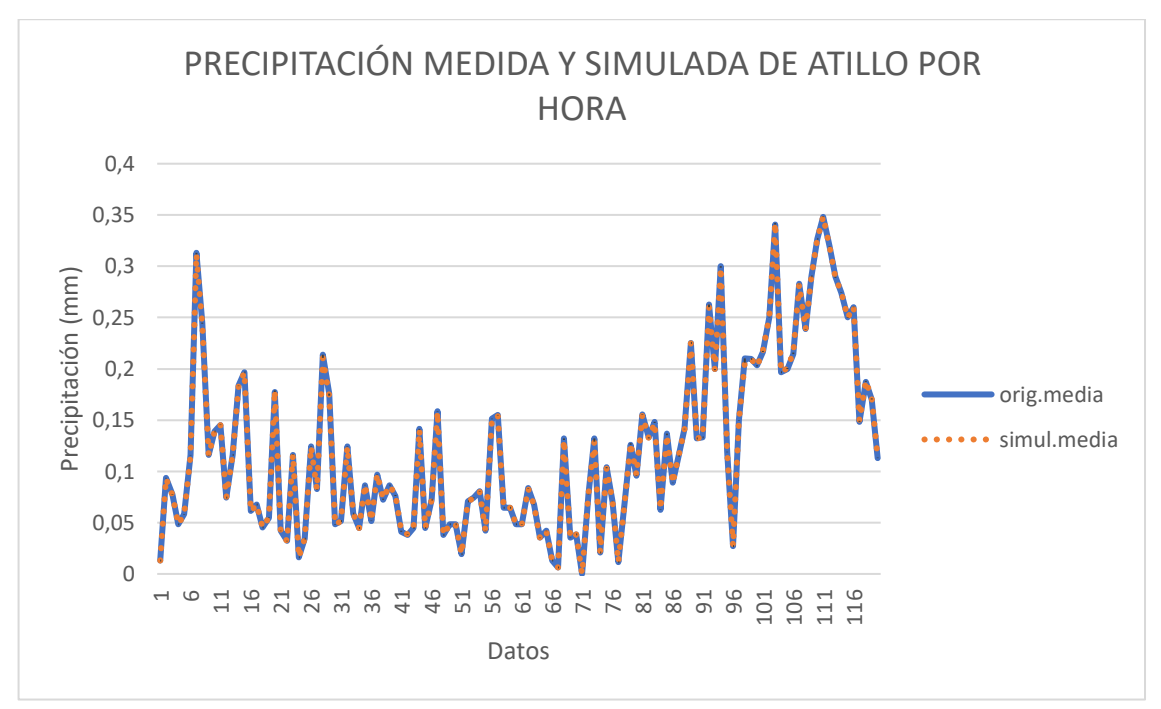

<span id="page-35-1"></span>**Gráfico 2-3**. Precipitación medida y simulada de la estación de Atillo por hora. **Realizado por:** Lara Esthefanny, 2021.

En el grafico 2-3 se observa la variación de la precipitación por horas en diferentes días con una fuerte tendencia a coincidir con los datos predichos u obtenidos con el modelo utilizado.

#### <span id="page-35-2"></span><span id="page-35-0"></span>*3.3.3. Resultados de la Estación Meteorológica de San Juan por días*

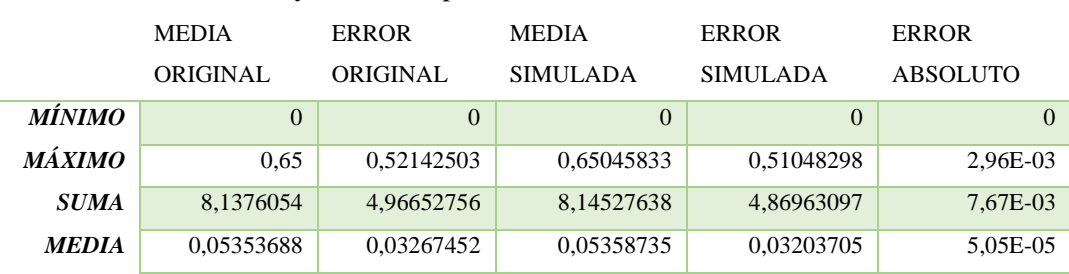

**Tabla 5-3**: Datos medidos y simulados por día en la estación de San Juan.

**Realizado por:** Lara Esthefanny, 2021.

En la tabla 5-3 se tiene que los datos medidos de acuerdo a los resultados obtenidos por días en diferentes horas tienen una tendencia a coincidir con los datos simulados debido a que se tiene un valor medio de 0,053536878 de todos los valores medidos y 0,053587345 de los valores simulados, sus errores estándares medios de 0,032674523 y 0,032037046 respectivamente.
Teniendo así una muy buena simulación porque el error absoluto medio obtenido entre las dos clases de datos es muy bajo (5,04668E-05).

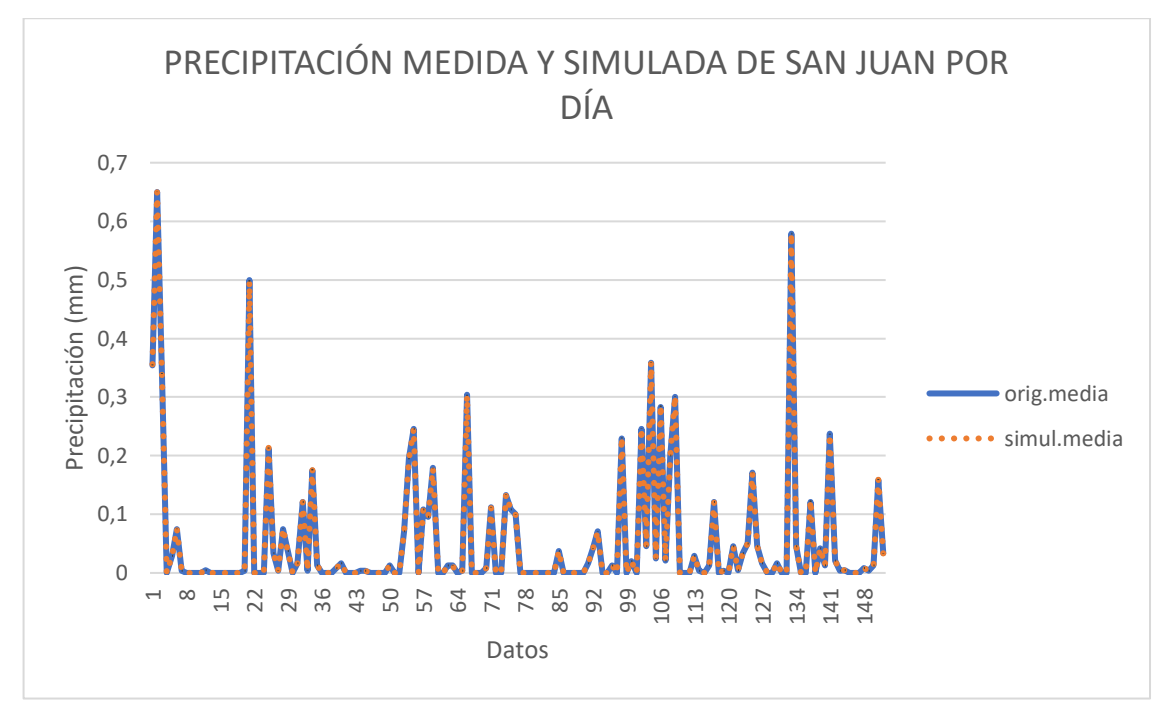

**Gráfico 3-3**. Precipitación medida y simulada de la estación de San Juan por día. **Realizado por:** Lara Esthefanny, 2021.

En el grafico 3-3 se observa la variación de la precipitación por días en diferentes horas con una fuerte tendencia a coincidir con los datos predichos u obtenidos con el modelo utilizado.

#### *3.3.4. Resultados de la Estación Meteorológica de San Juan por horas*

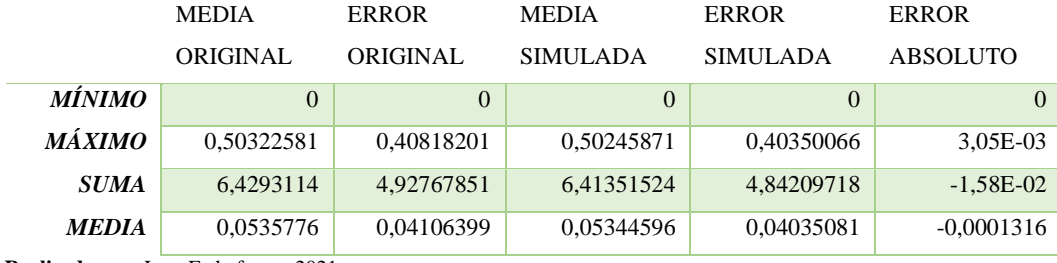

**Tabla 6-3**: Datos medidos y simulados por hora en la estación de San Juan.

**Realizado por:** Lara Esthefanny, 2021.

En la tabla 6-3 se tiene que los datos medidos de acuerdo a los resultados obtenidos por horas en diferentes días tienen una tendencia a coincidir con los datos simulados debido a que se tiene un valor medio de 0,053577595 de todos los valores medidos y 0,05344596 de los valores simulados, sus errores estándares medios de 0,041063988 y 0,04035081 respectivamente. Teniendo así una

buena simulación porque el error absoluto medio obtenido entre las dos clases de datos es bajo (- 0,000131634).

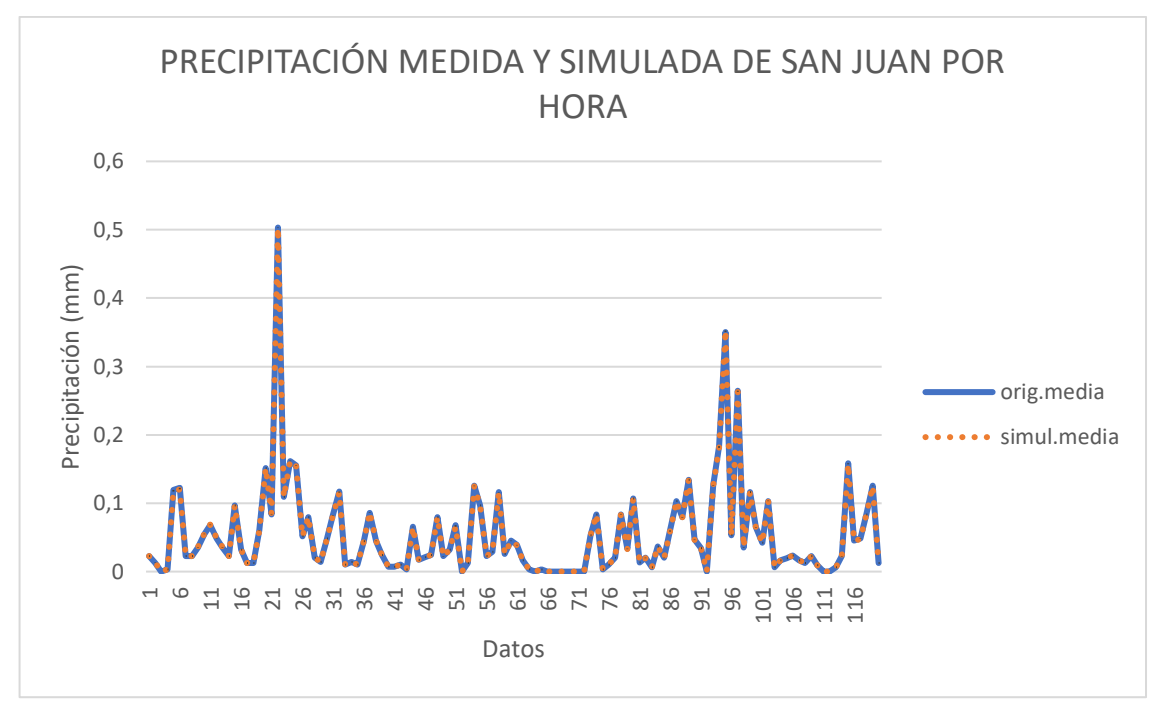

**Gráfico 4-3.** Precipitación medida y simulada de la estación de San Juan por hora. **Realizado por:** Lara Esthefanny, 2021.

En el grafico 4-3 se observa la variación de la precipitación por horas en diferentes días con una fuerte tendencia a coincidir con los datos predichos u obtenidos con el modelo utilizado.

# *3.3.5. Resultados de la Estación Meteorológica de Tixán por días*

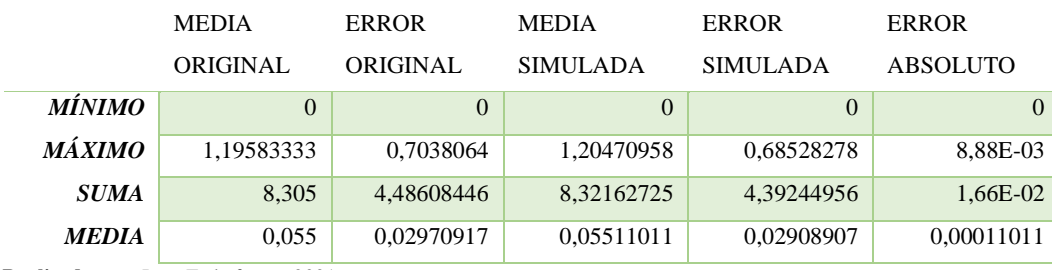

**Tabla 7-3**: Datos medidos y simulados por día en la estación de Tixán.

**Realizado por:** Lara Esthefanny, 2021.

En la tabla 7-3 se tiene que los datos medidos de acuerdo a los resultados obtenidos por días en diferentes horas tienen una tendencia a coincidir con los datos simulados debido a que se tiene un valor medio de 0,055 de todos los valores medidos y 0,055110114 de los valores simulados, sus errores estándares medios de 0,029709169 y 0,02908907 respectivamente. Teniendo así una buena simulación porque el error absoluto medio obtenido entre las dos clases de datos es bajo (0,000110114).

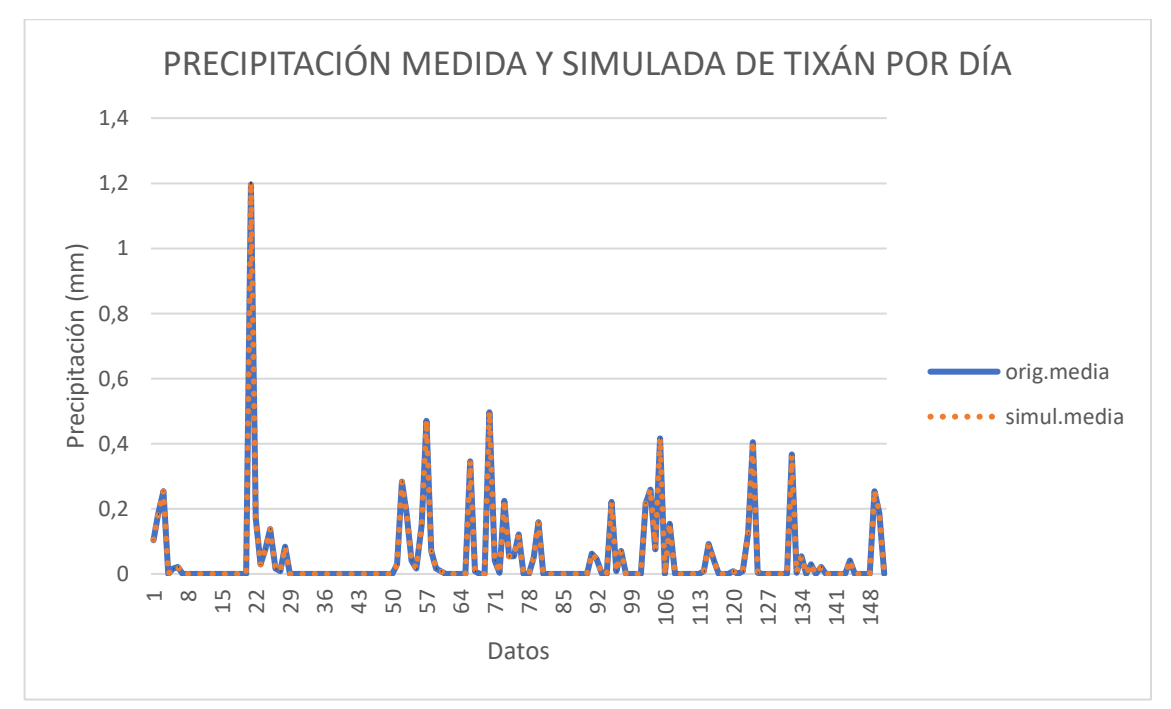

**Gráfico 5-3**. Precipitación medida y simulada de la estación de Tixán por día. **Realizado por:** Lara Esthefanny, 2021.

En el grafico 5-3 se observa la variación de la precipitación por días en diferentes horas con una fuerte tendencia a coincidir con los datos predichos u obtenidos con el modelo utilizado.

# *3.3.6. Resultados de la Estación Meteorológica de Tixán por horas*

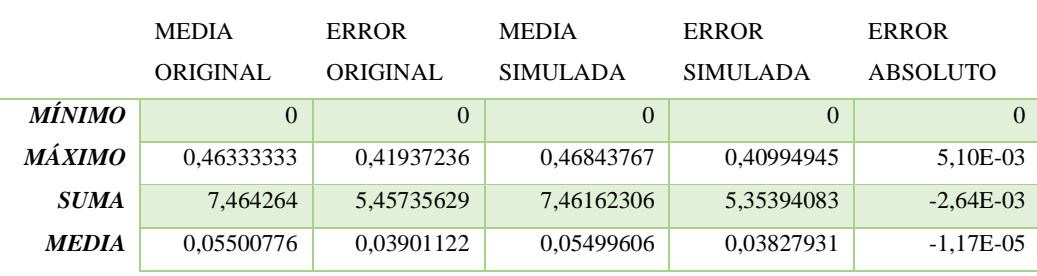

**Tabla 8-3**: Datos medidos y simulados por hora en la estación de Tixán.

**Realizado por:** Lara Esthefanny, 2021.

En la tabla 8-3 se tiene que los datos medidos de acuerdo a los resultados obtenidos por horas en diferentes días tienen una tendencia a coincidir con los datos simulados debido a que se tiene un valor medio de 0,055007756 de todos los valores medidos y 0,054996062 de los valores simulados, sus errores estándares medios de 0,039011216 y 0,038279308 respectivamente.

Teniendo así una muy buena simulación porque el error absoluto medio obtenido entre las dos clases de datos es muy bajo (-1,16921E-05).

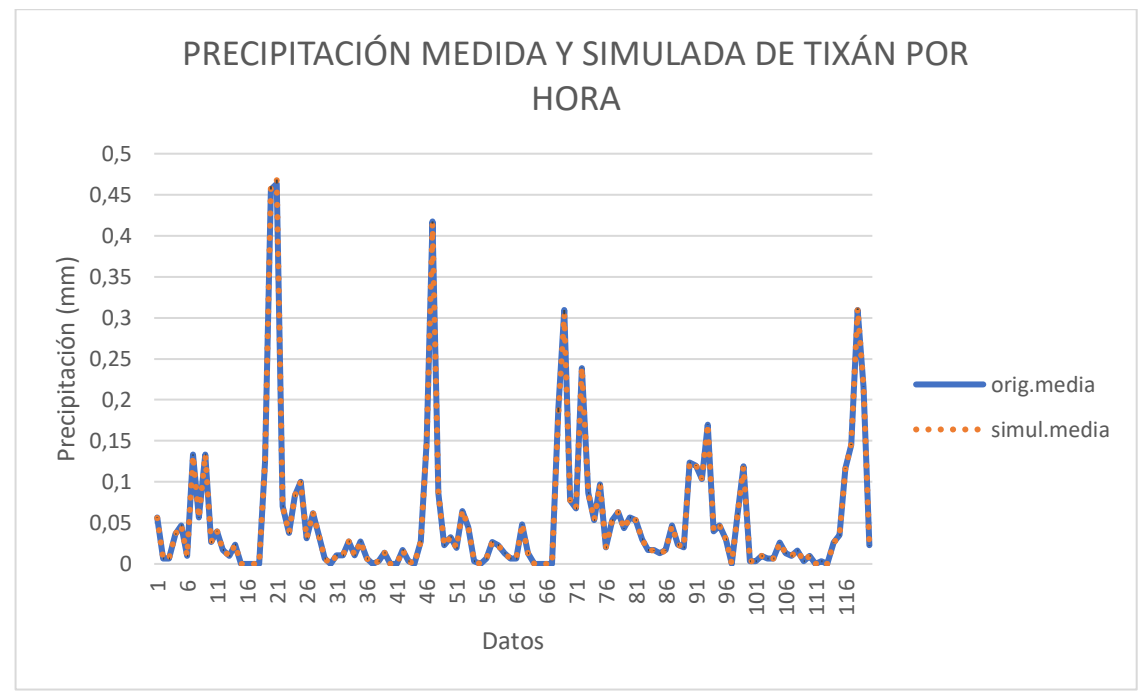

**Gráfico 6-3**. Precipitación medida y simulada de la estación de Tixán por hora. **Realizado por:** Lara Esthefanny, 2021.

En el grafico 6-3 se observa la variación de la precipitación por horas en diferentes días con una fuerte tendencia a coincidir con los datos predichos u obtenidos con el modelo utilizado.

# *3.3.7. Resultados de la Estación Meteorológica de Tunshi por días*

|               | <b>MEDIA</b>              | <b>ERROR</b>   | <b>MEDIA</b>    | <b>ERROR</b>    | <b>ERROR</b>    |
|---------------|---------------------------|----------------|-----------------|-----------------|-----------------|
|               | <b>ORIGINAL</b>           | ORIGINAL.      | <b>SIMULADA</b> | <b>SIMULADA</b> | <b>ABSOLUTO</b> |
| <b>MÍNIMO</b> | $\Omega$                  | $\overline{0}$ | $\Omega$        | $\Omega$        | $\Omega$        |
| <b>MÁXIMO</b> | 1.31666667                | 0.62538877     | 1.31533875      | 0.6084732       | 3.10E-03        |
| <b>SUMA</b>   | 7.50833333                | 4,37065607     | 7,51619917      | 4.28585688      | 7.87E-03        |
| <b>MEDIA</b>  | 0.04939693                | 0.02875432     | 0.04944868      | 0,02819643      | 5,17E-05        |
| - - -         | $\sim$ $\sim$ $\sim$<br>. |                |                 |                 |                 |

**Tabla 9-3**: Datos medidos y simulados por día en la estación de Tunshi.

**Realizado por:** Lara Esthefanny, 2021.

En la tabla 9-3 se tiene que los datos medidos de acuerdo a los resultados obtenidos por días en diferentes horas tienen una tendencia a coincidir con los datos simulados debido a que se tiene un valor medio de 0,04939693 de todos los valores medidos y 0,049448679 de los valores simulados, sus errores estándares medios de 0,028754316 y 0,028196427 respectivamente. Teniendo así una muy buena simulación porque el error absoluto medio obtenido entre las dos clases de datos es muy bajo (5,17489E-05).

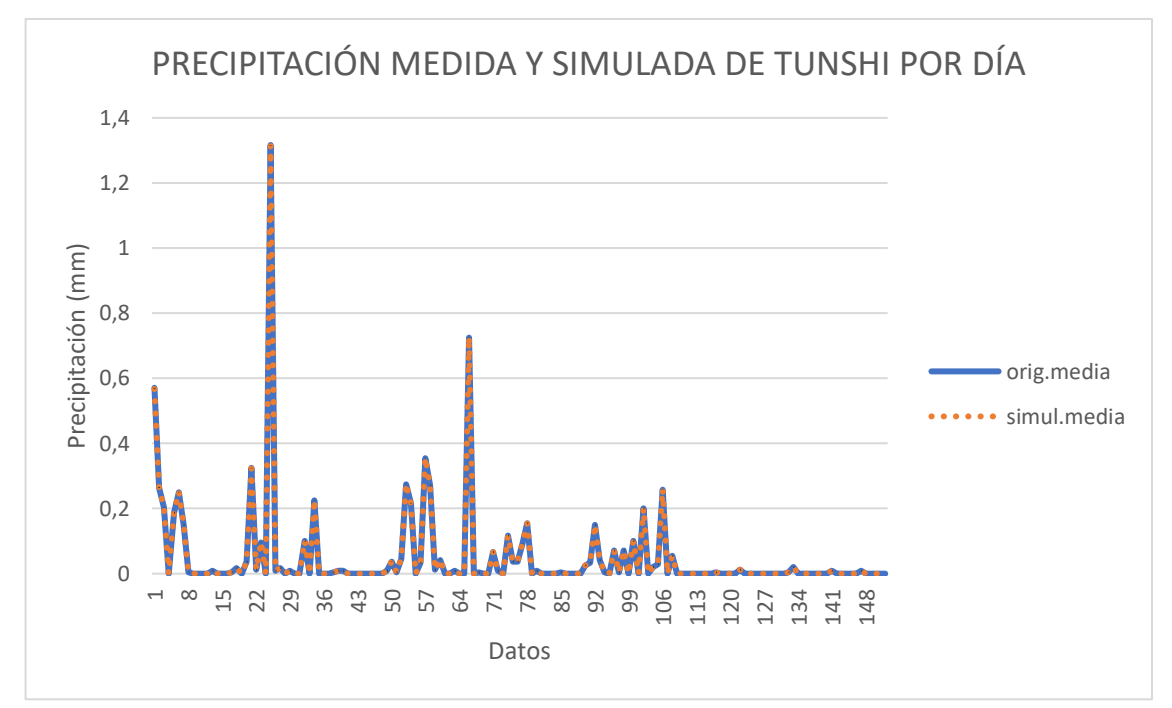

**Gráfico 7-3**. Precipitación medida y simulada de la estación de Tunshi por día. **Realizado por:** Lara Esthefanny, 2021.

En el grafico 7-3 se observa la variación de la precipitación por días en diferentes horas con una fuerte tendencia a coincidir con los datos predichos u obtenidos con el modelo utilizado.

# *3.3.8. Resultados de la Estación Meteorológica de Tunshi por horas*

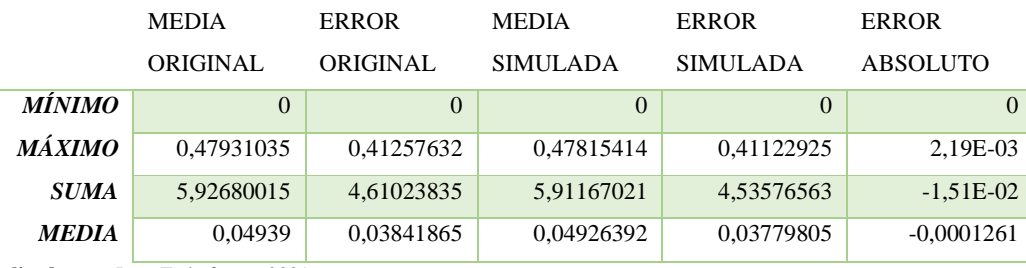

**Tabla 10-3**: Datos medidos y simulados por hora en la estación de Tunshi.

**Realizado por:** Lara Esthefanny, 2021.

En la tabla 10-3 se tiene que los datos medidos de acuerdo a los resultados obtenidos por horas en diferentes días tienen una tendencia a coincidir con los datos simulados debido a que se tiene un valor medio de 0,049390001 de todos los valores medidos y 0,049263918 de los valores simulados, sus errores estándares medios de 0,038418653 y 0,037798047 respectivamente. Teniendo así una buena simulación porque el error absoluto medio obtenido entre las dos clases de datos es bajo (-0,000126083).

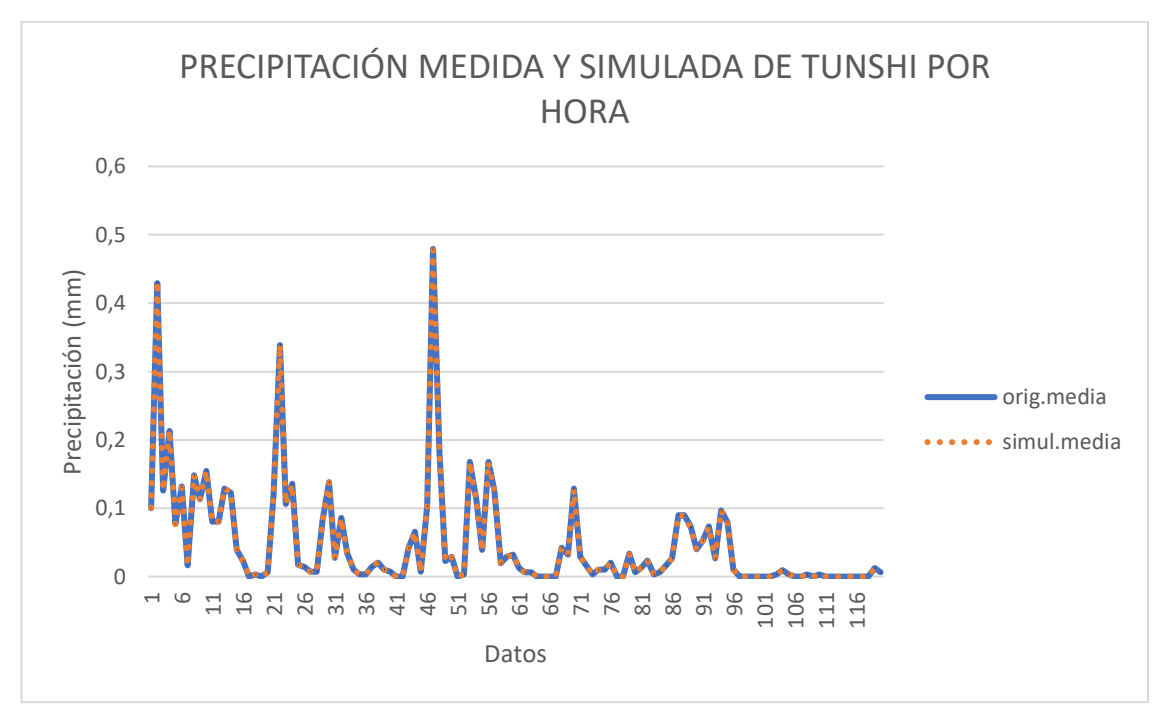

**Gráfico 8-3**. Precipitación medida y simulada de la estación de Tunshi por hora. **Realizado por:** Lara Esthefanny, 2021.

En el grafico 8-3 se observa la variación de la precipitación por horas en diferentes días con una fuerte tendencia a coincidir con los datos predichos u obtenidos con el modelo utilizado.

# *3.3.9. Resultados de la Estación Meteorológica de la ESPOCH por días*

| <b>ORIGINAL</b><br><b>ORIGINAL</b><br><b>SIMULADA</b><br>ABSOLUTO<br><b>SIMULADA</b><br><b>MÍNIMO</b><br>$\Omega$<br>$\Omega$<br>$\overline{0}$<br>$\Omega$<br>$\Omega$<br><i><b>MÁXIMO</b></i><br>1.10416667<br>1.00152925<br>1,10588542<br>0,98137287<br>1.47E-02<br>5,42727689<br><i><b>SUMA</b></i><br>8,21666667<br>8,23065167<br>5,31356171<br>1.40E-02 |              | <b>MEDIA</b> | <b>ERROR</b> | <b>MEDIA</b> | <b>ERROR</b> | <b>ERROR</b> |
|----------------------------------------------------------------------------------------------------|--------------|--------------|--------------|--------------|--------------|--------------|
|                                                                                                    |              |              |              |              |              |              |
|                                                                                                    |              |              |              |              |              |              |
|                                                                                                    |              |              |              |              |              |              |
|                                                                                                    |              |              |              |              |              |              |
|                                                                                                    | <b>MEDIA</b> | 0.05405702   | 0.03570577   | 0,05414902   | 0.03495764   | 9.20E-05     |

**Tabla 11-3**: Datos medidos y simulados por día en la estación de la ESPOCH.

**Realizado por:** Lara Esthefanny, 2021.

En la tabla 11-3 se tiene que los datos medidos de acuerdo a los resultados obtenidos por días en diferentes horas tienen una tendencia a coincidir con los datos simulados debido a que se tiene un valor medio de 0,054057018 de todos los valores medidos y 0,054149024 de los valores simulados, sus errores estándares medios de 0,035705769 y 0,034957643 respectivamente. Teniendo así una muy buena simulación porque el error absoluto medio obtenido entre las dos clases de datos es muy bajo (9,20066E-05).

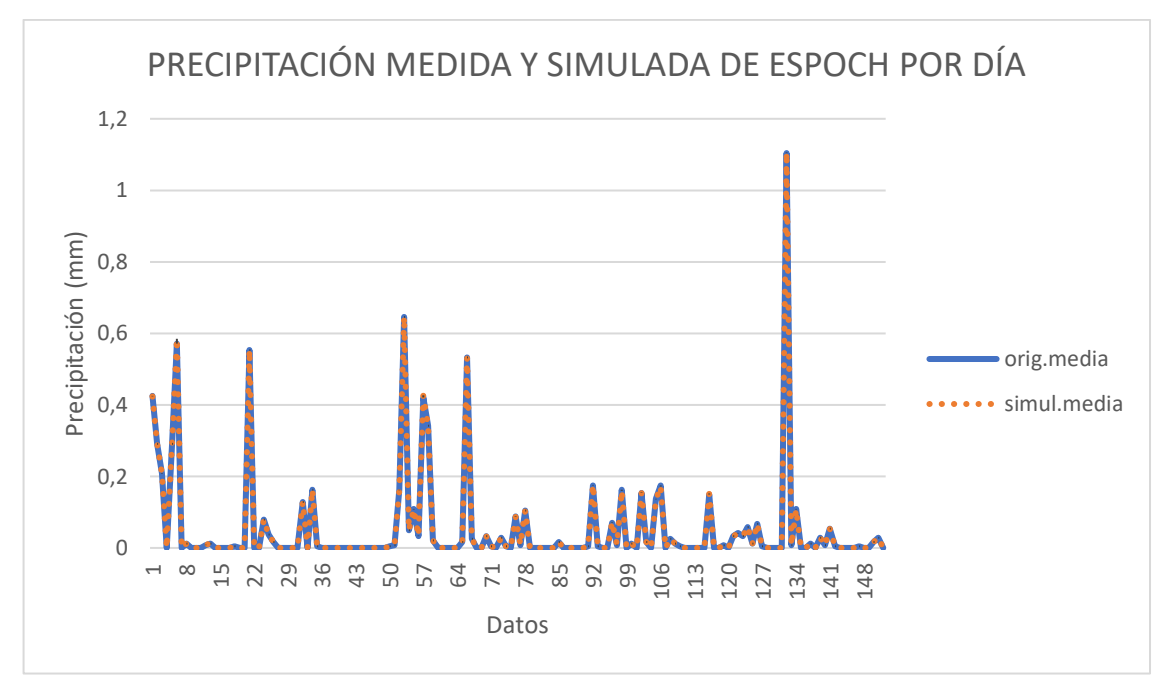

**Gráfico 9-3**. Precipitación medida y simulada de la estación de la ESPOCH por día. **Realizado por:** Lara Esthefanny, 2021.

En el grafico 9-3 se observa la variación de la precipitación por días en diferentes horas con una fuerte tendencia a coincidir con los datos predichos u obtenidos con el modelo utilizado.

#### *3.3.10. Resultados de la Estación Meteorológica de la ESPOCH por horas*

|               | <b>MEDIA</b>    | <b>ERROR</b>    | <b>MEDIA</b>    | <b>ERROR</b>    | <b>ERROR</b>    |
|---------------|-----------------|-----------------|-----------------|-----------------|-----------------|
|               | <b>ORIGINAL</b> | <b>ORIGINAL</b> | <b>SIMULADA</b> | <b>SIMULADA</b> | <b>ABSOLUTO</b> |
| <b>MÍNIMO</b> | $\theta$        | $\Omega$        | $\theta$        | $\overline{0}$  | $\Omega$        |
| <b>MÁXIMO</b> | 0.79354839      | 0,77704895      | 0,76870258      | 0,74734598      | 1.43E-03        |
| <b>SUMA</b>   | 6,50264738      | 5,28978373      | 6,45936349      | 5,1791251       | $-4.33E-02$     |
| <b>MEDIA</b>  | 0,05418873      | 0,04408153      | 0,05382803      | 0,04315938      | $-0,0003607$    |
|               |                 |                 |                 |                 |                 |

**Tabla 12-3**: Datos medidos y simulados por hora en la estación de la ESPOCH.

**Realizado por:** Lara Esthefanny, 2021.

En la tabla 12-3 se tiene que los datos medidos de acuerdo a los resultados obtenidos por horas en diferentes días tienen una tendencia a coincidir con los datos simulados debido a que se tiene un valor medio de 0,054188728 de todos los valores medidos y 0,053828029 de los valores simulados, sus errores estándares medios de 0,044081531 y 0,043159376 respectivamente.

Teniendo así una buena simulación porque el error absoluto medio obtenido entre las dos clases de datos es bajo (-0,000360699).

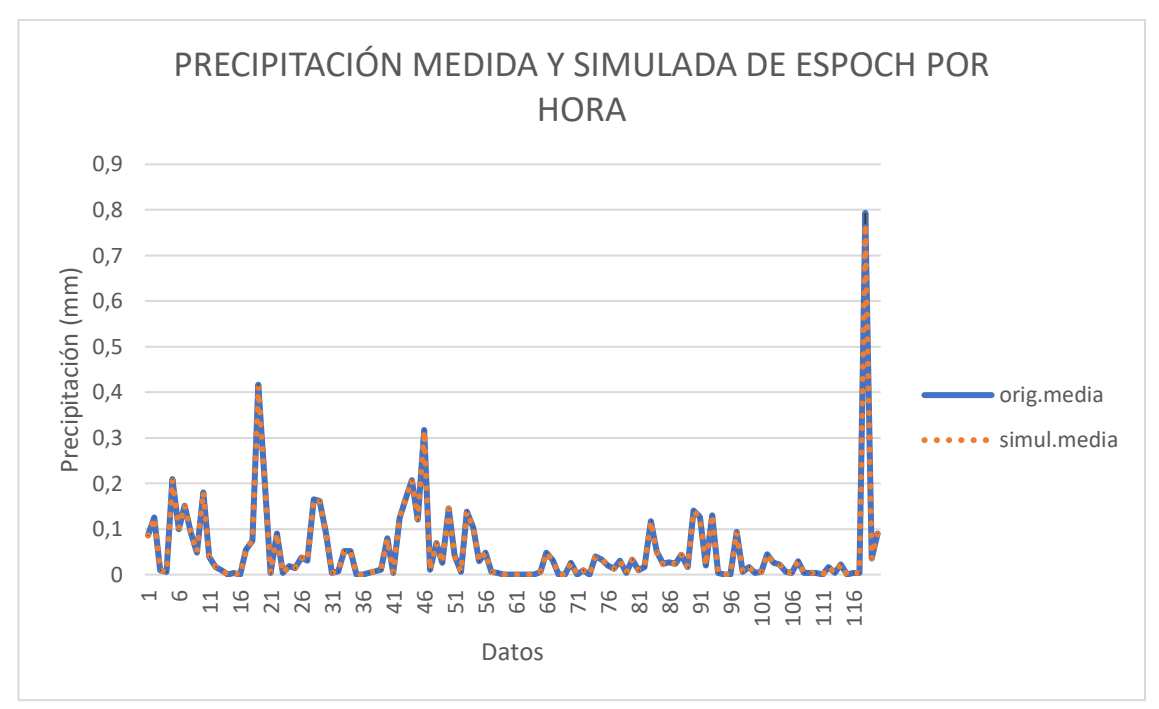

**Gráfico 10-3**. Precipitación medida y simulada de la estación de la ESPOCH por hora. **Realizado por:** Lara Esthefanny, 2021.

En el grafico 10-3 se observa la variación de la precipitación por horas en diferentes días con una fuerte tendencia a coincidir con los datos predichos u obtenidos con el modelo utilizado.

# **CONCLUSIONES**

Se monitoreó los parámetros de precipitación hídrica en las estaciones del GEAA que están transmitiendo, con el fin de analizar los datos y sus variaciones usando el modelo estocástico Bootstrap.

Se proceso, analizó e imputo los datos de las series registradas mediante tablas dinámicas para poder observar si existían datos en todas las horas de todos los meses registrados y cuál es su mínimo y máximo para ver si convenia o no utilizar esos datos de cierta estación.

Se tomó la decisión de utilizar y aplicar el modelo Montecarlo llamado Bootstrap en el Software R, ya que fue el más apropiado para poder ver el comportamiento de los datos registrados u obtenidos.

Se estableció las variaciones de las series de los datos, obteniendo así por medio de programación valores medios originales y valores medios simulados con sus respectivos errores estándares y un error absoluto para poder decidir que la simulación se ajusta a los datos medidos.

# **RECOMENDACIONES**

Se recomienda ser minucioso al momento de realizar las tablas dinámicas porque se puede confundir y colocar mal los datos de la hoja de cálculo descargada de la red.

Se recomienda realizar la simulación en el software R con los meses con lo que se tenga una cantidad de datos considerable para que al momento de sacar los resultados no salgan solo ceros y se pueda visualizar de una manera mejor como varían los datos uno con respecto al otro.

# **BIBLIOGRAFÍA**

**AGUILERA ARILLA, M<sup>a</sup> José; et al.** "La dinámica atmosférica: interpretación de los mapas del tiempo". CENEAM [En línea]. 1994, (España). p. 1. [Consulta: 29 enero 2021]. Disponible en: https://www.miteco.gob.es/es/ceneam/recursos/materiales/medionatural/La\_din\_mica\_atmosf\_rica\_\_interpretaci\_n\_de\_los\_mapas\_del\_tiempo\_\_201012021048 397758\_.aspx.

**BUSTAMANTE CALDERÓN, Diana**. "Escenario de cambio climático a nivel de subcuencas hidrográficas para el año 2050 de la provincia de Chimborazo- Ecuador", La Granja Revista de Ciencias de la Vida [En línea], 2017, (Ecuador) 26 (2), pp. 15-27. [Consulta: 8 diciembre 2020] Disponible en: http://scielo.senescyt.gob.ec/scielo.php?script=sci\_arttext&pid=S1390- 85962017000100015

**CABRERA ALVAREZ, Lizbeth Jhoanna**. Determinación De La Vulnerabilidad Hídrica Del Río Guano De La Provincia De Chimborazo, En Cantidad Y Calidad Y Su Disponibilidad Frente Al Cambio Climático (Trabajo de titulación) (Título de ingeniero ambiental) [En línea] Universidad Nacional De Chimborazo, Facultad De Ingeniería, Carrera De Ingeniería Ambiental. (Riobamba-Ecuador) 2018, pp. 3-5, [Consulta: 2020-12-07], Disponible en; http://dspace.unach.edu.ec/bitstream/51000/4997/1/UNACH-EC-ING-AMBT-2018- 0018.pdf?fbclid=IwAR2Sz5r9p-eEr0lFhw69RJLjJnzPsyS- e\_TzYKQvqHJLDOgYtpKFnKyviA

*Dinámica Atmosférica - Ciencias de la Tierra* [blog], [Consulta: 14 diciembre 2020], Disponible en: https://sites.google.com/site/cienciasdelatierrascj/family-profiles.

*"Dinosaurios" meteorológicos de montaña: los totalizadores de precipitación* [blog]. 2009. [Consulta: 27 diciembre 2020], Disponible en: https://www.tiempo.com/ram/809/dinosauriosmeteorolgicos-de-montana/.

**EL UNIVERSO.** "Generalidades de la provincia de Chimborazo" [En línea], 2002, (Ecuador), p. 1. [Consulta: 4 enero 2021]. Disponible en: https://www.eluniverso.com/2002/04/19/0001/13/F06E0863BF1344759A4E6BABF94BB834.h tml.

**HARO VELASTEGUÍ, Arquímides Xavier, et al**. "Evaluación de la Estabilidad Atmosférica Bajo Condiciones Físicas y Meteorólogicas del Altiplano Ecuatoriano". Revista Brasileira de

Meteorologia [En línea]. 2018, (Brasil) 33(2). pp. 36-43. [Consulta: 13 febrero 2021]. Disponible en: https://doi.org/10.1590/0102-7786332015.

**LEGARDA BURBANO, Lucio; & VIVEROS ZAMARA, Miguel.** "La Importancia De La Hidrología En El Manejo De Cuencas Hidrográficas, Revista de ciencias agrícolas [En línea], 1996, (Colombia) 14 (1-2), pp. 33-36. [Consulta: 11 diciembre 2020], ISSN 0120-0135. Disponible en: file:///C:/Users/Usuario/Downloads/Dialnet-LaImportanciaDeLaHidrologiaEnElManejoDeCuencasHidr-6191602%20.pdf

**LÓPEZ AGÜÍ, Juan Carlos.** *Guía básica para la simulación de Monte Carlo*. [En línea]. España. [Consulta: 10 enero 2021]. Disponible en: https://www.apabcn.cat/Documentacio/areatecnica/PDFS\_RENART/R29895.pdf.

**LÓPEZ, Sonia; et al.** "Una revisión de literatura sobre el uso de modelación y simulación computacional para la enseñanza de la física en la educación básica y media<sup/>". Scielo [En línea]. 2016, (Brasil) 38 (2). pp. 2-4. [Consulta: 25 enero 2021]. Disponible en: https://doi.org/10.1590/1806-9126-RBEF-2015-0031.

**LÓPEZ REY, David.** *Pluviómetros y pluviógrafos*. [blog]. 2015. [Consulta: 08 enero 2021] Disponible en: https://www.tutiempo.net/meteorologia/articulos/pluviometro-ypluviografo.html.

**MARTÍN, Juan**. *¿Qué es el método Monte Carlo? - Gestión de los Riesgos*. [blog]. 2017. [Consulta: 05 enero 2021] Disponible en: https://www.cerem.ec/blog/cuanto-vale-el-riesgo-elmetodo-monte-carlo.

*MeteoLobios. Estación meteorológica automática on line* [blog]. 2013. [Consulta: 02 febrero 2021]. Disponible en: Accedido 2 de septiembre de 2021. http://www.meteolobios.es/lluvia.htm.

**ORTIZ, Raúl**. *RPubs - DataFrames o Marco de datos*. [blog]. 2016. [Consulta: 02 febrero 2021] Disponible en: https://rpubs.com/Rortizdu/140102.

**ORTIZ, Raúl**. *RPubs - Q-Q Plot*. [blog]. 2016. [Consulta: 02 febrero 2021] Disponible en: https://rpubs.com/isoyactuaria/qqplotssurv.

**PÉREZ, Natalia Alexandra; et al**. "Análisis Del Cambio Climático En Un Ecosistema Alto Andino". Perfiles [En línea]. 2020, (Ecuador) 23(1). p. 8. [Consulta: 1 febrero 2021]. Disponible en:

http://ceaa.espoch.edu.ec:8080/revista.perfiles/faces/Articuloshtml/Perfiles23Art1/Perfiles23Art 1.xhtml

**PICÓ, Alfred Rodríguez**. *El Fenómeno "Virga*: *La lluvia que no llega a tocar el suelo* [blog]. 2006. [Consulta: 10 febrero 2021] Disponible en: https://www.elperiodico.com/es/sociedad/20061102/fenomeno-virga-lluvia-llega-tocar-5405647.

*Portal de Ciencias de La Atmósfera y Física de Los Océanos* [blog]. [Consulta: 7 febrero 2021] Disponible en: http://www.meteorologia.edu.uy/.

**PORTILLO, Germán**. *Pluviómetro: características, tipos y cómo funcionan*. [blog]. 2019. [Consulta: 14 febrero 2021] Disponible en: https://www.meteorologiaenred.com/pluviometro.html.

**RIEGO. Lariño Carlota**. Análisis, diseño y realización de sensores meteorológicos para la aplicación en estudios de propagación troposférica: sistema de medida multi-pluviómetro [En línea] (Trabajo de titulación). (Grado en Ingeniería de Tecnologías de Telecomunicación) Universidad de Vigo, Escuela de Ingeniería de Telecomunicación (España). 2019. pp. 4-6, [Consulta: 2021-02-27], Disponible en; http://castor.det.uvigo.es:8080/xmlui/bitstream/handle/123456789/487/RiegoLarin%CC%83oC arlota.pdf?sequence=1&isAllowed=y.

**RODRÍGUEZ SILVA, José Luis Ángel.** "¿Qué puede hacer el software R para resolver tus problemas?". *RDU UNAM* [En línea]. 2019, (México) 20(3). p. 3. [Consulta: 18 febrero 2021]. Disponible en: https://www.revista.unam.mx/2019v20n3/que-puede-hacer-el-software-r-pararesolver-tus-problemas/.

**ROJAS, Camila.** *La importancia del monitoreo y análisis de datos* [blog]. Chile, 2015. [Consulta: 19 enero 2021]. Disponible en: https://blog.ida.cl/analitica-web/importanciamonitoreo-analisis-de-datos-empresas/.

**ROMERO CAMPERO, Francisco**. *Unidad 3: funciones, vectores y listas en r* [blog]. [Consulta: 30 diciembre 2020]. Disponible en: https://studylib.es/doc/4530189/unidad-3- funciones--vectores-y-listas-en-r.

**SANTANA, Angelo & HERNÁNDEZ, Carmen Nieves.** *Gráficos en R: Histogramas* [blog]. España, 2016. [Consulta: 5 enero 2021], Disponible en: https://estadisticadma.ulpgc.es/cursoR4ULPGC/9c-grafHistograma.html.

**SOMSIKOV, Vyacheslav**. "Solar radiation and atmospheric dynamics". Natural Science [En línea]. 2014, (Kazakhstan) 6(2). pp. 38-46. [Consulta: 18 febrero 2021]. Disponible en: https://doi.org/10.4236/ns.2014.62007.

**SOTO, Jaime.** *metodo-montecarlo-03*. [blog]. Argentina, 2005. [Consulta: 09 febrero 2021]. Disponible en: https://jaimesotou.files.wordpress.com/2011/05/metodo-montecarlo-03.pdf

**YU, Hwanjo**. Bootstrap. [blog]. New York, NY. Editado por Ling Liu y M. Tamer Özsu,, 2018. [Consulta: 21 enero 2021] Disponible en: https://doi.org/10.1007/978-1-4614-8265-9\_566.

# LEONARDO FABIO MEDINA NUSTE

Firmado digitalmente por LEONARDO FABIO MEDINA NUSTE Nombre de reconocimiento (DN): c=EC, o=BANCO CENTRAL DEL ECUADOR, ou=ENTIDAD DE CERTIFICACION DE INFORMACION-ECIBCE, l=QUITO, serialNumber=0000621485, cn=LEONARDO FABIO MEDINA NUSTE Fecha: 2021.10.25 09:50:24 -05'00'

# **ANEXOS**

# **ANEXO A**: ALGORITMO PARA LA SIMULACIÓN EN EL SOFTWARE R

#### Algoritmo

1 #Tesis de <u>Grado</u> "Estimación de la <u>variación</u> de la <u>precipitación Hídrica</u> de la <u>provincia</u> de Chimborazo <u>usando</u><br>2 #m<u>ódelos Montecarlo</u>"<br>3 #Elaborado por Viviana Lara Arévalo 4<br>5 #Instalación de paguetes que se unilizará en el programa<br>6 <sup>6</sup> #I<u>nstalacion</u> de <u>paguetes</u> que se unilizana e<br>
7 #<u>Paguete</u> para c<u>argar archivo</u> de excel <u>al</u> R<br>
8 #install.packages("read\_excel")<br>
9 #install.packages("read&l")<br>
11<br>
11<br>
<sup>11</sup>  $10$ 11 #<u>paquete</u> para u<u>tlizar</u> el bootstrap<br>12 #install.packages("boot",dep=TRUE)  $13$ 13<br>14 #Paguete para realiza GRáficos<br>15 #install.packages("<u>plotrix</u>") 16<br>16<br>17 #<u>Instalar</u> para <u>guardar</u> en excel<br>18 #install.packages("WriteXLS") 19 19<br>20 #<u>Activar los paquete</u><br>21 library(readxl)<br>22 library(boot)<br>23 library(plotrix) 24<br>
25 #<u>Directorio donde estan los archivo</u> con los datos meteorológicos<br>
26 setwd("c:/Datos\_Tesis")<br>
27 27<br>
27<br>
28 #Cargar la data en un <u>dataframe</u><br>
29 base <- **read\_excel("MULTITUD\_2020.xlsx")**<br>
30<br>
31 #Contar el Número de variables 29<br>30<br>#Contar el Número de variables<br>32 nf= length(base)<br>33<br>4 f we let esphere de les eslum 33<br>
34 # ver <u>los nombres</u> de <u>las columnas</u><br>
35 nombres<-names(base)<br>
36 simul.media=c()<br>
37 orig.media=c()<br>
38 error.simul=c()<br>
39 error.simul=c()<br>
40 dif.bias=c()<br>
41 Nombre.mh=c() 42 43 - for( j in 2:nf) { 43 + Tor( ) in 2:nt) {<br>45  $\#Creg$  un vector vacio<br>46 x = c()<br>48  $\#Trec$ 48<br>
48 #<u>Procedimiento</u> para <u>convertir una columna</u> en un vector<br>
49 for(atmp in base[nombres[j]]) { x <- atmp }<br>
50 #class(x)<br>
51 #View(x) 52 52<br>53 #<u>Eliminar los vacio</u>(NA) en el vector<br>54 x <- x[!**is.na**(x)]

Continuación del algoritmo

```
56 #<u>Función</u> para ver el <u>tipo</u> de <u>metrica que se va utilizar</u><br>57 - boot.media <- function(data,i){<br>58 - (mean(data[i]))<br>60 - }
  60<br>
61 #<u>Función</u> para <u>tener file los datos aleatorios</u><br>
62 set.seed(1)<br>
63 #<u>Aplicacion</u> de la <u>funcion</u> boot<br>
64 boot.media, R=10000)<br>
65 #Media de la <u>acumulada simuladas</u><br>
66 #<u>Pootcerr</u><br>
67 simul.media[j-1]<-mean(boo
  somal.media[j-1]<-mean(boot.mean)<br>
67 simul.media[j-1]<-mean(boot.mean)<br>
69 error.simul[j-1]<-std.error(boot<br>
70 #Media de la vector original<br>
71 orig.media[j-1]<-std.error(x)<br>
72 error.orig[j-1]<-std.error(x)<br>
72 error.or
                 dif.bias[j-1]=round(simul.media[j-1]-orig.media[j-1],11)<br>Nombre.mh[j-1]=paste(names(base)[j])
                # <u>Código</u> para <u>guardiar</u> la imagen <u>Dispositivo</u> JPEG<br>jpeg(paste(names(base)[j],".jpg"), quality = 100)
                #boot.<u>meteorologico</u>$t<br>#<u>Grafica</u> de <u>los</u> medias <u>simuladas</u>
   83<br>84<br>85<br>86<br>86<br>87
                 #win.graph()<br>par(mfrow=c(1,2))<br>hist(boot.meteorologico$t, main=paste("Histograma", names(base)[j]), xlab = "Media de la acumulada simulada",<br>ylab = "Frecuencia",  col = "green")
   89qqnom(boot.meteorologicost, mai-<br>
xlab = "cuantiles teóricos", ylab = "cuantiles de muestra",<br>
plot.it = TRUE, datax = FALSE)<br>
qqline(boot.meteorologicost)
   90<br>91<br>92<br>93<br>94<br>95
                      # Cerramos el <u>dispositivo</u><br>dev.off()
   \frac{96}{97}<br>97<br>98
 "<br>100 # Para <u>Quitar</u> la <u>notacion científica</u> a <u>los valores</u><br>101 options(scipen=999)
 102
102<br>103 resultados<-data.frame(Nombre.mh, orig.media,error.orig,simul.media,error.simul,dif.bias)<br>104 view(resultados)
\frac{106}{107}100<br>107 # <u>Guardar los resultados</u><br>108 write.csv2(resultados, "Resutados_Simulación.csv")<br>109 |
```
**Realizado por:** Lara Esthefanny, 2021.

# **ANEXO B**: DATOS MEDIDOS Y SIMULADOS DE LAS ESTACIONES METEOROLÓGICAS

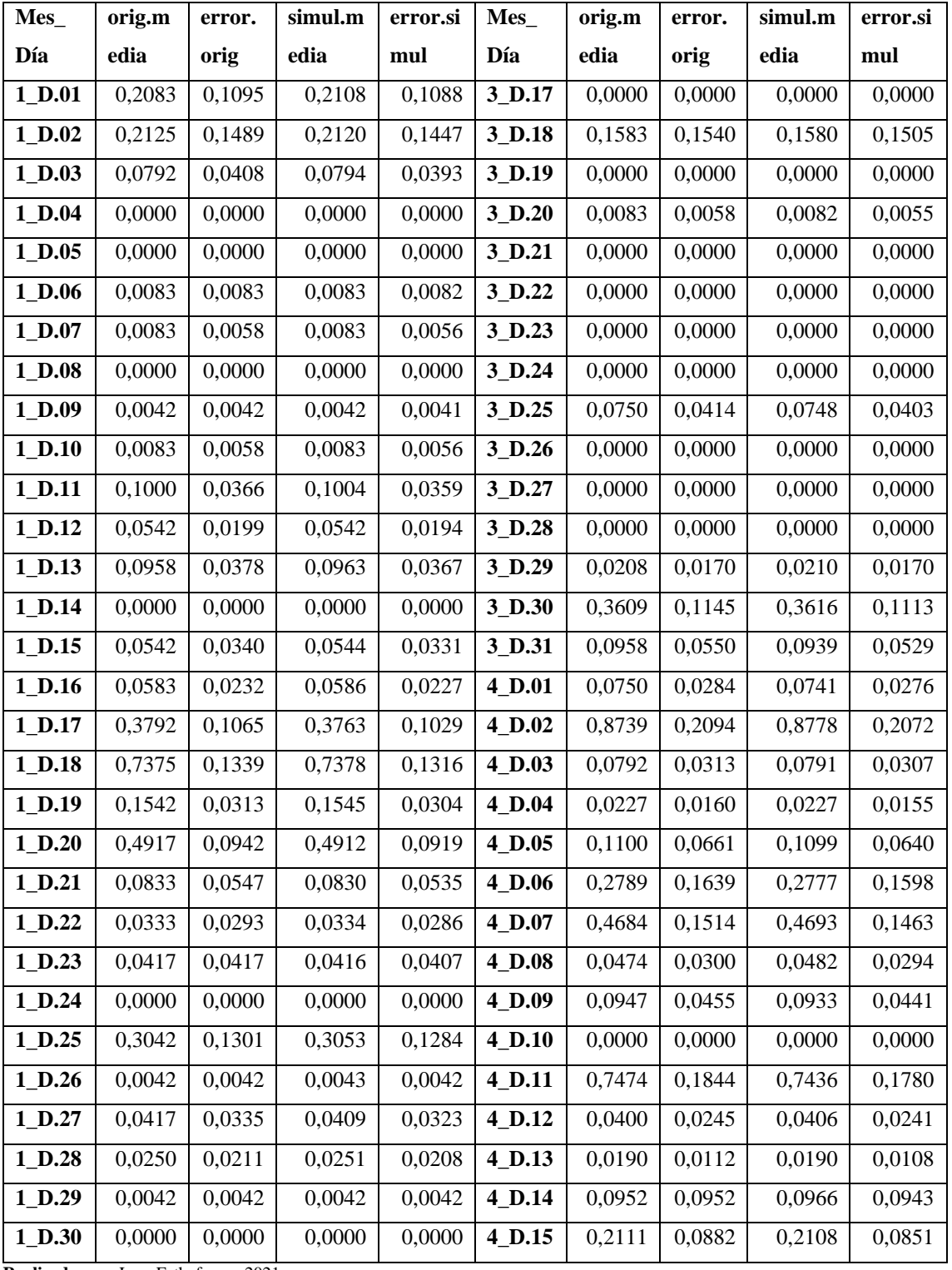

Datos medidos y simulados por día con sus respectivos errores en la estación de Atillo

| Mes                   | orig.m | error. | simul.m | error.si | Mes      | orig.m | error. | simul.m | error.si |
|-----------------------|--------|--------|---------|----------|----------|--------|--------|---------|----------|
| Día                   | edia   | orig   | edia    | mul      | Día      | edia   | orig   | edia    | mul      |
| 1_D.31                | 0,1000 | 0,0324 | 0,1008  | 0,0319   | 4_D.16   | 0,0273 | 0,0273 | 0,0277  | 0,0273   |
| 2_D.01                | 0,2250 | 0,1069 | 0,2250  | 0,1047   | 4 D.17   | 0,0053 | 0,0053 | 0,0052  | 0,0051   |
| $2$ <sub>D.02</sub>   | 0,1500 | 0,0535 | 0,1500  | 0,0527   | 4_D.18   | 0,1895 | 0,0964 | 0,1916  | 0,0941   |
| $2$ <sub>D.03</sub>   | 0,3875 | 0,2414 | 0,3890  | 0,2389   | 4_D.19   | 0,0000 | 0,0000 | 0,0000  | 0,0000   |
| $2$ <sub>-D.04</sub>  | 0,0125 | 0,0092 | 0,0128  | 0,0091   | $4_D.20$ | 0,0000 | 0,0000 | 0,0000  | 0,0000   |
| $2$ <sub>-D.05</sub>  | 0,0000 | 0,0000 | 0,0000  | 0,0000   | $4$ D.21 | 0,0105 | 0,0105 | 0,0107  | 0,0104   |
| $2$ <sub>-D</sub> .06 | 0,0000 | 0,0000 | 0,0000  | 0,0000   | 4_D.22   | 0,0211 | 0,0123 | 0,0212  | 0,0121   |
| $2_D.07$              | 0,0042 | 0,0042 | 0,0041  | 0,0041   | 4_D.23   | 0,0000 | 0,0000 | 0,0000  | 0,0000   |
| $2$ <sub>D.08</sub>   | 0,0000 | 0,0000 | 0,0000  | 0,0000   | 4_D.24   | 0,0167 | 0,0130 | 0,0166  | 0,0127   |
| 2_D.09                | 0,0333 | 0,0333 | 0,0332  | 0,0323   | 4_D.25   | 0,0696 | 0,0284 | 0,0694  | 0,0278   |
| $2_D.10$              | 0,0125 | 0,0092 | 0,0125  | 0,0090   | $4_D.26$ | 0,0261 | 0,0220 | 0,0260  | 0,0215   |
| 2_D.11                | 0,0000 | 0,0000 | 0,0000  | 0,0000   | 4_D.27   | 0,1957 | 0,1127 | 0,1971  | 0,1109   |
| $2$ _D.12             | 0,0542 | 0,0381 | 0,0543  | 0,0373   | 4_D.28   | 0,0870 | 0,0316 | 0,0869  | 0,0309   |
| 2_D.13                | 0,0458 | 0,0340 | 0,0455  | 0,0329   | 4_D.29   | 0,0000 | 0,0000 | 0,0000  | 0,0000   |
| 2_D.14                | 0,0792 | 0,0462 | 0,0779  | 0,0447   | 4_D.30   | 0,0522 | 0,0250 | 0,0517  | 0,0244   |
| 2_D.15                | 0,0000 | 0,0000 | 0,0000  | 0,0000   | 5_D.01   | 1,0905 | 0,2140 | 1,0825  | 0,2097   |
| 2_D.16                | 0,0042 | 0,0042 | 0,0043  | 0,0042   | 5_D.02   | 0,7208 | 0,2422 | 0,7222  | 0,2373   |
| 2_D.17                | 0,0042 | 0,0042 | 0,0042  | 0,0041   | 5_D.03   | 0,2208 | 0,0571 | 0,2209  | 0,0563   |
| 2_D.18                | 0,2583 | 0,0659 | 0,2594  | 0,0644   | 5_D.04   | 0,0167 | 0,0098 | 0,0164  | 0,0095   |
| 2_D.19                | 0,3542 | 0,0972 | 0,3530  | 0,0945   | 5_D.05   | 0,0048 | 0,0048 | 0,0047  | 0,0047   |
| $2$ <sub>D.20</sub>   | 0,0000 | 0,0000 | 0,0000  | 0,0000   | 5_D.06   | 0,0318 | 0,0222 | 0,0312  | 0,0214   |
| $2_D.21$              | 0,0042 | 0,0042 | 0,0042  | 0,0041   | 5_D.07   | 0,3783 | 0,0795 | 0,3779  | 0,0788   |
| $2$ <sub>D.22</sub>   | 0,0250 | 0,0250 | 0,0251  | 0,0248   | 5_D.08   | 0,0905 | 0,0275 | 0,0907  | 0,0266   |
| 2 <sub>D.23</sub>     | 0,0792 | 0,0408 | 0,0788  | 0,0398   | $5_D.09$ | 0,3455 | 0,0951 | 0,3446  | 0,0937   |
| $2$ D.24              | 0,0042 | 0,0042 | 0,0042  | 0,0041   | 5_D.10   | 0,0000 | 0,0000 | 0,0000  | 0,0000   |
| $2$ <sub>D.25</sub>   | 0,0000 | 0,0000 | 0,0000  | 0,0000   | 5_D.11   | 0,0042 | 0,0042 | 0,0042  | 0,0041   |
| $2$ <sub>-D</sub> .26 | 0,3833 | 0,2156 | 0,3866  | 0,2136   | 5_D.12   | 0,3333 | 0,1807 | 0,3325  | 0,1763   |
| $2$ <sub>D.27</sub>   | 0,0667 | 0,0223 | 0,0665  | 0,0219   | 5_D.13   | 0,2375 | 0,1292 | 0,2384  | 0,1279   |
| $2$ D.28              | 0,2083 | 0,1384 | 0,2068  | 0,1348   | 5_D.14   | 0,0045 | 0,0045 | 0,0045  | 0,0045   |
| $2_D.29$              | 0,0292 | 0,0112 | 0,0292  | 0,0110   | 5_D.15   | 0,0000 | 0,0000 | 0,0000  | 0,0000   |
| 3_D.01                | 0,2625 | 0,1610 | 0,2640  | 0,1588   | 5_D.16   | 0,6042 | 0,0992 | 0,6068  | 0,0976   |
| $3_D.02$              | 0,0833 | 0,0398 | 0,0833  | 0,0387   | 5_D.17   | 0,2417 | 0,1027 | 0,2404  | 0,1007   |
| 3_D.03                | 0,0292 | 0,0112 | 0,0290  | 0,0109   | 5_D.18   | 0,1348 | 0,0415 | 0,1356  | 0,0408   |

Datos medidos y simulados por día con sus respectivos errores en la estación de Atillo

| <b>Mes</b>          | orig.m | error. | simul.m | error.si | Mes                 | orig.m | error. | simul.m | error.si |
|---------------------|--------|--------|---------|----------|---------------------|--------|--------|---------|----------|
| Día                 | edia   | orig   | edia    | mul      | Día                 | edia   | orig   | edia    | mul      |
| 3_D.04              | 0,0000 | 0,0000 | 0,0000  | 0,0000   | 5_D.19              | 0,2625 | 0,0651 | 0,2618  | 0,0634   |
| 3_D.05              | 0,3417 | 0,1222 | 0,3416  | 0,1202   | $5$ <sup>D.20</sup> | 0,2500 | 0,0588 | 0,2497  | 0,0577   |
| 3_D.06              | 0,1500 | 0,0489 | 0,1493  | 0,0474   | 5_D.21              | 0,3318 | 0,0931 | 0,3312  | 0,0916   |
| 3_D.07              | 0,0042 | 0,0042 | 0,0042  | 0,0041   | 5 <sub>D.22</sub>   | 0,0700 | 0,0282 | 0,0698  | 0,0273   |
| 3_D.08              | 0,0333 | 0,0167 | 0,0336  | 0,0162   | 5 <sub>D.23</sub>   | 0,0609 | 0,0300 | 0,0616  | 0,0297   |
| 3_D.09              | 0,0042 | 0,0042 | 0,0042  | 0,0042   | 5 D.24              | 0,5167 | 0,1051 | 0,5160  | 0,1024   |
| $3$ <sub>D.10</sub> | 0,1042 | 0,0419 | 0,1045  | 0,0412   | 5 D.25              | 0,5208 | 0,0823 | 0,5197  | 0,0792   |
| 3_D.11              | 0,0000 | 0,0000 | 0,0000  | 0,0000   | 5 <sub>D.26</sub>   | 0,7042 | 0,0824 | 0,7036  | 0,0805   |
| $3$ <sub>D.12</sub> | 0,0250 | 0,0173 | 0,0251  | 0,0168   | 5 <sub>D.27</sub>   | 0,0000 | 0,0000 | 0,0000  | 0,0000   |
| 3_D.13              | 0,0958 | 0,0958 | 0,0961  | 0,0953   | 5_D.28              | 0,0174 | 0,0102 | 0,0174  | 0,0101   |
| 3_D.14              | 0,0333 | 0,0253 | 0,0332  | 0,0247   | 5_D.29              | 0,0000 | 0,0000 | 0,0000  | 0,0000   |
| $3$ <sub>D.15</sub> | 0,0000 | 0,0000 | 0,0000  | 0,0000   | 5_D.30              | 0,0826 | 0,0306 | 0,0827  | 0,0303   |
| $3_D.16$            | 0,0000 | 0,0000 | 0,0000  | 0,0000   | 5_D.31              | 0,0292 | 0,0185 | 0,0291  | 0,0180   |

Datos medidos y simulados por día con sus respectivos errores en la estación de Atillo

| Mes      | orig.m | error. | simul.m | error.si | Mes      | orig.m | error. | simul.m | error.si |
|----------|--------|--------|---------|----------|----------|--------|--------|---------|----------|
| Hora     | edia   | orig   | edia    | mul      | Hora     | edia   | orig   | edia    | mul      |
| $1_H.0$  | 0,0129 | 0,0061 | 0,0129  | 0,0060   | 3_H.12   | 0,0484 | 0,0278 | 0,0482  | 0,0271   |
| $1_H.1$  | 0,0935 | 0,0495 | 0,0933  | 0,0491   | 3_H.13   | 0,0839 | 0,0504 | 0,0834  | 0,0490   |
| $1_H.2$  | 0,0774 | 0,0398 | 0,0769  | 0,0393   | 3_H.14   | 0,0677 | 0,0614 | 0,0670  | 0,0594   |
| $1_H.3$  | 0,0484 | 0,0337 | 0,0482  | 0,0332   | 3_H.15   | 0,0355 | 0,0355 | 0,0350  | 0,0343   |
| $1_H.4$  | 0,0581 | 0,0346 | 0,0578  | 0,0341   | 3_H.16   | 0,0419 | 0,0285 | 0,0418  | 0,0275   |
| $1_H.5$  | 0,1161 | 0,0601 | 0,1154  | 0,0592   | 3_H.17   | 0,0129 | 0,0101 | 0,0128  | 0,0097   |
| $1_H.6$  | 0,3129 | 0,0993 | 0,3116  | 0,0971   | 3_H.18   | 0,0065 | 0,0065 | 0,0064  | 0,0062   |
| $1_H.7$  | 0,2452 | 0,1059 | 0,2442  | 0,1030   | 3_H.19   | 0,1323 | 0,1194 | 0,1308  | 0,1168   |
| $1_H.8$  | 0,1161 | 0,0549 | 0,1155  | 0,0540   | 3_H.20   | 0,0355 | 0,0215 | 0,0351  | 0,0208   |
| $1_H.9$  | 0,1387 | 0,0562 | 0,1391  | 0,0552   | 3_H.21   | 0,0387 | 0,0355 | 0,0383  | 0,0343   |
| 1_H.10   | 0,1452 | 0,0723 | 0,1456  | 0,0709   | 3_H.22   | 0,0000 | 0,0000 | 0,0000  | 0,0000   |
| 1_H.11   | 0,0742 | 0,0344 | 0,0745  | 0,0338   | 3_H.23   | 0,0774 | 0,0742 | 0,0782  | 0,0735   |
| 1_H.12   | 0,1161 | 0,0447 | 0,1158  | 0,0440   | $4_H.0$  | 0,1321 | 0,0864 | 0,1292  | 0,0830   |
| 1_H.13   | 0,1839 | 0,0690 | 0,1834  | 0,0679   | $4_H.1$  | 0,0208 | 0,0104 | 0,0207  | 0,0101   |
| 1_H.14   | 0,1968 | 0,1191 | 0,1966  | 0,1170   | $4_H.2$  | 0,1038 | 0,0778 | 0,1030  | 0,0762   |
| 1_H.15   | 0,0613 | 0,0296 | 0,0612  | 0,0293   | $4_H.3$  | 0,0708 | 0,0415 | 0,0713  | 0,0404   |
| 1_H.16   | 0,0677 | 0,0295 | 0,0676  | 0,0289   | $4_H.4$  | 0,0115 | 0,0115 | 0,0115  | 0,0114   |
| $1_H.17$ | 0,0452 | 0,0240 | 0,0453  | 0,0236   | $4_H.5$  | 0,0654 | 0,0392 | 0,0652  | 0,0386   |
| 1_H.18   | 0,0548 | 0,0226 | 0,0552  | 0,0226   | $4_H.6$  | 0,1259 | 0,0642 | 0,1273  | 0,0636   |
| 1_H.19   | 0,1774 | 0,0637 | 0,1789  | 0,0637   | $4_H.7$  | 0,0958 | 0,0526 | 0,0961  | 0,0516   |
| $1_H.20$ | 0,0419 | 0,0178 | 0,0419  | 0,0176   | $4_H.8$  | 0,1556 | 0,0619 | 0,1553  | 0,0605   |
| $1_H.21$ | 0,0323 | 0,0142 | 0,0320  | 0,0140   | 4_H.9    | 0,1333 | 0,0534 | 0,1321  | 0,0515   |
| 1_H.22   | 0,1161 | 0,0879 | 0,1167  | 0,0875   | 4_H.10   | 0,1481 | 0,0794 | 0,1472  | 0,0778   |
| $1_H.23$ | 0,0161 | 0,0105 | 0,0161  | 0,0104   | $4_H.11$ | 0,0625 | 0,0268 | 0,0628  | 0,0264   |
| $2_H.0$  | 0,0345 | 0,0278 | 0,0346  | 0,0274   | 4_H.12   | 0,1370 | 0,0680 | 0,1351  | 0,0653   |
| $2_H.1$  | 0,1241 | 0,1035 | 0,1241  | 0,1014   | 4_H.13   | 0,0889 | 0,0339 | 0,0885  | 0,0331   |
| $2_H.2$  | 0,0828 | 0,0564 | 0,0825  | 0,0554   | 4_H.14   | 0,1148 | 0,0426 | 0,1149  | 0,0414   |
| $2_H.3$  | 0,2138 | 0,1704 | 0,2106  | 0,1666   | 4_H.15   | 0,1417 | 0,0921 | 0,1412  | 0,0895   |
| $2_H.4$  | 0,1759 | 0,1201 | 0,1736  | 0,1175   | $4_H.16$ | 0,2250 | 0,1285 | 0,2254  | 0,1271   |
| $2_H.5$  | 0,0483 | 0,0231 | 0,0481  | 0,0229   | 4_H.17   | 0,1321 | 0,0868 | 0,1320  | 0,0859   |
| $2_H.6$  | 0,0517 | 0,0300 | 0,0514  | 0,0293   | 4_H.18   | 0,1333 | 0,1014 | 0,1333  | 0,0985   |
| $2_H.7$  | 0,1241 | 0,0830 | 0,1237  | 0,0818   | 4_H.19   | 0,2625 | 0,1334 | 0,2600  | 0,1284   |
| $2_H.8$  | 0,0586 | 0,0316 | 0,0589  | 0,0312   | $4_H.20$ | 0,2000 | 0,1085 | 0,1987  | 0,1073   |

Datos medidos y simulados por hora con sus respectivos errores en la estación de Atillo

| Mes_     | orig.m | error. | simul.m | error.si | Mes      | orig.m | error. | simul.m | error.si |
|----------|--------|--------|---------|----------|----------|--------|--------|---------|----------|
| Hora     | edia   | orig   | edia    | mul      | Hora     | edia   | orig   | edia    | mul      |
| $2_H.9$  | 0,0448 | 0,0316 | 0,0449  | 0,0313   | 4_H.21   | 0,3000 | 0,1389 | 0,2987  | 0,1358   |
| $2_H.10$ | 0,0862 | 0,0457 | 0,0872  | 0,0450   | $4_H.22$ | 0,1192 | 0,0645 | 0,1185  | 0,0628   |
| 2_H.11   | 0,0517 | 0,0231 | 0,0519  | 0,0225   | 4_H.23   | 0,0273 | 0,0188 | 0,0271  | 0,0188   |
| 2_H.12   | 0,0966 | 0,0411 | 0,0971  | 0,0401   | $5_H.0$  | 0,1500 | 0,0838 | 0,1495  | 0,0823   |
| 2_H.13   | 0,0724 | 0,0438 | 0,0734  | 0,0431   | $5_H.1$  | 0,2100 | 0,1436 | 0,2060  | 0,1390   |
| 2_H.14   | 0,0862 | 0,0440 | 0,0866  | 0,0433   | $5_H.2$  | 0,2097 | 0,0735 | 0,2094  | 0,0716   |
| 2_H.15   | 0,0759 | 0,0541 | 0,0770  | 0,0533   | 5_H.3    | 0,2034 | 0,0857 | 0,2025  | 0,0828   |
| $2_H.16$ | 0,0414 | 0,0346 | 0,0423  | 0,0341   | $5_H.4$  | 0,2167 | 0,0569 | 0,2174  | 0,0554   |
| 2_H.17   | 0,0379 | 0,0274 | 0,0384  | 0,0268   | $5_H.5$  | 0,2500 | 0,0686 | 0,2506  | 0,0668   |
| 2_H.18   | 0,0448 | 0,0288 | 0,0446  | 0,0280   | $5_H.6$  | 0,3407 | 0,1016 | 0,3422  | 0,1008   |
| 2_H.19   | 0,1414 | 0,0955 | 0,1406  | 0,0933   | $5_H.7$  | 0,1967 | 0,0580 | 0,1967  | 0,0582   |
| $2_H.20$ | 0,0448 | 0,0231 | 0,0448  | 0,0225   | $5_H.8$  | 0,2000 | 0,0563 | 0,2007  | 0,0554   |
| $2_H.21$ | 0,0724 | 0,0689 | 0,0722  | 0,0678   | 5_H.9    | 0,2143 | 0,0731 | 0,2161  | 0,0726   |
| 2_H.22   | 0,1586 | 0,1516 | 0,1581  | 0,1489   | 5_H.10   | 0,2828 | 0,0881 | 0,2824  | 0,0864   |
| 2_H.23   | 0,0379 | 0,0219 | 0,0379  | 0,0215   | 5_H.11   | 0,2387 | 0,0925 | 0,2383  | 0,0899   |
| $3_H.0$  | 0,0484 | 0,0317 | 0,0482  | 0,0315   | 5_H.12   | 0,2903 | 0,1114 | 0,2901  | 0,1083   |
| $3_H.1$  | 0,0484 | 0,0390 | 0,0482  | 0,0385   | 5_H.13   | 0,3267 | 0,1019 | 0,3269  | 0,0989   |
| $3_H.2$  | 0,0194 | 0,0108 | 0,0193  | 0,0105   | 5_H.14   | 0,3481 | 0,1303 | 0,3486  | 0,1260   |
| 3_H.3    | 0,0710 | 0,0559 | 0,0705  | 0,0550   | 5_H.15   | 0,3194 | 0,1273 | 0,3190  | 0,1253   |
| $3_H.4$  | 0,0742 | 0,0646 | 0,0738  | 0,0637   | 5_H.16   | 0,2897 | 0,1050 | 0,2889  | 0,1036   |
| 3_H.5    | 0,0806 | 0,0467 | 0,0801  | 0,0459   | 5_H.17   | 0,2742 | 0,1069 | 0,2745  | 0,1047   |
| $3_H.6$  | 0,0419 | 0,0240 | 0,0417  | 0,0238   | 5_H.18   | 0,2500 | 0,0921 | 0,2497  | 0,0895   |
| $3_H.7$  | 0,1516 | 0,0952 | 0,1511  | 0,0923   | 5_H.19   | 0,2600 | 0,0742 | 0,2607  | 0,0737   |
| $3_H.8$  | 0,1548 | 0,0928 | 0,1543  | 0,0899   | 5_H.20   | 0,1484 | 0,0585 | 0,1495  | 0,0587   |
| $3_H.9$  | 0,0645 | 0,0313 | 0,0644  | 0,0305   | 5_H.21   | 0,1871 | 0,0789 | 0,1885  | 0,0784   |
| 3_H.10   | 0,0645 | 0,0421 | 0,0646  | 0,0416   | 5_H.22   | 0,1700 | 0,0889 | 0,1713  | 0,0882   |
| 3_H.11   | 0,0484 | 0,0222 | 0,0482  | 0,0218   | 5_H.23   | 0,1129 | 0,0620 | 0,1132  | 0,0613   |

Datos medidos y simulados por hora con sus respectivos errores en la estación de Atillo

| Mes                   | orig.m | error. | simul.m | error.si | Mes                  | orig.m | error. | simul.m | error.si |
|-----------------------|--------|--------|---------|----------|----------------------|--------|--------|---------|----------|
| Día                   | edia   | orig   | edia    | mul      | Día                  | edia   | orig   | edia    | mul      |
| $1_D.01$              | 0,3542 | 0,1761 | 0,3563  | 0,1718   | 3_D.17               | 0,0000 | 0,0000 | 0,0000  | 0,0000   |
| $1$ <sub>D</sub> .02  | 0,6500 | 0,5214 | 0,6505  | 0,5105   | 3_D.18               | 0,0000 | 0,0000 | 0,0000  | 0,0000   |
| $1$ <sub>D.03</sub>   | 0,3417 | 0,2153 | 0,3398  | 0,2106   | 3_D.19               | 0,0000 | 0,0000 | 0,0000  | 0,0000   |
| $1_D.04$              | 0,0000 | 0,0000 | 0,0000  | 0,0000   | $3_D.20$             | 0,0000 | 0,0000 | 0,0000  | 0,0000   |
| $1_D.05$              | 0,0292 | 0,0221 | 0,0293  | 0,0218   | 3_D.21               | 0,0000 | 0,0000 | 0,0000  | 0,0000   |
| $1_D.06$              | 0,0750 | 0,0439 | 0,0754  | 0,0433   | 3_D.22               | 0,0000 | 0,0000 | 0,0000  | 0,0000   |
| $1$ <sub>D.07</sub>   | 0,0042 | 0,0042 | 0,0041  | 0,0041   | 3_D.23               | 0,0000 | 0,0000 | 0,0000  | 0,0000   |
| $1_D.08$              | 0,0000 | 0,0000 | 0,0000  | 0,0000   | 3_D.24               | 0,0000 | 0,0000 | 0,0000  | 0,0000   |
| $1_D.09$              | 0,0000 | 0,0000 | 0,0000  | 0,0000   | 3_D.25               | 0,0375 | 0,0232 | 0,0376  | 0,0226   |
| $1$ <sub>D.10</sub>   | 0,0000 | 0,0000 | 0,0000  | 0,0000   | $3_D.26$             | 0,0000 | 0,0000 | 0,0000  | 0,0000   |
| 1_D.11                | 0,0000 | 0,0000 | 0,0000  | 0,0000   | 3_D.27               | 0,0000 | 0,0000 | 0,0000  | 0,0000   |
| $1_D.12$              | 0,0043 | 0,0043 | 0,0042  | 0,0042   | 3_D.28               | 0,0000 | 0,0000 | 0,0000  | 0,0000   |
| $1$ <sub>D.13</sub>   | 0,0000 | 0,0000 | 0,0000  | 0,0000   | 3_D.29               | 0,0000 | 0,0000 | 0,0000  | 0,0000   |
| 1_D.14                | 0,0000 | 0,0000 | 0,0000  | 0,0000   | 3_D.30               | 0,0000 | 0,0000 | 0,0000  | 0,0000   |
| $1$ <sub>D.15</sub>   | 0,0000 | 0,0000 | 0,0000  | 0,0000   | 3_D.31               | 0,0167 | 0,0078 | 0,0166  | 0,0077   |
| $1_D.16$              | 0,0000 | 0,0000 | 0,0000  | 0,0000   | 4_D.01               | 0,0417 | 0,0190 | 0,0414  | 0,0186   |
| $1_D.17$              | 0,0000 | 0,0000 | 0,0000  | 0,0000   | 4_D.02               | 0,0708 | 0,0460 | 0,0705  | 0,0452   |
| 1_D.18                | 0,0000 | 0,0000 | 0,0000  | 0,0000   | 4_D.03               | 0,0000 | 0,0000 | 0,0000  | 0,0000   |
| $1_D.19$              | 0,0000 | 0,0000 | 0,0000  | 0,0000   | 4_D.04               | 0,0000 | 0,0000 | 0,0000  | 0,0000   |
| $1_D.20$              | 0,0042 | 0,0042 | 0,0041  | 0,0041   | 4_D.05               | 0,0125 | 0,0092 | 0,0125  | 0,0090   |
| $1_D.21$              | 0,5000 | 0,1716 | 0,4972  | 0,1700   | $4_D.06$             | 0,0000 | 0,0000 | 0,0000  | 0,0000   |
| $1_D.22$              | 0,0000 | 0,0000 | 0,0000  | 0,0000   | 4_D.07               | 0,2292 | 0,1109 | 0,2309  | 0,1097   |
| $1_D.23$              | 0,0000 | 0,0000 | 0,0000  | 0,0000   | 4_D.08               | 0,0000 | 0,0000 | 0,0000  | 0,0000   |
| $1_D.24$              | 0,0000 | 0,0000 | 0,0000  | 0,0000   | $4_D.09$             | 0,0200 | 0,0156 | 0,0201  | 0,0149   |
| $1_D.25$              | 0,2125 | 0,1394 | 0,2135  | 0,1372   | $4_D.10$             | 0,0000 | 0,0000 | 0,0000  | 0,0000   |
| $1_D.26$              | 0,0333 | 0,0253 | 0,0335  | 0,0252   | $4$ <sub>-D.11</sub> | 0,2458 | 0,0967 | 0,2467  | 0,0944   |
| $1_D.27$              | 0,0042 | 0,0042 | 0,0042  | 0,0041   | $4$ <sub>-D.12</sub> | 0,0458 | 0,0417 | 0,0460  | 0,0411   |
| $1_D.28$              | 0,0750 | 0,0632 | 0,0753  | 0,0623   | $4$ <sub>-D.13</sub> | 0,3583 | 0,2995 | 0,3596  | 0,2956   |
| $1_{D.29}$            | 0,0375 | 0,0261 | 0,0374  | 0,0254   | $4_D.14$             | 0,0250 | 0,0150 | 0,0252  | 0,0148   |
| $1_D.30$              | 0,0000 | 0,0000 | 0,0000  | 0,0000   | 4_D.15               | 0,2833 | 0,1208 | 0,2855  | 0,1201   |
| 1_D.31                | 0,0167 | 0,0167 | 0,0166  | 0,0163   | $4_D.16$             | 0,0208 | 0,0208 | 0,0211  | 0,0203   |
| $2$ <sub>-D.01</sub>  | 0,1208 | 0,0801 | 0,1209  | 0,0782   | 4_D.17               | 0,2000 | 0,1048 | 0,1999  | 0,1033   |
| $2$ <sub>-D</sub> .02 | 0,0042 | 0,0042 | 0,0042  | 0,0041   | 4_D.18               | 0,3000 | 0,2035 | 0,3012  | 0,1999   |

Datos medidos y simulados por día con sus respectivos errores en la estación de San Juan

| Mes                  | orig.m | error. | simul.m | error.si | Mes                    | orig.m | error. | simul.m | error.si |
|----------------------|--------|--------|---------|----------|------------------------|--------|--------|---------|----------|
| Día                  | edia   | orig   | edia    | mul      | Día                    | edia   | orig   | edia    | mul      |
| 2_D.03               | 0,1750 | 0,1218 | 0,1779  | 0,1218   | 4_D.19                 | 0,0000 | 0,0000 | 0,0000  | 0,0000   |
| 2_D.04               | 0,0125 | 0,0069 | 0,0124  | 0,0067   | $4$ <sub>-D.20</sub>   | 0,0000 | 0,0000 | 0,0000  | 0,0000   |
| $2\_D.05$            | 0,0000 | 0,0000 | 0,0000  | 0,0000   | $4_D.21$               | 0,0000 | 0,0000 | 0,0000  | 0,0000   |
| 2_D.06               | 0,0000 | 0,0000 | 0,0000  | 0,0000   | 4_D.22                 | 0,0292 | 0,0292 | 0,0292  | 0,0290   |
| 2_D.07               | 0,0000 | 0,0000 | 0,0000  | 0,0000   | 4_D.23                 | 0,0042 | 0,0042 | 0,0041  | 0,0041   |
| 2_D.08               | 0,0083 | 0,0083 | 0,0084  | 0,0083   | 4_D.24                 | 0,0000 | 0,0000 | 0,0000  | 0,0000   |
| $2_D.09$             | 0,0167 | 0,0098 | 0,0168  | 0,0096   | 4_D.25                 | 0,0125 | 0,0125 | 0,0129  | 0,0123   |
| $2$ <sub>D.10</sub>  | 0,0000 | 0,0000 | 0,0000  | 0,0000   | $4_D.26$               | 0,1208 | 0,0689 | 0,1211  | 0,0670   |
| 2_D.11               | 0,0000 | 0,0000 | 0,0000  | 0,0000   | 4_D.27                 | 0,0000 | 0,0000 | 0,0000  | 0,0000   |
| $2$ _D.12            | 0,0000 | 0,0000 | 0,0000  | 0,0000   | 4_D.28                 | 0,0042 | 0,0042 | 0,0040  | 0,0040   |
| $2$ <sub>D.13</sub>  | 0,0042 | 0,0042 | 0,0041  | 0,0040   | 4_D.29                 | 0,0000 | 0,0000 | 0,0000  | 0,0000   |
| 2_D.14               | 0,0042 | 0,0042 | 0,0041  | 0,0040   | 4_D.30                 | 0,0458 | 0,0233 | 0,0460  | 0,0227   |
| 2_D.15               | 0,0000 | 0,0000 | 0,0000  | 0,0000   | 5_D.01                 | 0,0045 | 0,0045 | 0,0045  | 0,0045   |
| $2_D.16$             | 0,0000 | 0,0000 | 0,0000  | 0,0000   | 5_D.02                 | 0,0333 | 0,0293 | 0,0337  | 0,0286   |
| 2_D.17               | 0,0000 | 0,0000 | 0,0000  | 0,0000   | 5_D.03                 | 0,0500 | 0,0269 | 0,0503  | 0,0263   |
| 2_D.18               | 0,0000 | 0,0000 | 0,0000  | 0,0000   | 5_D.04                 | 0,1708 | 0,1249 | 0,1701  | 0,1212   |
| 2_D.19               | 0,0125 | 0,0069 | 0,0125  | 0,0068   | 5_D.05                 | 0,0458 | 0,0199 | 0,0457  | 0,0196   |
| $2_D.20$             | 0,0000 | 0,0000 | 0,0000  | 0,0000   | 5_D.06                 | 0,0167 | 0,0115 | 0,0167  | 0,0112   |
| $2_D.21$             | 0,0000 | 0,0000 | 0,0000  | 0,0000   | 5_D.07                 | 0,0000 | 0,0000 | 0,0000  | 0,0000   |
| $2_D.22$             | 0,0708 | 0,0476 | 0,0710  | 0,0470   | 5_D.08                 | 0,0000 | 0,0000 | 0,0000  | 0,0000   |
| 2_D.23               | 0,1958 | 0,0994 | 0,1943  | 0,0955   | 5_D.09                 | 0,0167 | 0,0098 | 0,0165  | 0,0096   |
| $2_D.24$             | 0,2458 | 0,1124 | 0,2463  | 0,1099   | $5$ <sup>D.10</sup>    | 0,0000 | 0,0000 | 0,0000  | 0,0000   |
| $2$ <sub>-D.25</sub> | 0,0000 | 0,0000 | 0,0000  | 0,0000   | 5_D.11                 | 0,0000 | 0,0000 | 0,0000  | 0,0000   |
| $2_D.26$             | 0,1083 | 0,0683 | 0,1088  |          | $0,0666$ 5_D.12 0.5792 |        | 0,3448 | 0,5787  | 0,3389   |
| $2$ <sub>-D.27</sub> | 0,0958 | 0,0603 | 0,0957  | 0,0590   | 5_D.13                 | 0,0458 | 0,0376 | 0,0455  | 0,0368   |
| $2_D.28$             | 0,1792 | 0,1366 | 0,1785  | 0,1331   | 5_D.14                 | 0,0000 | 0,0000 | 0,0000  | 0,0000   |
| 2_D.29               | 0,0000 | 0,0000 | 0,0000  | 0,0000   | 5_D.15                 | 0,0000 | 0,0000 | 0,0000  | 0,0000   |
| 3_D.01               | 0,0000 | 0,0000 | 0,0000  | 0,0000   | 5_D.16                 | 0,1208 | 0,1043 | 0,1238  | 0,1029   |
| $3_D.02$             | 0,0125 | 0,0092 | 0,0125  | 0,0089   | 5_D.17                 | 0,0000 | 0,0000 | 0,0000  | 0,0000   |
| $3_D.03$             | 0,0125 | 0,0092 | 0,0123  | 0,0090   | 5_D.18                 | 0,0417 | 0,0300 | 0,0417  | 0,0293   |
| 3_D.04               | 0,0000 | 0,0000 | 0,0000  | 0,0000   | 5_D.19                 | 0,0125 | 0,0092 | 0,0124  | 0,0089   |
| $3_D.05$             | 0,0042 | 0,0042 | 0,0041  | 0,0041   | 5_D.20                 | 0,2375 | 0,1118 | 0,2356  | 0,1095   |
| 3_D.06               | 0,3042 | 0,1368 | 0,3023  | 0,1326   | $5_D.21$               | 0,0208 | 0,0147 | 0,0207  | 0,0144   |

Datos medidos y simulados por día con sus respectivos errores en la estación de San Juan

| <b>Mes</b> | orig.m | error. | simul.m | error.si | Mes    | orig.m | error. | simul.m | error.si |
|------------|--------|--------|---------|----------|--------|--------|--------|---------|----------|
| Día        | edia   | orig   | edia    | mul      | Día    | edia   | orig   | edia    | mul      |
| 3 D.07     | 0,0000 | 0,0000 | 0,0000  | 0,0000   | 5 D.22 | 0,0042 | 0,0042 | 0,0042  | 0,0041   |
| 3 D.08     | 0,0000 | 0,0000 | 0,0000  | 0,0000   | 5 D.23 | 0.0045 | 0,0045 | 0,0044  | 0.0043   |
| 3 D.09     | 0,0000 | 0,0000 | 0,0000  | 0,0000   | 5 D.24 | 0,0000 | 0,0000 | 0,0000  | 0,0000   |
| 3 D.10     | 0,0083 | 0,0058 | 0,0083  | 0,0057   | 5 D.25 | 0.0000 | 0,0000 | 0,0000  | 0,0000   |
| 3 D.11     | 0,1125 | 0.0877 | 0,1108  | 0.0849   | 5 D.26 | 0.0000 | 0,0000 | 0.0000  | 0.0000   |
| 3 D.12     | 0,0000 | 0,0000 | 0,0000  | 0,0000   | 5 D.27 | 0.0083 | 0,0083 | 0,0084  | 0,0083   |
| 3 D.13     | 0.0000 | 0.0000 | 0.0000  | 0.0000   | 5 D.28 | 0.0042 | 0.0042 | 0.0041  | 0.0041   |
| 3 D.14     | 0,1333 | 0,0736 | 0,1338  | 0,0712   | 5 D.29 | 0,0125 | 0,0125 | 0,0126  | 0,0123   |
| 3 D.15     | 0.1083 | 0.0648 | 0.1088  | 0.0629   | 5 D.30 | 0.1583 | 0.1030 | 0.1607  | 0.1019   |
| 3 D.16     | 0,1000 | 0,0552 | 0,0993  | 0,0537   | 5 D.31 | 0,0333 | 0,0187 | 0,0332  | 0,0182   |

Datos medidos y simulados por día con sus respectivos errores en la estación de San Juan

| Mes              | orig.m                    | error. | simul.m | error.si | Mes                                             | orig.m | error. | simul.m | error.si |
|------------------|---------------------------|--------|---------|----------|-------------------------------------------------|--------|--------|---------|----------|
| Hora             | edia                      | orig   | edia    | mul      | Hora                                            | edia   | orig   | edia    | mul      |
| $1_H.0$          | 0,0226                    | 0,0165 | 0,0228  | 0,0163   | 3_H.12                                          | 0,0387 | 0,0211 | 0,0387  | 0,0207   |
| $1_H.1$          | 0,0129                    | 0,0129 | 0,0131  | 0,0127   | 3_H.13                                          | 0,0161 | 0,0132 | 0,0162  | 0,0132   |
| $1_H.2$          | 0,0000                    | 0,0000 | 0,0000  | 0,0000   | 3_H.14                                          | 0,0032 | 0,0032 | 0,0032  | 0,0032   |
| $1_H.3$          | 0,0032                    | 0,0032 | 0,0032  | 0,0032   | 3_H.15                                          | 0,0000 | 0,0000 | 0,0000  | 0,0000   |
| $1_H.4$          | 0,1194                    | 0,1194 | 0,1173  | 0,1150   | 3_H.16                                          | 0,0032 | 0,0032 | 0,0032  | 0,0032   |
| $1_H.5$          | 0,1226                    | 0,1226 | 0,1204  | 0,1181   | 3_H.17                                          | 0,0000 | 0,0000 | 0,0000  | 0,0000   |
| $1_H.6$          | 0,0226                    | 0,0159 | 0,0224  | 0,0155   | 3_H.18                                          | 0,0000 | 0,0000 | 0,0000  | 0,0000   |
| $1_H.7$          | 0,0226                    | 0,0165 | 0,0227  | 0,0165   | 3_H.19                                          | 0,0000 | 0,0000 | 0,0000  | 0,0000   |
| $1_H.8$          | 0,0355                    | 0,0355 | 0,0359  | 0,0354   | 3_H.20                                          | 0,0000 | 0,0000 | 0,0000  | 0,0000   |
| $1_H.9$          | 0,0548                    | 0,0516 | 0,0554  | 0,0515   | 3_H.21                                          | 0,0000 | 0,0000 | 0,0000  | 0,0000   |
| $1_H.10$         | 0,0677                    | 0,0645 | 0,0685  | 0,0643   | 3_H.22                                          | 0,0000 | 0,0000 | 0,0000  | 0,0000   |
| $1_H.11$         | 0,0484                    | 0,0420 | 0,0489  | 0,0418   | 3_H.23                                          | 0,0000 | 0,0000 | 0,0000  | 0,0000   |
| 1_H.12           | 0,0355                    | 0,0323 | 0,0358  | 0,0322   | $4_H.0$                                         | 0,0533 | 0,0469 | 0,0532  | 0,0462   |
| 1_H.13           | 0,0226                    | 0,0226 | 0,0228  | 0,0225   | $4_H.1$                                         | 0,0833 | 0,0396 | 0,0833  | 0,0395   |
| 1_H.14           | 0,0968                    | 0,0812 | 0,0965  | 0,0801   | $4_H.2$                                         | 0,0033 | 0,0033 | 0,0033  | 0,0033   |
| 1_H.15           | 0,0323                    | 0,0188 | 0,0320  | 0,0183   | $4_H.3$                                         | 0,0100 | 0,0100 | 0,0101  | 0,0099   |
| 1_H.16           | 0,0129                    | 0,0129 | 0,0128  | 0,0125   | $4_H.4$                                         | 0,0200 | 0,0200 | 0,0203  | 0,0198   |
| 1_H.17           | 0,0129                    | 0,0129 | 0,0128  | 0,0125   | $4_H.5$                                         | 0,0833 | 0,0625 | 0,0843  | 0,0619   |
| 1_H.18           | 0,0600                    | 0,0600 | 0,0597  | 0,0582   | $4_H.6$                                         | 0,0333 | 0,0211 | 0,0330  | 0,0205   |
| 1_H.19           | 0,1516                    | 0,1262 | 0,1513  | 0,1229   | $4_H.7$                                         | 0,1067 | 0,0721 | 0,1068  | 0,0708   |
| $1_H.20$         | 0,0839                    | 0,0599 | 0,0840  | 0,0588   | $4_H.8$                                         | 0,0133 | 0,0079 | 0,0133  | 0,0077   |
| $1_H.21$         | 0,5032                    | 0,4082 | 0,5025  | 0,4035   | $4_H.9$                                         | 0,0200 | 0,0121 | 0,0199  | 0,0117   |
| 1_H.22           | 0,1097                    | 0,0585 | 0,1095  | 0,0569   | $4_H.10$                                        | 0,0067 | 0,0046 | 0,0067  | 0,0045   |
| $\boxed{1}$ H.23 | $0,1613 \mid 0,1084 \mid$ |        | 0,1623  |          | $\boxed{0,1085}$ 4_H.11 $\boxed{0,0367}$ 0.0334 |        |        | 0,0366  | 0,0326   |
| $2_H.0$          | 0,1552                    | 0,1176 | 0,1547  | 0,1151   | 4_H.12                                          | 0,0200 | 0,0147 | 0,0196  | 0,0142   |
| $2_H.1$          | 0,0517                    | 0,0339 | 0,0517  | 0,0332   | 4_H.13                                          | 0,0600 | 0,0382 | 0,0590  | 0,0368   |
| $2_H.2$          | 0,0793                    | 0,0793 | 0,0797  | 0,0781   | 4_H.14                                          | 0,1033 | 0,0602 | 0,1033  | 0,0590   |
| $2_H.3$          | 0,0207                    | 0,0125 | 0,0206  | 0,0123   | 4_H.15                                          | 0,0793 | 0,0659 | 0,0788  | 0,0653   |
| $2_H.4$          | 0,0138                    | 0,0108 | 0,0138  | 0,0106   | 4_H.16                                          | 0,1345 | 0,1025 | 0,1340  | 0,1015   |
| $2_H.5$          | 0,0483                    | 0,0304 | 0,0481  | 0,0300   | 4_H.17                                          | 0,0467 | 0,0295 | 0,0461  | 0,0291   |
| $2_H.6$          | 0,0828                    | 0,0572 | 0,0823  | 0,0564   | 4_H.18                                          | 0,0345 | 0,0259 | 0,0345  | 0,0256   |
| $2_H.7$          | 0,1172                    | 0,1000 | 0,1155  | 0,0978   | 4_H.19                                          | 0,0000 | 0,0000 | 0,0000  | 0,0000   |
| $2_H.8$          | 0,0103                    | 0,0103 | 0,0102  | 0,0101   | 4_H.20                                          | 0,1267 | 0,0666 | 0,1254  | 0,0654   |

Datos medidos y simulados por hora con sus respectivos errores en la estación de San Juan

| ${\bf Mes\_}$        | orig.m | error. | simul.m | error.si | Mes     | orig.m | error. | simul.m | error.si |
|----------------------|--------|--------|---------|----------|---------|--------|--------|---------|----------|
| Hora                 | edia   | orig   | edia    | mul      | Hora    | edia   | orig   | edia    | mul      |
| $2_H.9$              | 0,0138 | 0,0065 | 0,0138  | 0,0064   | 4_H.21  | 0,1833 | 0,1542 | 0,1814  | 0,1514   |
| $2_H.10$             | 0,0103 | 0,0058 | 0,0104  | 0,0057   | 4_H.22  | 0,3500 | 0,2457 | 0,3531  | 0,2439   |
| 2_H.11               | 0,0448 | 0,0356 | 0,0449  | 0,0353   | 4_H.23  | 0,0533 | 0,0261 | 0,0535  | 0,0258   |
| 2_H.12               | 0,0862 | 0,0827 | 0,0864  | 0,0820   | $5_H.0$ | 0,2645 | 0,2449 | 0,2630  | 0,2390   |
| 2_H.13               | 0,0448 | 0,0346 | 0,0450  | 0,0343   | $5_H.1$ | 0,0355 | 0,0205 | 0,0356  | 0,0203   |
| 2_H.14               | 0,0241 | 0,0241 | 0,0242  | 0,0239   | 5_H.2   | 0,1161 | 0,0779 | 0,1162  | 0,0772   |
| 2_H.15               | 0,0069 | 0,0069 | 0,0069  | 0,0068   | 5_H.3   | 0,0645 | 0,0408 | 0,0644  | 0,0405   |
| 2_H.16               | 0,0069 | 0,0069 | 0,0069  | 0,0068   | $5_H.4$ | 0,0419 | 0,0296 | 0,0423  | 0,0295   |
| 2_H.17               | 0,0103 | 0,0103 | 0,0104  | 0,0103   | $5_H.5$ | 0,1032 | 0,0967 | 0,1042  | 0,0951   |
| 2_H.18               | 0,0034 | 0,0034 | 0,0034  | 0,0034   | $5_H.6$ | 0,0065 | 0,0045 | 0,0065  | 0,0044   |
| $2_H.19$             | 0,0655 | 0,0655 | 0,0652  | 0,0637   | $5_H.7$ | 0,0161 | 0,0105 | 0,0161  | 0,0103   |
| 2_H.20               | 0,0172 | 0,0141 | 0,0173  | 0,0137   | $5_H.8$ | 0,0194 | 0,0117 | 0,0194  | 0,0117   |
| 2_H.21               | 0,0214 | 0,0149 | 0,0215  | 0,0145   | 5_H.9   | 0,0233 | 0,0233 | 0,0233  | 0,0226   |
| 2_H.22               | 0,0241 | 0,0209 | 0,0242  | 0,0206   | 5_H.10  | 0,0167 | 0,0108 | 0,0167  | 0,0105   |
| 2_H.23               | 0,0793 | 0,0419 | 0,0793  | 0,0413   | 5_H.11  | 0,0129 | 0,0090 | 0,0128  | 0,0088   |
| $3_H.0$              | 0,0226 | 0,0159 | 0,0222  | 0,0155   | 5_H.12  | 0,0226 | 0,0120 | 0,0227  | 0,0118   |
| $3_H.1$              | 0,0323 | 0,0264 | 0,0320  | 0,0261   | 5_H.13  | 0,0097 | 0,0054 | 0,0097  | 0,0053   |
| $3_H.2$              | 0,0677 | 0,0677 | 0,0656  | 0,0652   | 5_H.14  | 0,0000 | 0,0000 | 0,0000  | 0,0000   |
| $3_H.3$              | 0,0000 | 0,0000 | 0,0000  | 0,0000   | 5_H.15  | 0,0000 | 0,0000 | 0,0000  | 0,0000   |
| $3_H.4$              | 0,0129 | 0,0129 | 0,0128  | 0,0127   | 5_H.16  | 0,0065 | 0,0065 | 0,0065  | 0,0064   |
| $3_H.5$              | 0,1258 | 0,0911 | 0,1251  | 0,0889   | 5_H.17  | 0,0226 | 0,0226 | 0,0223  | 0,0218   |
| $3_H.6$              | 0,0968 | 0,0607 | 0,0965  | 0,0598   | 5_H.18  | 0,1581 | 0,1099 | 0,1569  | 0,1071   |
| $3_H.7$              | 0,0226 | 0,0145 | 0,0225  | 0,0141   | 5_H.19  | 0,0452 | 0,0262 | 0,0447  | 0,0255   |
| $3_H.8$              | 0,0290 | 0,0198 | 0,0290  | 0,0195   | 5_H.20  | 0,0484 | 0,0293 | 0,0479  | 0,0286   |
| $3_H.9$              | 0,1161 | 0,0768 | 0,1156  | 0,0756   | 5_H.21  | 0,0839 | 0,0473 | 0,0833  | 0,0459   |
| 3_H.10               | 0,0258 | 0,0146 | 0,0256  | 0,0144   | 5_H.22  | 0,1258 | 0,1193 | 0,1250  | 0,1164   |
| $\overline{3}$ _H.11 | 0,0452 | 0,0270 | 0,0449  | 0,0265   | 5_H.23  | 0,0129 | 0,0090 | 0,0128  | 0,0089   |

Datos medidos y simulados por hora con sus respectivos errores en la estación de San Juan

| ${\bf Mes\_}$         | orig.m | error. | simul.m | error.si | Mes                  | orig.m | error. | simul.m | error.si |
|-----------------------|--------|--------|---------|----------|----------------------|--------|--------|---------|----------|
| Día                   | edia   | orig   | edia    | mul      | Día                  | edia   | orig   | edia    | mul      |
| $1_D.01$              | 0,1042 | 0,0378 | 0,1043  | 0,0376   | 3_D.18               | 0,0000 | 0,0000 | 0,0000  | 0,0000   |
| $1_D.02$              | 0,1833 | 0,0601 | 0,1831  | 0,0587   | 3_D.19               | 0,0000 | 0,0000 | 0,0000  | 0,0000   |
| $1_D.03$              | 0,2542 | 0,1268 | 0,2562  | 0,1241   | 3_D.20               | 0,0500 | 0,0295 | 0,0495  | 0,0286   |
| $1_D.04$              | 0,0000 | 0,0000 | 0,0000  | 0,0000   | 3_D.21               | 0,1583 | 0,0905 | 0,1586  | 0,0896   |
| $1$ <sub>D.05</sub>   | 0,0167 | 0,0098 | 0,0166  | 0,0097   | 3_D.22               | 0,0000 | 0,0000 | 0,0000  | 0,0000   |
| $1_D.06$              | 0,0208 | 0,0104 | 0,0208  | 0,0101   | 3_D.23               | 0,0000 | 0,0000 | 0,0000  | 0,0000   |
| $1$ <sub>D.07</sub>   | 0,0000 | 0,0000 | 0,0000  | 0,0000   | 3_D.24               | 0,0000 | 0,0000 | 0,0000  | 0,0000   |
| $1_D.08$              | 0,0000 | 0,0000 | 0,0000  | 0,0000   | 3_D.25               | 0,0000 | 0,0000 | 0,0000  | 0,0000   |
| 1_D.09                | 0,0000 | 0,0000 | 0,0000  | 0,0000   | 3_D.26               | 0,0000 | 0,0000 | 0,0000  | 0,0000   |
| $1$ <sub>D.10</sub>   | 0,0000 | 0,0000 | 0,0000  | 0,0000   | 3_D.27               | 0,0000 | 0,0000 | 0,0000  | 0,0000   |
| $1_D.11$              | 0,0000 | 0,0000 | 0,0000  | 0,0000   | 3_D.28               | 0,0000 | 0,0000 | 0,0000  | 0,0000   |
| $1_D.12$              | 0,0000 | 0,0000 | 0,0000  | 0,0000   | 3_D.29               | 0,0000 | 0,0000 | 0,0000  | 0,0000   |
| 1_D.13                | 0,0000 | 0,0000 | 0,0000  | 0,0000   | 3_D.30               | 0,0000 | 0,0000 | 0,0000  | 0,0000   |
| $1_D.14$              | 0,0000 | 0,0000 | 0,0000  | 0,0000   | 3_D.31               | 0,0000 | 0,0000 | 0,0000  | 0,0000   |
| 1_D.15                | 0,0000 | 0,0000 | 0,0000  | 0,0000   | 4_D.01               | 0,0625 | 0,0389 | 0,0621  | 0,0382   |
| $1_D.16$              | 0,0000 | 0,0000 | 0,0000  | 0,0000   | 4_D.02               | 0,0458 | 0,0225 | 0,0455  | 0,0219   |
| $1_D.17$              | 0,0000 | 0,0000 | 0,0000  | 0,0000   | 4_D.03               | 0,0000 | 0,0000 | 0,0000  | 0,0000   |
| 1_D.18                | 0,0000 | 0,0000 | 0,0000  | 0,0000   | $4_D.04$             | 0,0000 | 0,0000 | 0,0000  | 0,0000   |
| $1_D.19$              | 0,0000 | 0,0000 | 0,0000  | 0,0000   | 4_D.05               | 0,2208 | 0,0686 | 0,2206  | 0,0669   |
| $1_D.20$              | 0,0000 | 0,0000 | 0,0000  | 0,0000   | 4_D.06               | 0,0083 | 0,0083 | 0,0083  | 0,0081   |
| $1_D.21$              | 1,1958 | 0,7038 | 1,2047  | 0,6853   | 4_D.07               | 0,0708 | 0,0332 | 0,0712  | 0,0329   |
| $1_D.22$              | 0,1708 | 0,1180 | 0,1687  | 0,1144   | 4_D.08               | 0,0000 | 0,0000 | 0,0000  | 0,0000   |
| $1_D.23$              | 0,0292 | 0,0204 | 0,0286  | 0,0198   | 4_D.09               | 0,0000 | 0,0000 | 0,0000  | 0,0000   |
| $1_D.24$              | 0,0750 | 0,0431 | 0,0758  | 0,0426   | $4_D.10$             | 0,0000 | 0,0000 | 0,0000  | 0,0000   |
| $1_{D.25}$            | 0,1375 | 0,0787 | 0,1382  | 0,0772   | $4$ D.11             | 0,0000 | 0,0000 | 0,0000  | 0,0000   |
| $1_D.26$              | 0,0167 | 0,0167 | 0,0166  | 0,0162   | $4$ <sub>-D.12</sub> | 0,2167 | 0,1145 | 0,2193  | 0,1114   |
| $1_D.27$              | 0,0083 | 0,0058 | 0,0083  | 0,0056   | $4$ <sub>-D.13</sub> | 0,2583 | 0,1009 | 0,2603  | 0,0986   |
| $1_D.28$              | 0,0833 | 0,0445 | 0,0831  | 0,0436   | 4_D.14               | 0,0750 | 0,0331 | 0,0747  | 0,0321   |
| $1_D.30$              | 0,0000 | 0,0000 | 0,0000  | 0,0000   | 4_D.15               | 0,4167 | 0,0874 | 0,4163  | 0,0855   |
| 1_D.31                | 0,0000 | 0,0000 | 0,0000  | 0,0000   | $4$ <sub>-D.16</sub> | 0,0000 | 0,0000 | 0,0000  | 0,0000   |
| $2$ <sub>-D.01</sub>  | 0,0000 | 0,0000 | 0,0000  | 0,0000   | 4_D.17               | 0,1542 | 0,0749 | 0,1543  | 0,0730   |
| $2$ <sub>D.02</sub>   | 0,0000 | 0,0000 | 0,0000  | 0,0000   | 4_D.18               | 0,0000 | 0,0000 | 0,0000  | 0,0000   |
| $2$ <sub>-D</sub> .03 | 0,0000 | 0,0000 | 0,0000  | 0,0000   | 4_D.19               | 0,0000 | 0,0000 | 0,0000  | 0,0000   |

Datos medidos y simulados por día con sus respectivos errores en la estación de Tixan

| Mes                   | orig.m | error. | Datos medidos y simandos por una con sus respectivos en ores en na estación de Fixan<br>simul.m | error.si | ${Mes}\_$            | orig.m | error. | simul.m | error.si |
|-----------------------|--------|--------|-------------------------------------------------------------------------------------------------|----------|----------------------|--------|--------|---------|----------|
| Día                   | edia   | orig   | edia                                                                                            | mul      | Día                  | edia   | orig   | edia    | mul      |
| $2_D.04$              | 0,0000 | 0,0000 | 0,0000                                                                                          | 0,0000   | $4_D.20$             | 0,0000 | 0,0000 | 0,0000  | 0,0000   |
| 2_D.05                | 0,0000 | 0,0000 | 0,0000                                                                                          | 0,0000   | $4$ <sub>-D.21</sub> | 0,0000 | 0,0000 | 0,0000  | 0,0000   |
| 2_D.06                | 0,0000 | 0,0000 | 0,0000                                                                                          | 0,0000   | 4_D.22               | 0,0000 | 0,0000 | 0,0000  | 0,0000   |
| $2$ <sub>-D</sub> .07 | 0,0000 | 0,0000 | 0,0000                                                                                          | 0,0000   | 4_D.23               | 0,0000 | 0,0000 | 0,0000  | 0,0000   |
| 2_D.08                | 0,0000 | 0,0000 | 0,0000                                                                                          | 0,0000   | 4_D.24               | 0,0083 | 0,0083 | 0,0086  | 0,0082   |
| $2$ <sub>-D</sub> .09 | 0,0000 | 0,0000 | 0,0000                                                                                          | 0,0000   | 4_D.25               | 0,0917 | 0,0678 | 0,0903  | 0,0656   |
| $2$ <sub>-D.10</sub>  | 0,0000 | 0,0000 | 0,0000                                                                                          | 0,0000   | 4_D.26               | 0,0417 | 0,0275 | 0,0414  | 0,0269   |
| $2$ <sub>D.11</sub>   | 0,0000 | 0,0000 | 0,0000                                                                                          | 0,0000   | 4_D.27               | 0,0000 | 0,0000 | 0,0000  | 0,0000   |
| 2_D.12                | 0,0000 | 0,0000 | 0,0000                                                                                          | 0,0000   | 4_D.28               | 0,0000 | 0,0000 | 0,0000  | 0,0000   |
| 2_D.13                | 0,0000 | 0,0000 | 0,0000                                                                                          | 0,0000   | 4_D.29               | 0,0000 | 0,0000 | 0,0000  | 0,0000   |
| 2_D.14                | 0,0000 | 0,0000 | 0,0000                                                                                          | 0,0000   | 4_D.30               | 0,0083 | 0,0058 | 0,0083  | 0,0056   |
| $2$ <sub>D.15</sub>   | 0,0000 | 0,0000 | 0,0000                                                                                          | 0,0000   | 5_D.01               | 0,0000 | 0,0000 | 0,0000  | 0,0000   |
| $2_D.16$              | 0,0000 | 0,0000 | 0,0000                                                                                          | 0,0000   | 5_D.02               | 0,0083 | 0,0058 | 0,0083  | 0,0056   |
| 2 D.17                | 0,0000 | 0,0000 | 0,0000                                                                                          | 0,0000   | 5_D.03               | 0,1250 | 0,0873 | 0,1254  | 0,0865   |
| $2$ <sub>D.18</sub>   | 0,0000 | 0,0000 | 0,0000                                                                                          | 0,0000   | 5_D.04               | 0,4042 | 0,2560 | 0,4059  | 0,2521   |
| 2_D.19                | 0,0000 | 0,0000 | 0,0000                                                                                          | 0,0000   | 5_D.05               | 0,0042 | 0,0042 | 0,0041  | 0,0040   |
| $2$ <sub>-D.20</sub>  | 0,0000 | 0,0000 | 0,0000                                                                                          | 0,0000   | 5_D.06               | 0,0000 | 0,0000 | 0,0000  | 0,0000   |
| $2$ D.21              | 0,0292 | 0,0252 | 0,0293                                                                                          | 0,0248   | 5_D.07               | 0,0000 | 0,0000 | 0,0000  | 0,0000   |
| $2$ <sub>D.22</sub>   | 0,2833 | 0,1406 | 0,2833                                                                                          | 0,1388   | 5_D.08               | 0,0000 | 0,0000 | 0,0000  | 0,0000   |
| 2_D.23                | 0,1833 | 0,0888 | 0,1824                                                                                          | 0,0870   | 5_D.09               | 0,0000 | 0,0000 | 0,0000  | 0,0000   |
| 2_D.24                | 0,0417 | 0,0240 | 0,0414                                                                                          | 0,0235   | 5_D.10               | 0,0000 | 0,0000 | 0,0000  | 0,0000   |
| $2$ D.25              | 0,0167 | 0,0078 | 0,0167                                                                                          | 0,0077   | 5_D.11               | 0,0000 | 0,0000 | 0,0000  | 0,0000   |
| $2_D.26$              | 0,1500 | 0,0587 | 0,1500                                                                                          | 0,0572   | 5_D.12               | 0,3667 | 0,1806 | 0,3638  | 0,1746   |
| $2$ <sub>D.27</sub>   | 0,4708 | 0,3477 | 0,4721                                                                                          | 0,3443   | 5_D.13               | 0,0042 | 0,0042 | 0,0041  | 0,0041   |
| $2_D.28$              | 0,0708 | 0,0423 | 0,0708                                                                                          | 0,0414   | 5_D.14               | 0,0542 | 0,0385 | 0,0546  | 0,0377   |
| $2_D.29$              | 0,0167 | 0,0130 | 0,0167                                                                                          | 0,0129   | 5_D.15               | 0,0000 | 0,0000 | 0,0000  | 0,0000   |
| 3_D.01                | 0,0083 | 0,0083 | 0,0083                                                                                          | 0,0081   | 5_D.16               | 0,0292 | 0,0153 | 0,0291  | 0,0150   |
| 3_D.02                | 0,0000 | 0,0000 | 0,0000                                                                                          | 0,0000   | 5_D.17               | 0,0000 | 0,0000 | 0,0000  | 0,0000   |
| $3_D.03$              | 0,0000 | 0,0000 | 0,0000                                                                                          | 0,0000   | 5_D.18               | 0,0208 | 0,0104 | 0,0208  | 0,0100   |
| 3_D.04                | 0,0000 | 0,0000 | 0,0000                                                                                          | 0,0000   | 5_D.19               | 0,0000 | 0,0000 | 0,0000  | 0,0000   |
| 3_D.05                | 0,0000 | 0,0000 | 0,0000                                                                                          | 0,0000   | $5_D.20$             | 0,0000 | 0,0000 | 0,0000  | 0,0000   |
| 3_D.06                | 0,0000 | 0,0000 | 0,0000                                                                                          | 0,0000   | 5_D.21               | 0,0000 | 0,0000 | 0,0000  | 0,0000   |

Datos medidos y simulados por día con sus respectivos errores en la estación de Tixan

| Mes                 | orig.m | error. | simul.m | error.si | Mes    | orig.m | error. | simul.m | error.si |
|---------------------|--------|--------|---------|----------|--------|--------|--------|---------|----------|
| Día                 | edia   | orig   | edia    | mul      | Día    | edia   | orig   | edia    | mul      |
| 3_D.07              | 0,3458 | 0,2098 | 0,3476  | 0,2060   | 5 D.22 | 0,0000 | 0,0000 | 0,0000  | 0,0000   |
| 3 D.08              | 0,0083 | 0,0058 | 0,0083  | 0,0057   | 5 D.23 | 0,0000 | 0,0000 | 0,0000  | 0,0000   |
| 3 D.09              | 0,0000 | 0,0000 | 0,0000  | 0,0000   | 5 D.24 | 0,0417 | 0,0180 | 0,0411  | 0,0175   |
| 3 D.10              | 0,0000 | 0,0000 | 0,0000  | 0,0000   | 5 D.25 | 0,0000 | 0,0000 | 0,0000  | 0,0000   |
| 3_D.11              | 0,4958 | 0,3279 | 0,4980  | 0,3197   | 5 D.26 | 0,0000 | 0,0000 | 0,0000  | 0,0000   |
| $3$ <sub>D.12</sub> | 0,0417 | 0,0180 | 0,0415  | 0,0177   | 5 D.27 | 0,0000 | 0,0000 | 0,0000  | 0,0000   |
| 3 D.13              | 0,0042 | 0,0042 | 0,0041  | 0,0040   | 5 D.28 | 0,0000 | 0,0000 | 0,0000  | 0,0000   |
| 3 D.14              | 0,2250 | 0,1234 | 0,2262  | 0,1205   | 5 D.29 | 0,2542 | 0,1613 | 0,2554  | 0,1598   |
| 3 D.15              | 0,0542 | 0,0289 | 0,0543  | 0,0284   | 5 D.30 | 0,1875 | 0,0597 | 0,1882  | 0,0588   |
| $3$ <sub>D.16</sub> | 0,0550 | 0,0209 | 0,0549  | 0,0206   | 5 D.31 | 0,0000 | 0,0000 | 0,0000  | 0,0000   |
| 3_D.17              | 0,1208 | 0,0620 | 0,1204  | 0,0603   |        |        |        |         |          |

Datos medidos y simulados por día con sus respectivos errores en la estación de Tixan

| Mes      | orig.m | error. | simul.m | error.si | Mes      | orig.m | error. | simul.m | error.si |
|----------|--------|--------|---------|----------|----------|--------|--------|---------|----------|
| Hora     | edia   | orig   | edia    | mul      | Hora     | edia   | orig   | edia    | mul      |
| $1_H.0$  | 0,0567 | 0,0252 | 0,0563  | 0,0249   | 3_H.12   | 0,0065 | 0,0065 | 0,0065  | 0,0064   |
| $1_H.1$  | 0,0067 | 0,0046 | 0,0067  | 0,0045   | 3_H.13   | 0,0484 | 0,0484 | 0,0490  | 0,0477   |
| $1_H.2$  | 0,0067 | 0,0046 | 0,0066  | 0,0045   | 3_H.14   | 0,0129 | 0,0077 | 0,0130  | 0,0076   |
| $1_H.3$  | 0,0367 | 0,0273 | 0,0366  | 0,0267   | 3_H.15   | 0,0000 | 0,0000 | 0,0000  | 0,0000   |
| $1_H.4$  | 0,0467 | 0,0355 | 0,0467  | 0,0348   | 3_H.16   | 0,0000 | 0,0000 | 0,0000  | 0,0000   |
| $1_H.5$  | 0,0100 | 0,0056 | 0,0100  | 0,0054   | 3_H.17   | 0,0000 | 0,0000 | 0,0000  | 0,0000   |
| $1_H.6$  | 0,1333 | 0,0894 | 0,1318  | 0,0870   | 3_H.18   | 0,0000 | 0,0000 | 0,0000  | 0,0000   |
| $1_H.7$  | 0,0567 | 0,0400 | 0,0562  | 0,0390   | 3_H.19   | 0,1903 | 0,1870 | 0,1844  | 0,1799   |
| $1_H.8$  | 0,1333 | 0,0990 | 0,1333  | 0,0973   | 3_H.20   | 0,3097 | 0,1980 | 0,3044  | 0,1922   |
| $1_H.9$  | 0,0267 | 0,0191 | 0,0267  | 0,0188   | 3_H.21   | 0,0774 | 0,0486 | 0,0769  | 0,0480   |
| $1_H.10$ | 0,0400 | 0,0218 | 0,0401  | 0,0214   | 3_H.22   | 0,0677 | 0,0366 | 0,0678  | 0,0361   |
| 1_H.11   | 0,0167 | 0,0118 | 0,0167  | 0,0117   | 3_H.23   | 0,2387 | 0,1610 | 0,2396  | 0,1591   |
| 1_H.12   | 0,0100 | 0,0100 | 0,0100  | 0,0097   | $4_H.0$  | 0,0867 | 0,0428 | 0,0866  | 0,0426   |
| 1_H.13   | 0,0233 | 0,0202 | 0,0232  | 0,0196   | $4_H.1$  | 0,0533 | 0,0257 | 0,0533  | 0,0254   |
| $1_H.14$ | 0,0000 | 0,0000 | 0,0000  | 0,0000   | $4_H.2$  | 0,0967 | 0,0635 | 0,0968  | 0,0625   |
| 1_H.15   | 0,0000 | 0,0000 | 0,0000  | 0,0000   | 4_H.3    | 0,0200 | 0,0147 | 0,0200  | 0,0146   |
| 1_H.16   | 0,0000 | 0,0000 | 0,0000  | 0,0000   | $4_H.4$  | 0,0533 | 0,0377 | 0,0531  | 0,0376   |
| 1_H.17   | 0,0000 | 0,0000 | 0,0000  | 0,0000   | $4_H.5$  | 0,0633 | 0,0367 | 0,0631  | 0,0361   |
| 1_H.18   | 0,1233 | 0,1103 | 0,1244  | 0,1078   | $4_H.6$  | 0,0433 | 0,0338 | 0,0431  | 0,0334   |
| 1_H.19   | 0,4567 | 0,3912 | 0,4604  | 0,3823   | $4_H.7$  | 0,0567 | 0,0469 | 0,0564  | 0,0469   |
| $1_H.20$ | 0,4633 | 0,4194 | 0,4684  | 0,4099   | $4_H.8$  | 0,0533 | 0,0386 | 0,0531  | 0,0382   |
| 1_H.21   | 0,0700 | 0,0404 | 0,0704  | 0,0395   | $4_H.9$  | 0,0300 | 0,0210 | 0,0298  | 0,0207   |
| 1_H.22   | 0,0379 | 0,0316 | 0,0381  | 0,0314   | 4_H.10   | 0,0167 | 0,0084 | 0,0167  | 0,0083   |
| $1_H.23$ | 0,0833 | 0,0563 | 0,0836  | 0,0554   | 4_H.11   | 0,0167 | 0,0108 | 0,0166  | 0,0107   |
| $2_H.0$  | 0,1000 | 0,0596 | 0,1003  | 0,0587   | 4_H.12   | 0,0133 | 0,0104 | 0,0133  | 0,0104   |
| $2_H.1$  | 0,0310 | 0,0199 | 0,0311  | 0,0196   | 4_H.13   | 0,0167 | 0,0108 | 0,0166  | 0,0107   |
| $2_H.2$  | 0,0621 | 0,0485 | 0,0623  | 0,0478   | 4_H.14   | 0,0467 | 0,0283 | 0,0465  | 0,0279   |
| $2_H.3$  | 0,0345 | 0,0245 | 0,0346  | 0,0241   | 4_H.15   | 0,0233 | 0,0171 | 0,0232  | 0,0171   |
| $2_H.4$  | 0,0069 | 0,0069 | 0,0068  | 0,0068   | 4_H.16   | 0,0200 | 0,0147 | 0,0201  | 0,0145   |
| $2_H.5$  | 0,0000 | 0,0000 | 0,0000  | 0,0000   | 4_H.17   | 0,1233 | 0,0531 | 0,1237  | 0,0521   |
| $2_H.6$  | 0,0103 | 0,0058 | 0,0104  | 0,0056   | 4_H.18   | 0,1200 | 0,0550 | 0,1203  | 0,0538   |
| $2_H.7$  | 0,0103 | 0,0076 | 0,0103  | 0,0074   | 4_H.19   | 0,1033 | 0,0570 | 0,1042  | 0,0563   |
| $2_H.8$  | 0,0276 | 0,0276 | 0,0275  | 0,0271   | $4_H.20$ | 0,1700 | 0,1074 | 0,1705  | 0,1047   |

Datos medidos y simulados por hora con sus respectivos errores en la estación de Tixan

| Mes      | orig.m | error. | simul.m | error.si | Mes     | orig.m | error. | simul.m | error.si |
|----------|--------|--------|---------|----------|---------|--------|--------|---------|----------|
| Hora     | edia   | orig   | edia    | mul      | Hora    | edia   | orig   | edia    | mul      |
| $2_H.9$  | 0,0103 | 0,0076 | 0,0103  | 0,0075   | 4_H.21  | 0,0400 | 0,0256 | 0,0402  | 0,0252   |
| $2_H.10$ | 0,0276 | 0,0148 | 0,0275  | 0,0146   | 4_H.22  | 0,0467 | 0,0295 | 0,0472  | 0,0292   |
| 2_H.11   | 0,0069 | 0,0048 | 0,0069  | 0,0047   | 4_H.23  | 0,0300 | 0,0210 | 0,0298  | 0,0207   |
| 2_H.12   | 0,0000 | 0,0000 | 0,0000  | 0,0000   | $5_H.0$ | 0,0000 | 0,0000 | 0,0000  | 0,0000   |
| 2_H.13   | 0,0034 | 0,0034 | 0,0034  | 0,0034   | $5_H.1$ | 0,0613 | 0,0613 | 0,0609  | 0,0598   |
| 2_H.14   | 0,0138 | 0,0108 | 0,0137  | 0,0106   | $5_H.2$ | 0,1194 | 0,1194 | 0,1186  | 0,1164   |
| 2_H.15   | 0,0000 | 0,0000 | 0,0000  | 0,0000   | 5_H.3   | 0,0032 | 0,0032 | 0,0032  | 0,0031   |
| $2_H.16$ | 0,0000 | 0,0000 | 0,0000  | 0,0000   | $5_H.4$ | 0,0032 | 0,0032 | 0,0032  | 0,0031   |
| 2_H.17   | 0,0172 | 0,0172 | 0,0173  | 0,0171   | $5_H.5$ | 0,0097 | 0,0097 | 0,0096  | 0,0093   |
| 2_H.18   | 0,0034 | 0,0034 | 0,0035  | 0,0034   | $5_H.6$ | 0,0065 | 0,0045 | 0,0064  | 0,0043   |
| 2_H.19   | 0,0000 | 0,0000 | 0,0000  | 0,0000   | $5_H.7$ | 0,0065 | 0,0065 | 0,0064  | 0,0063   |
| $2_H.20$ | 0,0276 | 0,0185 | 0,0275  | 0,0182   | $5_H.8$ | 0,0258 | 0,0139 | 0,0257  | 0,0137   |
| 2_H.21   | 0,1483 | 0,0752 | 0,1476  | 0,0736   | 5_H.9   | 0,0129 | 0,0077 | 0,0129  | 0,0076   |
| 2_H.22   | 0,4172 | 0,3015 | 0,4148  | 0,2975   | 5_H.10  | 0,0097 | 0,0071 | 0,0097  | 0,0070   |
| 2_H.23   | 0,0862 | 0,0543 | 0,0864  | 0,0535   | 5_H.11  | 0,0161 | 0,0082 | 0,0162  | 0,0081   |
| $3_H.0$  | 0,0226 | 0,0101 | 0,0225  | 0,0098   | 5_H.12  | 0,0032 | 0,0032 | 0,0032  | 0,0031   |
| $3_H.1$  | 0,0323 | 0,0163 | 0,0323  | 0,0159   | 5_H.13  | 0,0097 | 0,0071 | 0,0096  | 0,0070   |
| $3_H.2$  | 0,0194 | 0,0135 | 0,0195  | 0,0134   | 5_H.14  | 0,0000 | 0,0000 | 0,0000  | 0,0000   |
| $3_H.3$  | 0,0645 | 0,0580 | 0,0652  | 0,0579   | 5_H.15  | 0,0032 | 0,0032 | 0,0032  | 0,0032   |
| $3_H.4$  | 0,0452 | 0,0420 | 0,0457  | 0,0418   | 5_H.16  | 0,0000 | 0,0000 | 0,0000  | 0,0000   |
| $3_H.5$  | 0,0032 | 0,0032 | 0,0032  | 0,0031   | 5_H.17  | 0,0258 | 0,0227 | 0,0255  | 0,0220   |
| $3_H.6$  | 0,0000 | 0,0000 | 0,0000  | 0,0000   | 5_H.18  | 0,0355 | 0,0256 | 0,0354  | 0,0248   |
| $3_H.7$  | 0,0065 | 0,0045 | 0,0065  | 0,0045   | 5_H.19  | 0,1161 | 0,0679 | 0,1158  | 0,0663   |
| $3_H.8$  | 0,0265 | 0,0197 | 0,0264  | 0,0195   | 5_H.20  | 0,1452 | 0,1000 | 0,1461  | 0,0989   |
| $3_H.9$  | 0,0226 | 0,0145 | 0,0227  | 0,0143   | 5_H.21  | 0,3097 | 0,1912 | 0,3117  | 0,1881   |
| 3_H.10   | 0,0129 | 0,0077 | 0,0130  | 0,0075   | 5_H.22  | 0,2161 | 0,1200 | 0,2163  | 0,1176   |
| 3_H.11   | 0,0065 | 0,0045 | 0,0065  | 0,0044   | 5_H.23  | 0,0226 | 0,0226 | 0,0224  | 0,0220   |

Datos medidos y simulados por hora con sus respectivos errores en la estación de Tixan

| Mes                   | orig.m | error. | simul.m | error.si | Mes      | orig.m | error. | simul.m | error.si |
|-----------------------|--------|--------|---------|----------|----------|--------|--------|---------|----------|
| Diá                   | edia   | orig   | edia    | mul      | Día      | edia   | orig   | edia    | mul      |
| $1_D.01$              | 0,5708 | 0,1990 | 0,5679  | 0,1938   | 3_D.17   | 0,0917 | 0,0605 | 0,0919  | 0,0589   |
| $1_D.02$              | 0,2625 | 0,1489 | 0,2656  | 0,1487   | 3_D.18   | 0,1542 | 0,1457 | 0,1544  | 0,1429   |
| $1_D.03$              | 0,2042 | 0,1491 | 0,2030  | 0,1452   | 3_D.19   | 0,0000 | 0,0000 | 0,0000  | 0,0000   |
| 1_D.04                | 0,0000 | 0,0000 | 0,0000  | 0,0000   | $3_D.20$ | 0,0083 | 0,0058 | 0,0082  | 0,0056   |
| 1_D.05                | 0,1875 | 0,1832 | 0,1878  | 0,1796   | 3_D.21   | 0,0000 | 0,0000 | 0,0000  | 0,0000   |
| $1_D.06$              | 0,2500 | 0,1874 | 0,2508  | 0,1853   | 3_D.22   | 0,0000 | 0,0000 | 0,0000  | 0,0000   |
| $1_D.07$              | 0,1500 | 0,1251 | 0,1493  | 0,1219   | 3_D.23   | 0,0000 | 0,0000 | 0,0000  | 0,0000   |
| $1$ <sub>D.08</sub>   | 0,0042 | 0,0042 | 0,0042  | 0,0041   | 3_D.24   | 0,0000 | 0,0000 | 0,0000  | 0,0000   |
| $1_D.09$              | 0,0000 | 0,0000 | 0,0000  | 0,0000   | 3_D.25   | 0,0042 | 0,0042 | 0,0041  | 0,0041   |
| $1_D.10$              | 0,0000 | 0,0000 | 0,0000  | 0,0000   | $3_D.26$ | 0,0000 | 0,0000 | 0,0000  | 0,0000   |
| 1_D.11                | 0,0000 | 0,0000 | 0,0000  | 0,0000   | 3_D.27   | 0,0000 | 0,0000 | 0,0000  | 0,0000   |
| 1_D.12                | 0,0000 | 0,0000 | 0,0000  | 0,0000   | 3_D.28   | 0,0000 | 0,0000 | 0,0000  | 0,0000   |
| 1_D.13                | 0,0083 | 0,0083 | 0,0085  | 0,0083   | 3_D.29   | 0,0000 | 0,0000 | 0,0000  | 0,0000   |
| 1_D.14                | 0,0000 | 0,0000 | 0,0000  | 0,0000   | 3_D.30   | 0,0250 | 0,0124 | 0,0250  | 0,0123   |
| $1$ <sub>D.15</sub>   | 0,0000 | 0,0000 | 0,0000  | 0,0000   | 3_D.31   | 0,0333 | 0,0143 | 0,0330  | 0,0140   |
| $1_D.16$              | 0,0000 | 0,0000 | 0,0000  | 0,0000   | 4_D.01   | 0,1500 | 0,0681 | 0,1495  | 0,0664   |
| $1_D.17$              | 0,0042 | 0,0042 | 0,0041  | 0,0041   | 4_D.02   | 0,0417 | 0,0376 | 0,0416  | 0,0367   |
| $1_D.18$              | 0,0167 | 0,0130 | 0,0168  | 0,0128   | 4_D.03   | 0,0042 | 0,0042 | 0,0042  | 0,0041   |
| $1_D.19$              | 0,0000 | 0,0000 | 0,0000  | 0,0000   | 4_D.04   | 0,0000 | 0,0000 | 0,0000  | 0,0000   |
| $1_D.20$              | 0,0375 | 0,0168 | 0,0375  | 0,0163   | 4_D.05   | 0,0708 | 0,0666 | 0,0711  | 0,0657   |
| $1_D.21$              | 0,3250 | 0,1272 | 0,3243  | 0,1237   | 4_D.06   | 0,0042 | 0,0042 | 0,0042  | 0,0041   |
| $1_D.22$              | 0,0125 | 0,0092 | 0,0126  | 0,0089   | 4_D.07   | 0,0708 | 0,0364 | 0,0707  | 0,0354   |
| $1_D.23$              | 0,0958 | 0,0958 | 0,0969  | 0,0935   | 4_D.08   | 0,0000 | 0,0000 | 0,0000  | 0,0000   |
| $1_D.24$              | 0,0000 | 0,0000 | 0,0000  | 0,0000   | 4_D.09   | 0,1000 | 0,0474 | 0,1010  | 0,0462   |
| $1_D.25$              | 1,3167 | 0,6254 | 1,3153  | 0,6085   | $4_D.10$ | 0,0000 | 0,0000 | 0,0000  | 0,0000   |
| $1_D.26$              | 0,0083 | 0,0083 | 0,0082  | 0,0081   | 4_D.11   | 0,2000 | 0,1095 | 0,2006  | 0,1083   |
| $1_D.27$              | 0,0167 | 0,0167 | 0,0166  | 0,0162   | 4_D.12   | 0,0000 | 0,0000 | 0,0000  | 0,0000   |
| 1 D.28                | 0,0000 | 0,0000 | 0,0000  | 0,0000   | 4 D.13   | 0,0208 | 0,0208 | 0,0211  | 0,0206   |
| $1_D.29$              | 0,0083 | 0,0083 | 0,0084  | 0,0082   | $4_D.14$ | 0,0292 | 0,0185 | 0,0293  | 0,0182   |
| $1_D.30$              | 0,0000 | 0,0000 | 0,0000  | 0,0000   | 4_D.15   | 0,2583 | 0,1139 | 0,2593  | 0,1115   |
| 1_D.31                | 0,0000 | 0,0000 | 0,0000  | 0,0000   | $4_D.16$ | 0,0000 | 0,0000 | 0,0000  | 0,0000   |
| $2$ <sub>-D.01</sub>  | 0,1000 | 0,0792 | 0,1001  | 0,0773   | 4_D.17   | 0,0542 | 0,0390 | 0,0543  | 0,0384   |
| $2$ <sub>-D</sub> .02 | 0,0000 | 0,0000 | 0,0000  | 0,0000   | 4_D.18   | 0,0000 | 0,0000 | 0,0000  | 0,0000   |

Datos medidos y simulados por día con sus respectivos errores en la estación de Tunshi

| Mes                   | orig.m | error. | Daios metritos y simulatos por ula con sus respectivos cirores en la estación de Tunsin<br>simul.m | error.si | Mes                  | orig.m | error. | simul.m | error.si |
|-----------------------|--------|--------|----------------------------------------------------------------------------------------------------|----------|----------------------|--------|--------|---------|----------|
| Diá                   | edia   | orig   | edia                                                                                               | mul      | Día                  | edia   | orig   | edia    | mul      |
| $2$ <sub>D.03</sub>   | 0,2250 | 0,1166 | 0,2267                                                                                             | 0,1158   | 4_D.19               | 0,0000 | 0,0000 | 0,0000  | 0,0000   |
| 2_D.04                | 0,0000 | 0,0000 | 0,0000                                                                                             | 0,0000   | $4$ <sub>-D.20</sub> | 0,0000 | 0,0000 | 0,0000  | 0,0000   |
| $2$ <sub>D.05</sub>   | 0,0000 | 0,0000 | 0,0000                                                                                             | 0,0000   | 4_D.21               | 0,0000 | 0,0000 | 0,0000  | 0,0000   |
| 2_D.06                | 0,0000 | 0,0000 | 0,0000                                                                                             | 0,0000   | 4_D.22               | 0,0000 | 0,0000 | 0,0000  | 0,0000   |
| $2$ <sub>D.07</sub>   | 0,0042 | 0,0042 | 0,0042                                                                                             | 0,0041   | $4$ <sub>-D.23</sub> | 0,0000 | 0,0000 | 0,0000  | 0,0000   |
| $2$ <sub>-D.08</sub>  | 0,0083 | 0,0083 | 0,0084                                                                                             | 0,0082   | $4$ <sub>-D.24</sub> | 0,0000 | 0,0000 | 0,0000  | 0,0000   |
| $2$ <sub>D.09</sub>   | 0,0083 | 0,0058 | 0,0083                                                                                             | 0,0056   | 4_D.25               | 0,0000 | 0,0000 | 0,0000  | 0,0000   |
| $2$ <sub>-D</sub> .10 | 0,0000 | 0,0000 | 0,0000                                                                                             | 0,0000   | $4_D.26$             | 0,0042 | 0,0042 | 0,0041  | 0,0041   |
| 2_D.11                | 0,0000 | 0,0000 | 0,0000                                                                                             | 0,0000   | 4_D.27               | 0,0000 | 0,0000 | 0,0000  | 0,0000   |
| 2_D.12                | 0,0000 | 0,0000 | 0,0000                                                                                             | 0,0000   | 4_D.28               | 0,0000 | 0,0000 | 0,0000  | 0,0000   |
| 2_D.13                | 0,0000 | 0,0000 | 0,0000                                                                                             | 0,0000   | 4_D.29               | 0,0000 | 0,0000 | 0,0000  | 0,0000   |
| 2_D.14                | 0,0000 | 0,0000 | 0,0000                                                                                             | 0,0000   | $4$ <sub>-D.30</sub> | 0,0000 | 0,0000 | 0,0000  | 0,0000   |
| 2_D.15                | 0,0000 | 0,0000 | 0,0000                                                                                             | 0,0000   | 5_D.01               | 0,0125 | 0,0092 | 0,0127  | 0,0091   |
| $2$ <sub>D.16</sub>   | 0,0000 | 0,0000 | 0,0000                                                                                             | 0,0000   | 5_D.02               | 0,0000 | 0,0000 | 0,0000  | 0,0000   |
| $2_D.17$              | 0,0000 | 0,0000 | 0,0000                                                                                             | 0,0000   | 5_D.03               | 0,0000 | 0,0000 | 0,0000  | 0,0000   |
| $2$ D.18              | 0,0083 | 0,0058 | 0,0083                                                                                             | 0,0056   | 5_D.04               | 0,0000 | 0,0000 | 0,0000  | 0,0000   |
| $2$ <sub>D.19</sub>   | 0,0375 | 0,0189 | 0,0377                                                                                             | 0,0184   | 5_D.05               | 0,0000 | 0,0000 | 0,0000  | 0,0000   |
| $2$ <sub>-D</sub> .20 | 0,0042 | 0,0042 | 0,0042                                                                                             | 0,0041   | 5_D.06               | 0,0000 | 0,0000 | 0,0000  | 0,0000   |
| $2$ D.21              | 0,0458 | 0,0458 | 0,0460                                                                                             | 0,0453   | 5_D.07               | 0,0000 | 0,0000 | 0,0000  | 0,0000   |
| $2$ D.22              | 0,2750 | 0,1701 | 0,2756                                                                                             | 0,1671   | 5_D.08               | 0,0000 | 0,0000 | 0,0000  | 0,0000   |
| $2$ D.23              | 0,2167 | 0,1329 | 0,2157                                                                                             | 0,1294   | 5_D.09               | 0,0000 | 0,0000 | 0,0000  | 0,0000   |
| 2_D.24                | 0,0000 | 0,0000 | 0,0000                                                                                             | 0,0000   | 5_D.10               | 0,0000 | 0,0000 | 0,0000  | 0,0000   |
| $2$ <sub>-D.25</sub>  | 0,0333 | 0,0333 | 0,0334                                                                                             | 0,0327   | 5_D.11               | 0,0042 | 0,0042 | 0,0042  | 0,0041   |
| $2_D.26$              | 0,3542 | 0,2526 | 0,3556                                                                                             | 0,2500   | 5_D.12               | 0,0208 | 0,0170 | 0,0209  | 0,0167   |
| 2 D.27                | 0,2708 | 0,1746 | 0,2716                                                                                             | 0,1720   | 5_D.13               | 0,0000 | 0,0000 | 0,0000  | 0,0000   |
| $2$ D.28              | 0,0125 | 0,0092 | 0,0124                                                                                             | 0,0089   | 5_D.14               | 0,0000 | 0,0000 | 0,0000  | 0,0000   |
| $2_D.29$              | 0,0417 | 0,0417 | 0,0428                                                                                             | 0,0411   | 5_D.15               | 0,0000 | 0,0000 | 0,0000  | 0,0000   |
| 3_D.01                | 0,0000 | 0,0000 | 0,0000                                                                                             | 0,0000   | 5_D.16               | 0,0000 | 0,0000 | 0,0000  | 0,0000   |
| $3_D.02$              | 0,0000 | 0,0000 | 0,0000                                                                                             | 0,0000   | 5_D.17               | 0,0000 | 0,0000 | 0,0000  | 0,0000   |
| 3_D.03                | 0,0083 | 0,0058 | 0,0082                                                                                             | 0,0056   | 5_D.18               | 0,0000 | 0,0000 | 0,0000  | 0,0000   |
| 3_D.04                | 0,0000 | 0,0000 | 0,0000                                                                                             | 0,0000   | 5_D.19               | 0,0000 | 0,0000 | 0,0000  | 0,0000   |
| 3_D.05                | 0,0000 | 0,0000 | 0,0000                                                                                             | 0,0000   | $5_D.20$             | 0,0083 | 0,0058 | 0,0084  | 0,0057   |

Datos medidos y simulados por día con sus respectivos errores en la estación de Tunshi

| Mes                 | orig.m | error. | simul.m | error.si | Mes                 | orig.m | error. | simul.m | error.si |
|---------------------|--------|--------|---------|----------|---------------------|--------|--------|---------|----------|
| Hora                | edia   | orig   | edia    | mul      | Hora                | edia   | orig   | edia    | mul      |
| $3$ <sub>D.06</sub> | 0,7250 | 0,2922 | 0,7265  | 0,2881   | $5$ D.21            | 0,0000 | 0,0000 | 0,0000  | 0,0000   |
| 3_D.07              | 0,0000 | 0,0000 | 0,0000  | 0,0000   | 5 D.22              | 0,0000 | 0,0000 | 0,0000  | 0,0000   |
| $3$ <sub>D.08</sub> | 0,0042 | 0,0042 | 0,0041  | 0,0041   | 5 D.23              | 0,0000 | 0,0000 | 0,0000  | 0,0000   |
| 3_D.09              | 0,0000 | 0,0000 | 0,0000  | 0,0000   | 5 D.24              | 0,0000 | 0,0000 | 0,0000  | 0,0000   |
| $3$ <sub>D.10</sub> | 0,0000 | 0,0000 | 0,0000  | 0,0000   | 5_D.25              | 0,0000 | 0,0000 | 0,0000  | 0,0000   |
| 3_D.11              | 0,0667 | 0,0465 | 0,0664  | 0,0453   | $5$ <sup>D.26</sup> | 0,0083 | 0,0058 | 0,0083  | 0,0056   |
| 3 D.12              | 0,0083 | 0,0083 | 0,0084  | 0,0081   | 5 D.27              | 0,0000 | 0,0000 | 0,0000  | 0,0000   |
| 3_D.13              | 0,0000 | 0,0000 | 0,0000  | 0,0000   | 5_D.28              | 0,0000 | 0,0000 | 0,0000  | 0,0000   |
| $3$ <sub>D.14</sub> | 0,1167 | 0,0756 | 0,1164  | 0,0743   | 5 D.29              | 0,0000 | 0,0000 | 0,0000  | 0,0000   |
| 3_D.15              | 0,0375 | 0,0239 | 0,0376  | 0,0236   | 5_D.30              | 0,0000 | 0,0000 | 0,0000  | 0,0000   |
| $3$ <sub>D.16</sub> | 0,0375 | 0,0261 | 0,0373  | 0,0253   | 5 D.31              | 0,0000 | 0,0000 | 0,0000  | 0,0000   |

Datos medidos y simulados por día con sus respectivos errores en la estación de Tunshi

| Mes      | orig.m | error. | simul.m | error.si | Mes      | orig.m | error. | simul.m | error.si |
|----------|--------|--------|---------|----------|----------|--------|--------|---------|----------|
| Hora     | edia   | orig   | edia    | mul      | Hora     | edia   | orig   | edia    | mul      |
| $1_H.0$  | 0,1000 | 0,0967 | 0,1007  | 0,0954   | 3_H.12   | 0,0129 | 0,0061 | 0,0128  | 0,0060   |
| $1_H.1$  | 0,4290 | 0,4126 | 0,4312  | 0,4112   | 3_H.13   | 0,0065 | 0,0065 | 0,0064  | 0,0062   |
| $1_H.2$  | 0,1258 | 0,1258 | 0,1265  | 0,1254   | 3_H.14   | 0,0065 | 0,0045 | 0,0064  | 0,0044   |
| $1_H.3$  | 0,2129 | 0,2063 | 0,2141  | 0,2055   | 3_H.15   | 0,0000 | 0,0000 | 0,0000  | 0,0000   |
| $1_H.4$  | 0,0774 | 0,0540 | 0,0769  | 0,0531   | 3_H.16   | 0,0000 | 0,0000 | 0,0000  | 0,0000   |
| $1_H.5$  | 0,1323 | 0,1098 | 0,1302  | 0,1061   | 3_H.17   | 0,0000 | 0,0000 | 0,0000  | 0,0000   |
| $1_H.6$  | 0,0161 | 0,0132 | 0,0160  | 0,0130   | 3_H.18   | 0,0000 | 0,0000 | 0,0000  | 0,0000   |
| $1_H.7$  | 0,1484 | 0,1148 | 0,1480  | 0,1133   | 3_H.19   | 0,0419 | 0,0419 | 0,0425  | 0,0414   |
| $1_H.8$  | 0,1129 | 0,0749 | 0,1124  | 0,0731   | 3_H.20   | 0,0323 | 0,0234 | 0,0325  | 0,0229   |
| $1_H.9$  | 0,1548 | 0,1242 | 0,1546  | 0,1209   | 3_H.21   | 0,1290 | 0,1129 | 0,1276  | 0,1103   |
| 1_H.10   | 0,0806 | 0,0540 | 0,0807  | 0,0527   | 3_H.22   | 0,0290 | 0,0181 | 0,0290  | 0,0177   |
| 1_H.11   | 0,0806 | 0,0555 | 0,0807  | 0,0544   | 3_H.23   | 0,0161 | 0,0115 | 0,0160  | 0,0112   |
| 1_H.12   | 0,1290 | 0,0801 | 0,1292  | 0,0785   | $4_H.0$  | 0,0033 | 0,0033 | 0,0033  | 0,0033   |
| 1_H.13   | 0,1226 | 0,0847 | 0,1234  | 0,0843   | $4_H.1$  | 0,0100 | 0,0074 | 0,0100  | 0,0071   |
| 1_H.14   | 0,0387 | 0,0200 | 0,0387  | 0,0198   | $4_H.2$  | 0,0100 | 0,0100 | 0,0100  | 0,0097   |
| 1_H.15   | 0,0226 | 0,0226 | 0,0225  | 0,0219   | 4_H.3    | 0,0200 | 0,0169 | 0,0202  | 0,0168   |
| 1_H.16   | 0,0000 | 0,0000 | 0,0000  | 0,0000   | $4_H.4$  | 0,0000 | 0,0000 | 0,0000  | 0,0000   |
| 1_H.17   | 0,0032 | 0,0032 | 0,0033  | 0,0032   | $4_H.5$  | 0,0000 | 0,0000 | 0,0000  | 0,0000   |
| 1_H.18   | 0,0000 | 0,0000 | 0,0000  | 0,0000   | $4_H.6$  | 0,0333 | 0,0333 | 0,0330  | 0,0326   |
| 1_H.19   | 0,0065 | 0,0045 | 0,0064  | 0,0044   | $4_H.7$  | 0,0067 | 0,0067 | 0,0066  | 0,0065   |
| $1_H.20$ | 0,1194 | 0,0797 | 0,1201  | 0,0791   | $4_H.8$  | 0,0133 | 0,0104 | 0,0133  | 0,0101   |
| 1_H.21   | 0,3387 | 0,2334 | 0,3388  | 0,2325   | 4_H.9    | 0,0233 | 0,0233 | 0,0232  | 0,0227   |
| 1_H.22   | 0,1065 | 0,0686 | 0,1063  | 0,0669   | 4_H.10   | 0,0033 | 0,0033 | 0,0033  | 0,0032   |
| $1_H.23$ | 0,1355 | 0,1355 | 0,1346  | 0,1331   | 4_H.11   | 0,0067 | 0,0046 | 0,0067  | 0,0045   |
| $2_H.0$  | 0,0172 | 0,0122 | 0,0172  | 0,0121   | 4_H.12   | 0,0167 | 0,0108 | 0,0165  | 0,0106   |
| $2_H.1$  | 0,0138 | 0,0082 | 0,0137  | 0,0081   | 4_H.13   | 0,0267 | 0,0166 | 0,0267  | 0,0164   |
| $2_H.2$  | 0,0069 | 0,0048 | 0,0069  | 0,0047   | 4_H.14   | 0,0900 | 0,0699 | 0,0899  | 0,0698   |
| $2_H.3$  | 0,0069 | 0,0069 | 0,0069  | 0,0068   | 4_H.15   | 0,0900 | 0,0629 | 0,0885  | 0,0616   |
| $2_H.4$  | 0,0828 | 0,0583 | 0,0820  | 0,0573   | 4_H.16   | 0,0733 | 0,0733 | 0,0710  | 0,0707   |
| $2_H.5$  | 0,1379 | 0,1102 | 0,1378  | 0,1087   | 4_H.17   | 0,0400 | 0,0367 | 0,0388  | 0,0353   |
| $2_H.6$  | 0,0276 | 0,0171 | 0,0275  | 0,0169   | 4_H.18   | 0,0533 | 0,0441 | 0,0531  | 0,0441   |
| $2_H.7$  | 0,0862 | 0,0827 | 0,0847  | 0,0809   | 4_H.19   | 0,0733 | 0,0421 | 0,0730  | 0,0411   |
| $2_H.8$  | 0,0345 | 0,0229 | 0,0343  | 0,0227   | $4_H.20$ | 0,0267 | 0,0166 | 0,0266  | 0,0161   |

Datos medidos y simulados por hora con sus respectivos errores en la estación de Tunshi

| Mes      | orig.m | error. | simul.m | error.si | Mes     | orig.m | error. | simul.m | error.si |
|----------|--------|--------|---------|----------|---------|--------|--------|---------|----------|
| Hora     | edia   | orig   | edia    | mul      | Hora    | edia   | orig   | edia    | mul      |
| $2_H.9$  | 0,0103 | 0,0076 | 0,0103  | 0,0074   | 4_H.21  | 0,0967 | 0,0578 | 0,0965  | 0,0567   |
| 2_H.10   | 0,0034 | 0,0034 | 0,0034  | 0,0034   | 4_H.22  | 0,0800 | 0,0558 | 0,0799  | 0,0549   |
| 2_H.11   | 0,0034 | 0,0034 | 0,0035  | 0,0034   | 4_H.23  | 0,0100 | 0,0074 | 0,0100  | 0,0071   |
| 2_H.12   | 0,0138 | 0,0138 | 0,0142  | 0,0136   | $5_H.0$ | 0,0000 | 0,0000 | 0,0000  | 0,0000   |
| 2_H.13   | 0,0207 | 0,0104 | 0,0208  | 0,0102   | $5_H.1$ | 0,0000 | 0,0000 | 0,0000  | 0,0000   |
| 2_H.14   | 0,0103 | 0,0058 | 0,0104  | 0,0056   | $5_H.2$ | 0,0000 | 0,0000 | 0,0000  | 0,0000   |
| 2_H.15   | 0,0069 | 0,0048 | 0,0069  | 0,0047   | 5_H.3   | 0,0000 | 0,0000 | 0,0000  | 0,0000   |
| 2_H.16   | 0,0000 | 0,0000 | 0,0000  | 0,0000   | $5_H.4$ | 0,0000 | 0,0000 | 0,0000  | 0,0000   |
| 2_H.17   | 0,0000 | 0,0000 | 0,0000  | 0,0000   | $5_H.5$ | 0,0000 | 0,0000 | 0,0000  | 0,0000   |
| 2_H.18   | 0,0414 | 0,0349 | 0,0418  | 0,0346   | $5_H.6$ | 0,0032 | 0,0032 | 0,0032  | 0,0031   |
| 2_H.19   | 0,0655 | 0,0655 | 0,0652  | 0,0637   | $5_H.7$ | 0,0097 | 0,0071 | 0,0096  | 0,0069   |
| $2_H.20$ | 0,0069 | 0,0048 | 0,0070  | 0,0047   | 5_H.8   | 0,0032 | 0,0032 | 0,0032  | 0,0032   |
| $2_H.21$ | 0,1034 | 0,0765 | 0,1034  | 0,0748   | 5_H.9   | 0,0000 | 0,0000 | 0,0000  | 0,0000   |
| $2_H.22$ | 0,4793 | 0,2522 | 0,4782  | 0,2460   | 5_H.10  | 0,0000 | 0,0000 | 0,0000  | 0,0000   |
| 2_H.23   | 0,1828 | 0,1195 | 0,1822  | 0,1176   | 5_H.11  | 0,0032 | 0,0032 | 0,0032  | 0,0032   |
| $3_H.0$  | 0,0226 | 0,0226 | 0,0219  | 0,0217   | 5_H.12  | 0,0000 | 0,0000 | 0,0000  | 0,0000   |
| $3_H.1$  | 0,0290 | 0,0290 | 0,0281  | 0,0279   | 5_H.13  | 0,0032 | 0,0032 | 0,0032  | 0,0032   |
| $3_H.2$  | 0,0000 | 0,0000 | 0,0000  | 0,0000   | 5_H.14  | 0,0000 | 0,0000 | 0,0000  | 0,0000   |
| $3_H.3$  | 0,0032 | 0,0032 | 0,0032  | 0,0032   | 5_H.15  | 0,0000 | 0,0000 | 0,0000  | 0,0000   |
| $3_H.4$  | 0,1677 | 0,1224 | 0,1669  | 0,1206   | 5_H.16  | 0,0000 | 0,0000 | 0,0000  | 0,0000   |
| $3_H.5$  | 0,1129 | 0,1031 | 0,1123  | 0,1013   | 5_H.17  | 0,0000 | 0,0000 | 0,0000  | 0,0000   |
| $3_H.6$  | 0,0387 | 0,0303 | 0,0385  | 0,0298   | 5_H.18  | 0,0000 | 0,0000 | 0,0000  | 0,0000   |
| $3_H.7$  | 0,1677 | 0,1644 | 0,1667  | 0,1615   | 5_H.19  | 0,0000 | 0,0000 | 0,0000  | 0,0000   |
| $3_H.8$  | 0,1258 | 0,1043 | 0,1251  | 0,1025   | 5_H.20  | 0,0000 | 0,0000 | 0,0000  | 0,0000   |
| $3_H.9$  | 0,0194 | 0,0142 | 0,0193  | 0,0139   | 5_H.21  | 0,0000 | 0,0000 | 0,0000  | 0,0000   |
| 3_H.10   | 0,0290 | 0,0175 | 0,0289  | 0,0170   | 5_H.22  | 0,0129 | 0,0129 | 0,0128  | 0,0126   |
| 3_H.11   | 0,0323 | 0,0234 | 0,0322  | 0,0228   | 5_H.23  | 0,0065 | 0,0045 | 0,0063  | 0,0043   |

Datos medidos y simulados por hora con sus respectivos errores en la estación de Tunshi
| Mes                  | orig.m | error. | simul. | error.s | Mes                   | orig.  | error. | simul. | error.s |
|----------------------|--------|--------|--------|---------|-----------------------|--------|--------|--------|---------|
| Día                  | edia   | orig   | media  | imul    | Día                   | media  | orig   | media  | imul    |
| $1$ <sub>D.01</sub>  | 0,4250 | 0,2524 | 0,4239 | 0,2483  | $3$ <sub>D.17</sub>   | 0,0083 | 0,0083 | 0,0084 | 0,0083  |
| $1_D.02$             | 0,2917 | 0,1332 | 0,2907 | 0,1276  | $3$ D.18              | 0,1042 | 0,0736 | 0,1046 | 0,0728  |
| $1_D.03$             | 0,2083 | 0,1392 | 0,2074 | 0,1357  | 3_D.19                | 0,0000 | 0,0000 | 0,0000 | 0,0000  |
| 1_D.04               | 0,0000 | 0,0000 | 0,0000 | 0,0000  | $3$ <sub>D.20</sub>   | 0,0000 | 0,0000 | 0,0000 | 0,0000  |
| $1$ <sub>D.05</sub>  | 0,2917 | 0,2661 | 0,2914 | 0,2601  | 3_D.21                | 0,0000 | 0,0000 | 0,0000 | 0,0000  |
| $1_D.06$             | 0,5708 | 0,5167 | 0,5855 | 0,5102  | 3 D.22                | 0,0000 | 0,0000 | 0,0000 | 0,0000  |
| $1_D.07$             | 0,0000 | 0,0000 | 0,0000 | 0,0000  | 3_D.23                | 0,0000 | 0,0000 | 0,0000 | 0,0000  |
| $1$ <sub>D.08</sub>  | 0,0125 | 0,0092 | 0,0125 | 0,0089  | 3_D.24                | 0,0000 | 0,0000 | 0,0000 | 0,0000  |
| $1_D.09$             | 0,0000 | 0,0000 | 0,0000 | 0,0000  | 3_D.25                | 0,0167 | 0,0130 | 0,0169 | 0,0130  |
| $1_D.10$             | 0,0000 | 0,0000 | 0,0000 | 0,0000  | $3_D.26$              | 0,0000 | 0,0000 | 0,0000 | 0,0000  |
| 1_D.11               | 0,0000 | 0,0000 | 0,0000 | 0,0000  | 3_D.27                | 0,0000 | 0,0000 | 0,0000 | 0,0000  |
| $1_D.12$             | 0,0083 | 0,0058 | 0,0085 | 0,0057  | 3_D.28                | 0,0000 | 0,0000 | 0,0000 | 0,0000  |
| 1_D.13               | 0,0125 | 0,0092 | 0,0123 | 0,0089  | 3_D.29                | 0,0000 | 0,0000 | 0,0000 | 0,0000  |
| 1_D.14               | 0,0000 | 0,0000 | 0,0000 | 0,0000  | 3_D.30                | 0,0000 | 0,0000 | 0,0000 | 0,0000  |
| $1$ <sub>D.15</sub>  | 0,0000 | 0,0000 | 0,0000 | 0,0000  | 3_D.31                | 0,0042 | 0,0042 | 0,0042 | 0,0041  |
| $1_D.16$             | 0,0000 | 0,0000 | 0,0000 | 0,0000  | 4_D.01                | 0,1750 | 0,0817 | 0,1765 | 0,0803  |
| $1_D.17$             | 0,0000 | 0,0000 | 0,0000 | 0,0000  | 4_D.02                | 0,0042 | 0,0042 | 0,0042 | 0,0040  |
| $1_D.18$             | 0,0042 | 0,0042 | 0,0041 | 0,0040  | $4$ <sub>-D.03</sub>  | 0,0000 | 0,0000 | 0,0000 | 0,0000  |
| $1_D.19$             | 0,0000 | 0,0000 | 0,0000 | 0,0000  | 4_D.04                | 0,0000 | 0,0000 | 0,0000 | 0,0000  |
| $1_D.20$             | 0,0000 | 0,0000 | 0,0000 | 0,0000  | 4_D.05                | 0,0708 | 0,0591 | 0,0725 | 0,0582  |
| $1_D.21$             | 0,5542 | 0,1874 | 0,5540 | 0,1825  | $4$ <sub>-D</sub> .06 | 0,0083 | 0,0058 | 0,0084 | 0,0057  |
| $1_D.22$             | 0,0000 | 0,0000 | 0,0000 | 0,0000  | $4$ D.07              | 0,1625 | 0,0747 | 0,1598 | 0,0725  |
| $1_D.23$             | 0,0000 | 0,0000 | 0,0000 | 0,0000  | 4_D.08                | 0,0000 | 0,0000 | 0,0000 | 0,0000  |
| $1_D.24$             | 0,0792 | 0,0668 | 0,0793 | 0,0654  | 4_D.09                | 0,0125 | 0,0092 | 0,0125 | 0,0089  |
| $1_D.25$             | 0,0375 | 0,0261 | 0,0376 | 0,0255  | $4_D.10$              | 0,0000 | 0,0000 | 0,0000 | 0,0000  |
| $1_D.26$             | 0,0167 | 0,0130 | 0,0166 | 0,0128  | 4_D.11                | 0,1542 | 0,0587 | 0,1553 | 0,0578  |
| $1_D.27$             | 0,0000 | 0,0000 | 0,0000 | 0,0000  | 4_D.12                | 0,0167 | 0,0130 | 0,0168 | 0,0127  |
| 1 D.28               | 0,0000 | 0,0000 | 0,0000 | 0,0000  | 4 D.13                | 0,0000 | 0,0000 | 0,0000 | 0,0000  |
| $1_D.29$             | 0,0000 | 0,0000 | 0,0000 | 0,0000  | 4_D.14                | 0,1375 | 0,1251 | 0,1363 | 0,1231  |
| $1_D.30$             | 0,0000 | 0,0000 | 0,0000 | 0,0000  | 4_D.15                | 0,1750 | 0,0792 | 0,1723 | 0,0763  |
| 1_D.31               | 0,0000 | 0,0000 | 0,0000 | 0,0000  | 4_D.16                | 0,0000 | 0,0000 | 0,0000 | 0,0000  |
| $2$ <sub>-D.01</sub> | 0,1292 | 0,0958 | 0,1290 | 0,0938  | 4_D.17                | 0,0250 | 0,0211 | 0,0249 | 0,0205  |
| $2$ <sub>-D.02</sub> | 0,0000 | 0,0000 | 0,0000 | 0,0000  | 4_D.18                | 0,0125 | 0,0125 | 0,0125 | 0,0122  |

Datos medidos y simulados por día con sus respectivos errores en la estación de la ESPOCH

| $Mes_$                | orig.m | error. | simul. | error.s | Mes                  | orig.  | error. | simul. | error.s |
|-----------------------|--------|--------|--------|---------|----------------------|--------|--------|--------|---------|
| Día                   | edia   | orig   | media  | imul    | Día                  | media  | orig   | media  | imul    |
| $2$ <sub>-D.03</sub>  | 0,1625 | 0,0844 | 0,1629 | 0,0834  | 4_D.19               | 0,0042 | 0,0042 | 0,0043 | 0,0042  |
| $2_D.04$              | 0,0042 | 0,0042 | 0,0042 | 0,0041  | $4$ <sub>-D.20</sub> | 0,0000 | 0,0000 | 0,0000 | 0,0000  |
| $2$ <sub>-D</sub> .05 | 0,0000 | 0,0000 | 0,0000 | 0,0000  | 4_D.21               | 0,0000 | 0,0000 | 0,0000 | 0,0000  |
| 2_D.06                | 0,0000 | 0,0000 | 0,0000 | 0,0000  | 4_D.22               | 0,0000 | 0,0000 | 0,0000 | 0,0000  |
| $2_D.07$              | 0,0000 | 0,0000 | 0,0000 | 0,0000  | 4_D.23               | 0,0000 | 0,0000 | 0,0000 | 0,0000  |
| 2_D.08                | 0,0000 | 0,0000 | 0,0000 | 0,0000  | 4_D.24               | 0,0000 | 0,0000 | 0,0000 | 0,0000  |
| $2_D.09$              | 0,0000 | 0,0000 | 0,0000 | 0,0000  | 4_D.25               | 0,1500 | 0,1500 | 0,1517 | 0,1463  |
| $2$ _D.10             | 0,0000 | 0,0000 | 0,0000 | 0,0000  | $4$ <sub>-D.26</sub> | 0,0000 | 0,0000 | 0,0000 | 0,0000  |
| 2_D.11                | 0,0000 | 0,0000 | 0,0000 | 0,0000  | 4_D.27               | 0,0000 | 0,0000 | 0,0000 | 0,0000  |
| 2_D.12                | 0,0000 | 0,0000 | 0,0000 | 0,0000  | 4_D.28               | 0,0083 | 0,0083 | 0,0083 | 0,0081  |
| 2_D.13                | 0,0000 | 0,0000 | 0,0000 | 0,0000  | 4_D.29               | 0,0000 | 0,0000 | 0,0000 | 0,0000  |
| 2_D.14                | 0,0000 | 0,0000 | 0,0000 | 0,0000  | 4_D.30               | 0,0333 | 0,0177 | 0,0331 | 0,0173  |
| $2$ _D.15             | 0,0000 | 0,0000 | 0,0000 | 0,0000  | 5_D.01               | 0,0417 | 0,0376 | 0,0405 | 0,0360  |
| $2_D.16$              | 0,0000 | 0,0000 | 0,0000 | 0,0000  | 5_D.02               | 0,0333 | 0,0333 | 0,0334 | 0,0331  |
| 2_D.17                | 0,0000 | 0,0000 | 0,0000 | 0,0000  | 5_D.03               | 0,0583 | 0,0345 | 0,0581 | 0,0343  |
| 2_D.18                | 0,0000 | 0,0000 | 0,0000 | 0,0000  | 5_D.04               | 0,0125 | 0,0069 | 0,0124 | 0,0067  |
| 2_D.19                | 0,0042 | 0,0042 | 0,0041 | 0,0040  | 5_D.05               | 0,0667 | 0,0389 | 0,0670 | 0,0378  |
| $2_D.20$              | 0,0083 | 0,0058 | 0,0083 | 0,0056  | 5_D.06               | 0,0042 | 0,0042 | 0,0041 | 0,0040  |
| $2_D.21$              | 0,1625 | 0,1497 | 0,1607 | 0,1471  | 5_D.07               | 0,0000 | 0,0000 | 0,0000 | 0,0000  |
| $2$ D.22              | 0,6458 | 0,2324 | 0,6457 | 0,2267  | 5_D.08               | 0,0000 | 0,0000 | 0,0000 | 0,0000  |
| $2$ <sub>-D.23</sub>  | 0,0500 | 0,0276 | 0,0495 | 0,0267  | 5_D.09               | 0,0000 | 0,0000 | 0,0000 | 0,0000  |
| 2_D.24                | 0,1083 | 0,0593 | 0,1076 | 0,0574  | 5_D.10               | 0,0000 | 0,0000 | 0,0000 | 0,0000  |
| 2_D.25                | 0,0333 | 0,0238 | 0,0339 | 0,0234  | 5_D.11               | 1,1042 | 1,0015 | 1,1059 | 0,9814  |
| 2_D.26                | 0,4208 | 0,2104 | 0,4271 | 0,2059  | 5_D.12               | 0,0083 | 0,0058 | 0,0084 | 0,0057  |
| $2$ <sub>-D.27</sub>  | 0,3417 | 0,3244 | 0,3422 | 0,3181  | 5_D.13               | 0,1083 | 0,0957 | 0,1079 | 0,0933  |
| $2_D.28$              | 0,0208 | 0,0170 | 0,0207 | 0,0167  | 5_D.14               | 0,0000 | 0,0000 | 0,0000 | 0,0000  |
| $2_D.29$              | 0,0000 | 0,0000 | 0,0000 | 0,0000  | 5_D.15               | 0,0000 | 0,0000 | 0,0000 | 0,0000  |
| 3_D.01                | 0,0000 | 0,0000 | 0,0000 | 0,0000  | 5_D.16               | 0,0125 | 0,0125 | 0,0123 | 0,0120  |
| $3_D.02$              | 0,0000 | 0,0000 | 0,0000 | 0,0000  | 5_D.17               | 0,0000 | 0,0000 | 0,0000 | 0,0000  |
| $3_D.03$              | 0,0000 | 0,0000 | 0,0000 | 0,0000  | 5_D.18               | 0,0292 | 0,0213 | 0,0291 | 0,0207  |
| 3_D.04                | 0,0000 | 0,0000 | 0,0000 | 0,0000  | 5_D.19               | 0,0083 | 0,0083 | 0,0084 | 0,0083  |
| 3_D.05                | 0,0167 | 0,0130 | 0,0166 | 0,0127  | 5_D.20               | 0,0542 | 0,0351 | 0,0541 | 0,0343  |
| 3_D.06                | 0,5333 | 0,2155 | 0,5320 | 0,2099  | 5_D.21               | 0,0042 | 0,0042 | 0,0041 | 0,0041  |

Datos medidos y simulados por día con sus respectivos errores en la estación de la ESPOCH

| Mes                 | orig.m | error. | simul.m | error.si | Mes      | orig.m | error. | simul.m | error.si |
|---------------------|--------|--------|---------|----------|----------|--------|--------|---------|----------|
| Hora                | edia   | orig   | edia    | mul      | Hora     | edia   | orig   | edia    | mul      |
| 3_D.07              | 0,0250 | 0,0211 | 0,0248  | 0,0205   | 5 D.22   | 0,0000 | 0,0000 | 0,0000  | 0,0000   |
| $3$ <sub>D.08</sub> | 0,0000 | 0,0000 | 0,0000  | 0,0000   | 5 D.23   | 0,0000 | 0,0000 | 0,0000  | 0,0000   |
| 3 D.09              | 0,0000 | 0,0000 | 0,0000  | 0,0000   | 5 D.24   | 0,0000 | 0,0000 | 0,0000  | 0,0000   |
| $3$ <sub>D.10</sub> | 0,0333 | 0,0206 | 0,0334  | 0,0201   | $5$ D.25 | 0,0000 | 0,0000 | 0,0000  | 0,0000   |
| 3 D.11              | 0,0042 | 0,0042 | 0,0041  | 0,0040   | $5$ D.26 | 0,0042 | 0,0042 | 0,0042  | 0,0041   |
| 3 D.12              | 0,0000 | 0,0000 | 0,0000  | 0,0000   | 5 D.27   | 0,0000 | 0,0000 | 0,0000  | 0,0000   |
| $3$ <sub>D.13</sub> | 0,0292 | 0,0221 | 0,0292  | 0,0216   | 5 D.28   | 0,0000 | 0,0000 | 0,0000  | 0,0000   |
| 3 D.14              | 0,0042 | 0,0042 | 0,0041  | 0,0041   | 5 D.29   | 0,0167 | 0,0167 | 0,0171  | 0,0167   |
| $3$ <sub>D.15</sub> | 0,0000 | 0,0000 | 0,0000  | 0,0000   | 5 D.30   | 0,0292 | 0,0213 | 0,0292  | 0,0209   |
| $3$ <sub>D.16</sub> | 0,0875 | 0,0533 | 0,0871  | 0,0523   | 5 D.31   | 0,0000 | 0,0000 | 0,0000  | 0,0000   |

Datos medidos y simulados por día con sus respectivos errores en la estación de la ESPOCH

| Mes      | orig.m | error. | simul.m | error.si | Mes      | orig.m | error. | simul.m | error.si |
|----------|--------|--------|---------|----------|----------|--------|--------|---------|----------|
| Hora     | edia   | orig   | edia    | mul      | Hora     | edia   | orig   | edia    | mul      |
| 1_H.00   | 0,0871 | 0,0691 | 0,0858  | 0,0667   | 3_H.12   | 0,0000 | 0,0000 | 0,0000  | 0,0000   |
| $1_H.01$ | 0,1258 | 0,0899 | 0,1243  | 0,0872   | 3_H.13   | 0,0000 | 0,0000 | 0,0000  | 0,0000   |
| $1_H.02$ | 0,0097 | 0,0071 | 0,0096  | 0,0069   | 3_H.14   | 0,0000 | 0,0000 | 0,0000  | 0,0000   |
| $1_H.03$ | 0,0065 | 0,0065 | 0,0064  | 0,0064   | 3_H.15   | 0,0000 | 0,0000 | 0,0000  | 0,0000   |
| 1_H.04   | 0,2097 | 0,1966 | 0,2088  | 0,1910   | 3_H.16   | 0,0065 | 0,0065 | 0,0065  | 0,0064   |
| 1_H.05   | 0,1000 | 0,0523 | 0,1003  | 0,0518   | 3_H.17   | 0,0484 | 0,0484 | 0,0478  | 0,0473   |
| 1_H.06   | 0,1516 | 0,1099 | 0,1526  | 0,1093   | 3_H.18   | 0,0323 | 0,0323 | 0,0319  | 0,0316   |
| 1_H.07   | 0,0903 | 0,0545 | 0,0907  | 0,0540   | 3_H.19   | 0,0000 | 0,0000 | 0,0000  | 0,0000   |
| 1_H.08   | 0,0484 | 0,0307 | 0,0488  | 0,0306   | $3_H.20$ | 0,0000 | 0,0000 | 0,0000  | 0,0000   |
| 1_H.09   | 0,1806 | 0,1175 | 0,1811  | 0,1162   | 3_H.21   | 0,0258 | 0,0185 | 0,0259  | 0,0184   |
| 1_H.10   | 0,0387 | 0,0211 | 0,0388  | 0,0209   | 3_H.22   | 0,0000 | 0,0000 | 0,0000  | 0,0000   |
| 1_H.11   | 0,0161 | 0,0132 | 0,0161  | 0,0128   | 3_H.23   | 0,0097 | 0,0071 | 0,0098  | 0,0070   |
| 1_H.12   | 0,0097 | 0,0097 | 0,0096  | 0,0094   | 4_H.00   | 0,0000 | 0,0000 | 0,0000  | 0,0000   |
| 1_H.13   | 0,0000 | 0,0000 | 0,0000  | 0,0000   | 4_H.01   | 0,0400 | 0,0228 | 0,0401  | 0,0224   |
| 1_H.14   | 0,0032 | 0,0032 | 0,0032  | 0,0032   | 4_H.02   | 0,0333 | 0,0268 | 0,0335  | 0,0263   |
| 1_H.15   | 0,0000 | 0,0000 | 0,0000  | 0,0000   | 4_H.03   | 0,0200 | 0,0169 | 0,0201  | 0,0166   |
| 1_H.16   | 0,0548 | 0,0414 | 0,0552  | 0,0412   | 4_H.04   | 0,0133 | 0,0104 | 0,0134  | 0,0102   |
| 1_H.17   | 0,0742 | 0,0742 | 0,0750  | 0,0740   | 4_H.05   | 0,0300 | 0,0300 | 0,0299  | 0,0291   |
| 1_H.18   | 0,4161 | 0,3996 | 0,4136  | 0,3922   | 4_H.06   | 0,0033 | 0,0033 | 0,0033  | 0,0032   |
| 1_H.19   | 0,2065 | 0,2065 | 0,2052  | 0,2042   | 4_H.07   | 0,0333 | 0,0268 | 0,0326  | 0,0260   |
| $1_H.20$ | 0,0032 | 0,0032 | 0,0033  | 0,0032   | 4_H.08   | 0,0100 | 0,0074 | 0,0098  | 0,0071   |
| 1_H.21   | 0,0903 | 0,0635 | 0,0902  | 0,0621   | 4_H.09   | 0,0167 | 0,0097 | 0,0166  | 0,0095   |
| 1_H.22   | 0,0032 | 0,0032 | 0,0032  | 0,0032   | 4_H.10   | 0,1167 | 0,0788 | 0,1168  | 0,0783   |
| $1_H.23$ | 0,0194 | 0,0117 | 0,0193  | 0,0116   | 4_H.11   | 0,0500 | 0,0348 | 0,0490  | 0,0335   |
| $2_H.00$ | 0,0138 | 0,0108 | 0,0136  | 0,0106   | 4_H.12   | 0,0233 | 0,0233 | 0,0226  | 0,0225   |
| 2_H.01   | 0,0379 | 0,0291 | 0,0375  | 0,0285   | 4_H.13   | 0,0267 | 0,0143 | 0,0262  | 0,0138   |
| $2_H.02$ | 0,0310 | 0,0228 | 0,0309  | 0,0225   | 4_H.14   | 0,0233 | 0,0149 | 0,0233  | 0,0148   |
| 2_H.03   | 0,1655 | 0,0913 | 0,1643  | 0,0904   | 4_H.15   | 0,0433 | 0,0261 | 0,0431  | 0,0254   |
| 2_H.04   | 0,1621 | 0,1311 | 0,1620  | 0,1295   | 4_H.16   | 0,0167 | 0,0136 | 0,0166  | 0,0135   |
| $2_H.05$ | 0,0897 | 0,0758 | 0,0896  | 0,0748   | 4_H.17   | 0,1400 | 0,1014 | 0,1395  | 0,0993   |
| 2_H.06   | 0,0034 | 0,0034 | 0,0034  | 0,0034   | 4_H.18   | 0,1267 | 0,0729 | 0,1257  | 0,0710   |
| 2_H.07   | 0,0069 | 0,0069 | 0,0069  | 0,0067   | 4_H.19   | 0,0200 | 0,0139 | 0,0199  | 0,0135   |
| 2_H.08   | 0,0517 | 0,0292 | 0,0518  | 0,0289   | $4_H.20$ | 0,1300 | 0,1201 | 0,1306  | 0,1180   |

Datos medidos y simulados por hora con sus respectivos errores en la estación de la ESPOCH

| Mes      | orig.m              | error. | simul.m | error.si | $Mes$ <sub><math>-</math></sub> | orig.m | error. | simul.m | error.si |
|----------|---------------------|--------|---------|----------|---------------------------------|--------|--------|---------|----------|
| Hora     | edia                | orig   | edia    | mul      | Hora                            | edia   | orig   | edia    | mul      |
| 2_H.09   | 0,0517              | 0,0417 | 0,0518  | 0,0413   | 4_H.21                          | 0,0033 | 0,0033 | 0,0033  | 0,0033   |
| $2_H.10$ | 0,0000              | 0,0000 | 0,0000  | 0,0000   | 4_H.22                          | 0,0000 | 0,0000 | 0,0000  | 0,0000   |
| 2_H.11   | 0,0000              | 0,0000 | 0,0000  | 0,0000   | 4_H.23                          | 0,0000 | 0,0000 | 0,0000  | 0,0000   |
| 2_H.12   | 0,0034              | 0,0034 | 0,0035  | 0,0034   | 5_H.00                          | 0,0935 | 0,0740 | 0,0941  | 0,0733   |
| 2_H.13   | 0,0069              | 0,0069 | 0,0069  | 0,0068   | 5_H.01                          | 0,0065 | 0,0065 | 0,0065  | 0,0064   |
| 2_H.14   | 0,0103              | 0,0103 | 0,0104  | 0,0103   | 5_H.02                          | 0,0161 | 0,0105 | 0,0160  | 0,0103   |
| 2_H.15   | 0,0793              | 0,0793 | 0,0789  | 0,0771   | 5_H.03                          | 0,0032 | 0,0032 | 0,0032  | 0,0031   |
| 2_H.16   | 0,0034              | 0,0034 | 0,0034  | 0,0034   | 5_H.04                          | 0,0065 | 0,0045 | 0,0064  | 0,0044   |
| 2_H.17   | 0,1241              | 0,1241 | 0,1256  | 0,1209   | 5_H.05                          | 0,0452 | 0,0300 | 0,0450  | 0,0296   |
| 2_H.18   | 0,1655              | 0,1487 | 0,1652  | 0,1459   | 5_H.06                          | 0,0258 | 0,0258 | 0,0256  | 0,0255   |
| 2_H.19   | 0,2069              | 0,1342 | 0,2069  | 0,1319   | 5_H.07                          | 0,0226 | 0,0145 | 0,0227  | 0,0142   |
| $2_H.20$ | 0,1207              | 0,0798 | 0,1206  | 0,0784   | 5_H.08                          | 0,0065 | 0,0045 | 0,0065  | 0,0044   |
| $2_H.21$ | $\overline{0,}3172$ | 0,2705 | 0,3146  | 0,2667   | 5_H.09                          | 0,0032 | 0,0032 | 0,0032  | 0,0032   |
| 2_H.22   | 0,0103              | 0,0076 | 0,0103  | 0,0075   | 5_H.10                          | 0,0290 | 0,0290 | 0,0289  | 0,0282   |
| 2_H.23   | 0,0690              | 0,0690 | 0,0690  | 0,0679   | 5_H.11                          | 0,0032 | 0,0032 | 0,0032  | 0,0031   |
| 3_H.00   | 0,0258              | 0,0227 | 0,0257  | 0,0223   | 5_H.12                          | 0,0032 | 0,0032 | 0,0032  | 0,0032   |
| 3_H.01   | 0,1452              | 0,1355 | 0,1442  | 0,1329   | 5_H.13                          | 0,0032 | 0,0032 | 0,0032  | 0,0031   |
| 3_H.02   | 0,0419              | 0,0324 | 0,0416  | 0,0318   | 5_H.14                          | 0,0000 | 0,0000 | 0,0000  | 0,0000   |
| 3_H.03   | 0,0065              | 0,0045 | 0,0064  | 0,0044   | 5_H.15                          | 0,0161 | 0,0161 | 0,0159  | 0,0158   |
| 3_H.04   | 0,1387              | 0,0914 | 0,1380  | 0,0900   | 5_H.16                          | 0,0032 | 0,0032 | 0,0032  | 0,0032   |
| 3_H.05   | 0,1032              | 0,0734 | 0,1029  | 0,0723   | 5_H.17                          | 0,0226 | 0,0195 | 0,0222  | 0,0188   |
| 3_H.06   | 0,0290              | 0,0233 | 0,0289  | 0,0229   | 5_H.18                          | 0,0000 | 0,0000 | 0,0000  | 0,0000   |
| 3_H.07   | 0,0484              | 0,0365 | 0,0482  | 0,0357   | 5_H.19                          | 0,0032 | 0,0032 | 0,0032  | 0,0031   |
| 3_H.08   | 0,0065              | 0,0045 | 0,0064  | 0,0044   | 5_H.20                          | 0,0032 | 0,0032 | 0,0031  | 0,0031   |
| 3_H.09   | 0,0032              | 0,0032 | 0,0032  | 0,0032   | 5_H.21                          | 0,7935 | 0,7770 | 0,7687  | 0,7473   |
| 3_H.10   | 0,0000              | 0,0000 | 0,0000  | 0,0000   | 5_H.22                          | 0,0355 | 0,0273 | 0,0346  | 0,0263   |
| 3_H.11   | 0,0000              | 0,0000 | 0,0000  | 0,0000   | 5_H.23                          | 0,0903 | 0,0489 | 0,0889  | 0,0470   |

Datos medidos y simulados por hora con sus respectivos errores en la estación de la ESPOCH

## **ANEXO C**: TABLA DINÁMICA CON LOS DATOS OBTENIDOS DE LA WEB

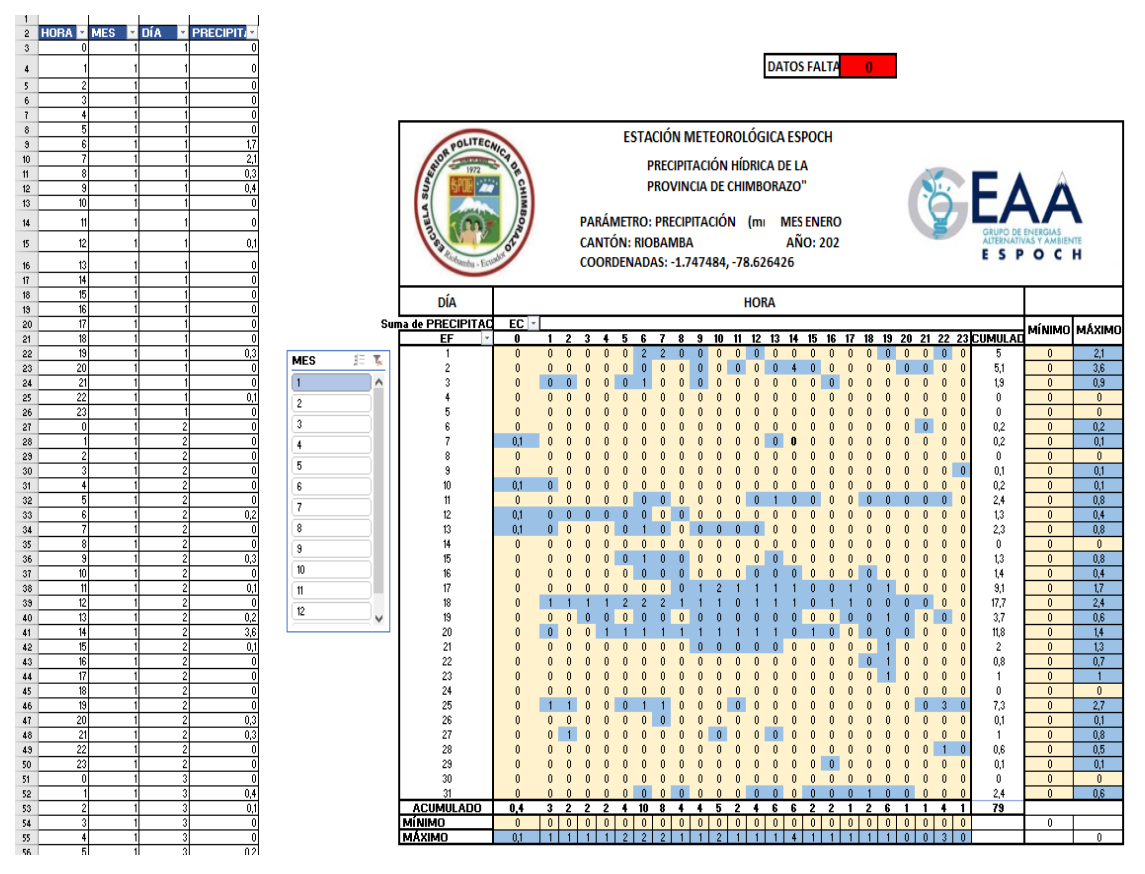

**Realizado por:** Lara Esthefanny, 2021.

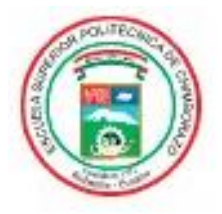

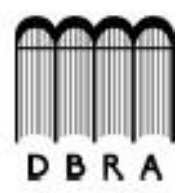

## ESCUELA SUPERIOR POLITÉCNICA DE CHIMBORAZO

## DIRECCIÓN DE BIBLIOTECAS Y RECURSOS DEL APRENDIZAJE UNIDAD DE PROCESOS TÉCNICOS Y ANÁLISIS BIBLIOGRÁFICO Y DOCUMENTAL

REVISIÓN DE NORMAS TÉCNICAS, RESUMEN Y BIBLIOGRAFÍA

Fecha de entrega: 20 / 10 / 2021

**INFORMACIÓN DEL AUTOR/A (S)** 

Nombres - Apellidos: Esthefanny Viviana Lara Arévalo

INFORMACIÓN INSTITUCIONAL

Facultad: Ciencias

Carrera: Biofisica

Titulo a optar: Biofisica

f. Analista de Biblioteca responsable: Ing. Leonardo Medina Ñuste MSc.

Firmado digitalmente LEONARDO por LEONARDO FABIO **FABIO MEDINA MEDINA NUSTE** Fecha: 2021.10.20 **NUSTE** 08:35:33 - 05'00'

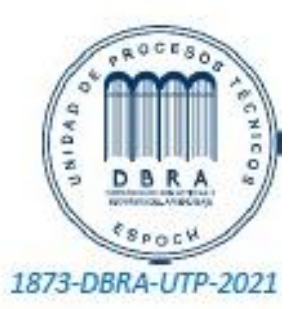